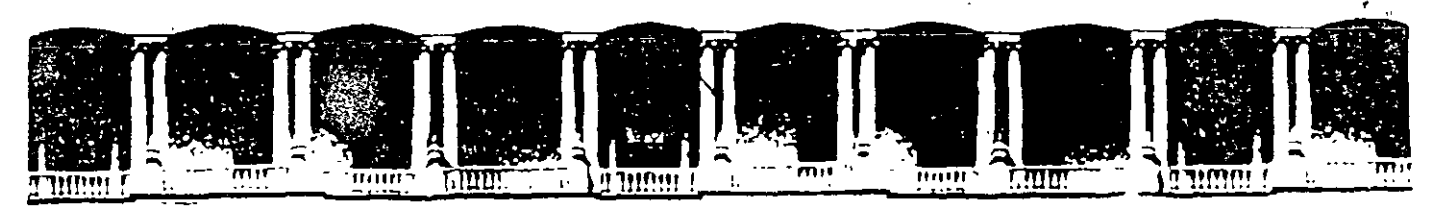

## ACULTAD DE INGENIERIA U.N.A DIVISION DE EDUCACION CONTINUA CURSOS INSTITUCIONALES

# BANCO DE MÉXICO

## ANÁLISIS Y DISEÑO ORIENTADO A OBJETOS-, **CON UML** Del 02 al 20 de Octubre del 2000

*APUNTES GENERALES* 

Ing. Alexei S. Dezotti Ruiz Palacio de Minería Octubre/2000  $\cdot$ 

 $\label{eq:2.1} \frac{1}{2} \sum_{i=1}^n \frac{1}{2} \sum_{i=1}^n \frac{1}{2} \sum_{j=1}^n \frac{1}{2} \sum_{i=1}^n \frac{1}{2} \sum_{i=1}^n \frac{1}{2} \sum_{j=1}^n \frac{1}{2} \sum_{j=1}^n \frac{1}{2} \sum_{j=1}^n \frac{1}{2} \sum_{j=1}^n \frac{1}{2} \sum_{j=1}^n \frac{1}{2} \sum_{j=1}^n \frac{1}{2} \sum_{j=1}^n \frac{1}{2} \sum_{j=1}^n \frac{$ 

 $\mathcal{L}(\mathcal{L}(\mathcal{$ 

 $\label{eq:2.1} \frac{1}{\sqrt{2}}\int_{\mathbb{R}^3}\frac{1}{\sqrt{2}}\left(\frac{1}{\sqrt{2}}\right)^2\frac{1}{\sqrt{2}}\left(\frac{1}{\sqrt{2}}\right)^2\frac{1}{\sqrt{2}}\left(\frac{1}{\sqrt{2}}\right)^2\frac{1}{\sqrt{2}}\left(\frac{1}{\sqrt{2}}\right)^2\frac{1}{\sqrt{2}}\left(\frac{1}{\sqrt{2}}\right)^2\frac{1}{\sqrt{2}}\left(\frac{1}{\sqrt{2}}\right)^2\frac{1}{\sqrt{2}}\left(\frac{1}{\sqrt{2}}\right)^2\frac{1}{\sqrt{$ 

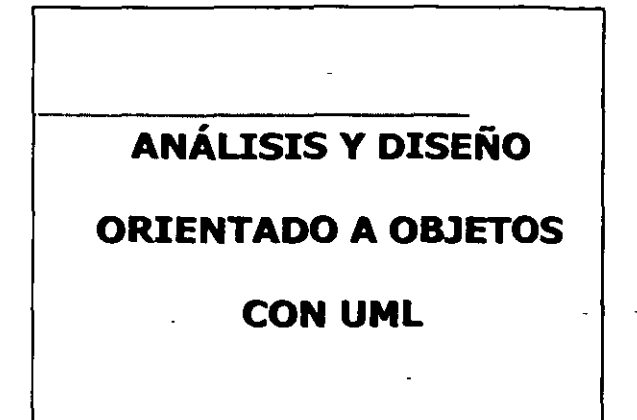

#### Auditorio y Objetivos

. Dirigido a

que desarrollan sistemas complejos.

#### **Objetivos**

- Al finalizar el curso, los participantes podran,
	- · Explicar el proceso de desarrollo iterativo e incremental · Definir los requenimientos de un sistema desde el punto de vista del usuario
	- economies de la mentado a objetos del comportamiento y de los<br>• Crear un modelo orientado a objetos del comportamiento y de los
	-
	- · Crear una arquitectura logica de un sistema
	- e Diseñar un sistema aplicando los conceptos de abstracción,<br>encapsulamiento, herencia, polimorfismo y patrones

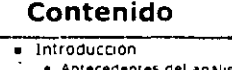

- 
- · Desarrollo Iterativo e Incremental « Ciclo de vida del desarrollo de sistemas por medio de una<br>aproximación iterativa e incremental
- e Comportamiento del Sistema + Análisis de requerimientos à través de Casos de Uso (Use<br>| case)
	- · Desarrollo de escenarios
- Objetos y Clases . · Definición de objetos, clases, estereotipos y paquetes
- 

L.

 $\overline{a}$ 

 $\sim$   $-$ 

 $\overline{1}$ 

 $\bar{\phantom{a}}$ 

 $\ddot{\phantom{1}}$ 

 $\ddot{\phantom{a}}$ 

 $\bar{z}$ 

Ŷ.

#### La Crisis del Software

- El Departamento de Vehiculos a Motor de California invirtió<br>mas de \$43 mdd en un sistema que fusionaba los Sistemas de Licencias a Conductores del estado y el Registro de Vehiculos · El sistema fue abandonado sin haberlo usado
- American Airlines realizo sin exito un esfuerzo de \$165 mdd<br>para ligar su software de reservacion de vuelos con los<br>sistemas de reservación de Marriott, Hilton y Budget
- El sistema de control de equipaje del Aeropuerto de Denver costo millones de doiares, sobretodo debido al retraso en la<br>abertura del aeropuerto

.<br>Nyhistöit software rinootades por . W. Wayr Gildos an is.<br>Nyhiistö de Septismova de 1994 die ia ravilla. Scientific Amarické

Algunos ejemplos extremos, PERO hay varios desastres similares en escala menor

#### La Crisis del Software (cont.)

- · En Marzo de 1989, Arthur Andersen reportó · · · Mas de \$300 mil mdd por año invertidos en actividades de software comercial en los Estados Unidos
	- · Solo el 8% dei software entregado brinda resultados y funciona
- cCuáles son las razones de la crisis del software?
	- · Constantes cambios en los requerimientos
	- · Eallas en el maneio de riesgos
	- · Completidad del software

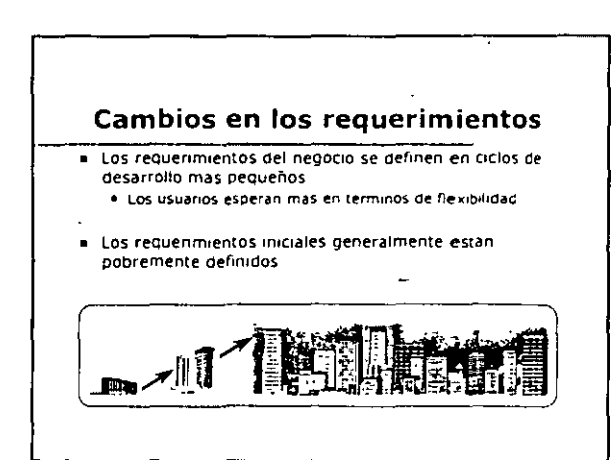

 $\cdot$ 

l.

Å

 $\ddotsc$ 

ĺ

#### Fallas en el Manejo de Riesgos

- El ciclo de vida en cascada puede retrasar la identificación del problema
- · No hay prueba de que el sistema funcionara, sino hasta el final del ciclo de vida
- El resultado, el maximo nesgo

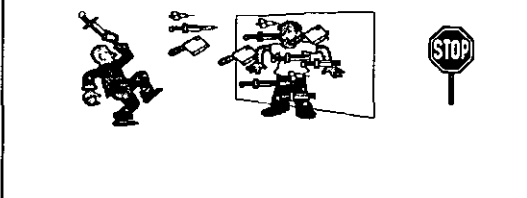

#### **Complejidad del Software**

- · Esta creciendo la demanda de software de negocios
- Nadie entiende el sistema en su totalidad
- Deben mantenerse los sistemas anteriores, pero los desarrolladores de los mismos ya se han ido.

### Poder de la Tecnología de Objetos

· Un paradigma único

- Los usuarios, analistas, diseñadores e programadores<br>· utilizan el mismo lenguaje
- · Facilità la re-utilización de arquitectura y codigo
- Los modelos reflejan de manera más cercana al mundo
	- real
	- · Describe con mayor precisión los procesos y datos Procession basada en partición natural<br>Procession basada en partición natural<br>Procession de entender y mantener
	-
- Estabilidad
	- · Un cambio en los requerimientos no significa cambios<br>- masivos en el sistema en desarrollo

 $\Box$ 

 $\bar{\nu}$ 

 $\ddot{\phantom{0}}$ 

 $\bar{\mathfrak{I}}$ 

 $\cdot$ 

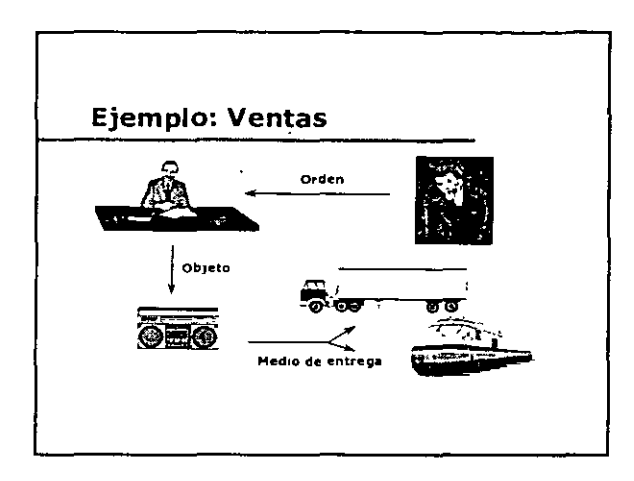

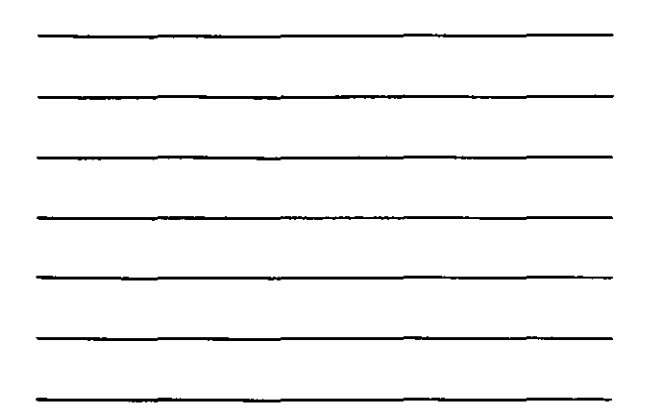

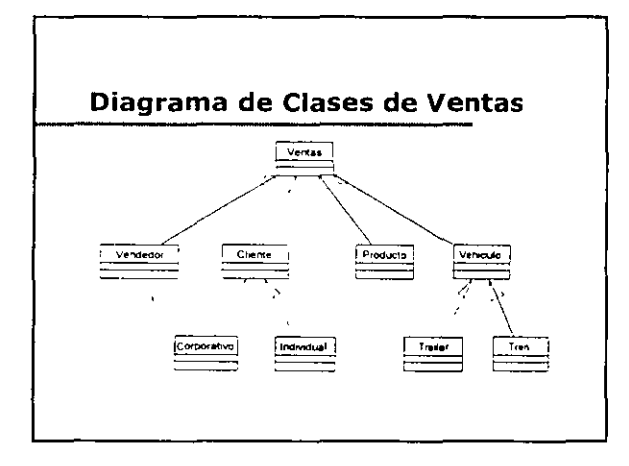

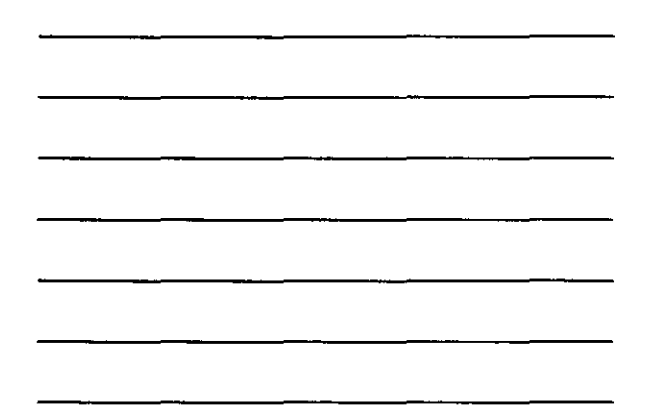

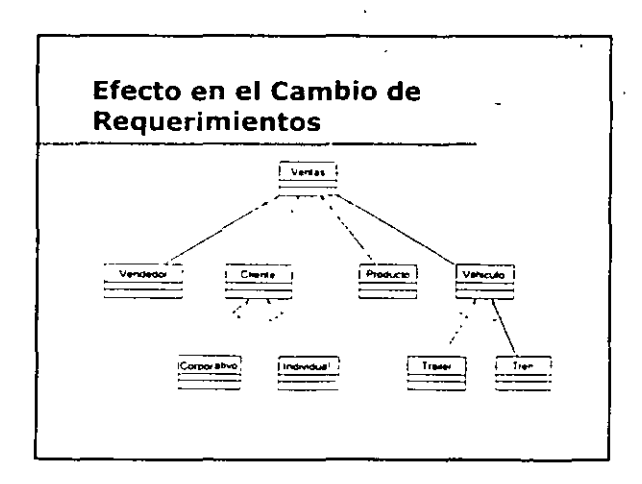

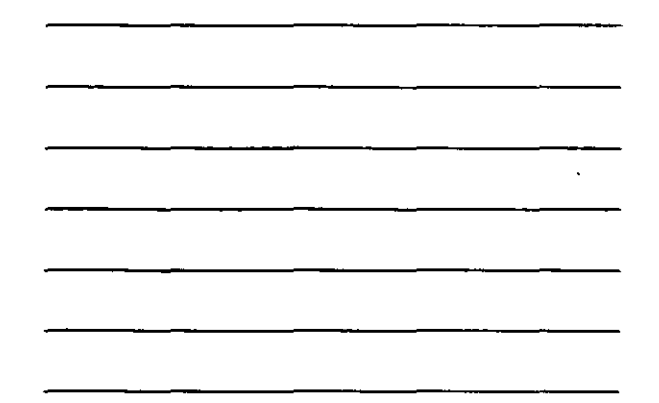

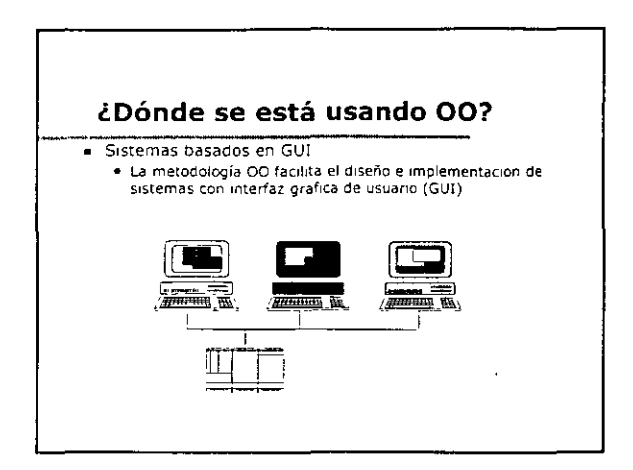

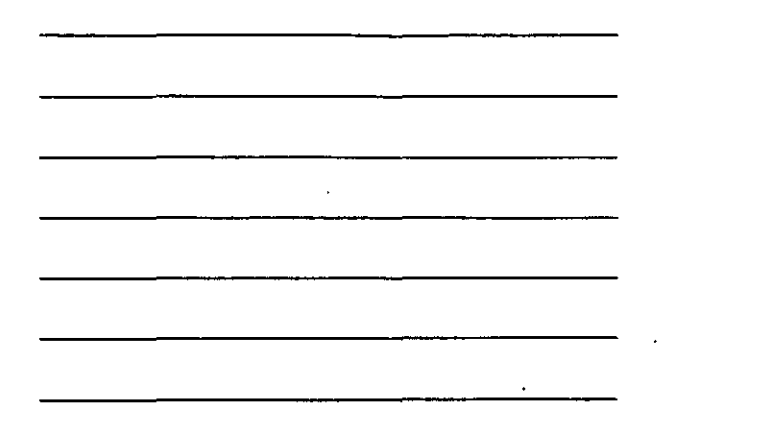

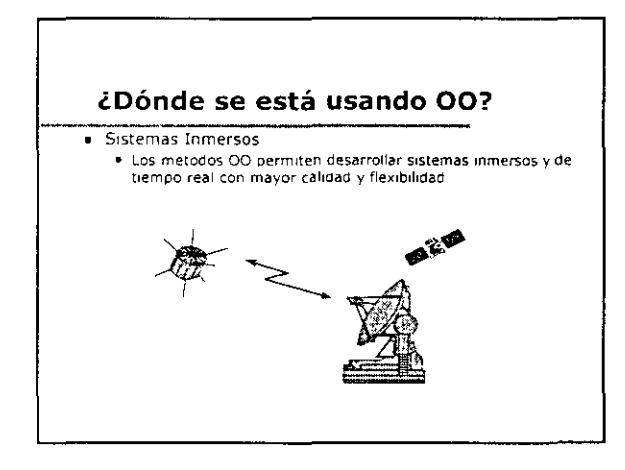

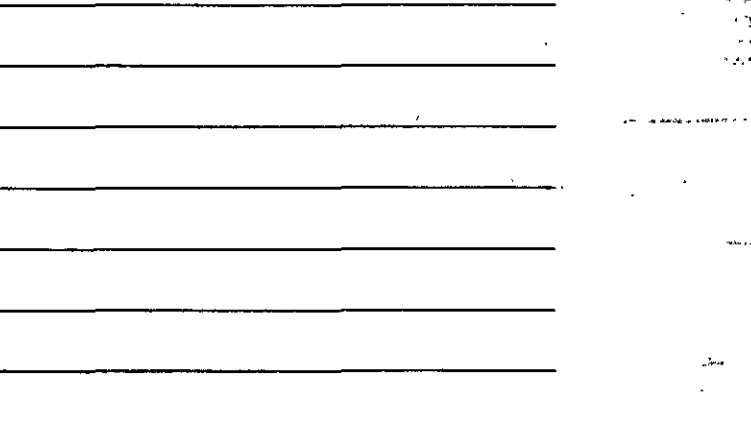

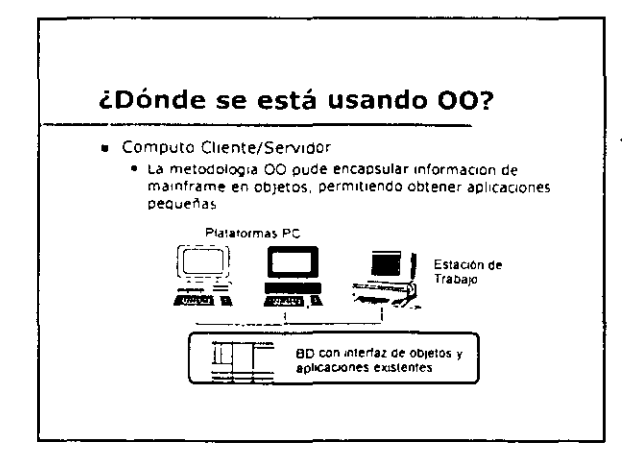

 $\ddot{\phantom{a}}$ 

 $\overline{\phantom{a}}$ 

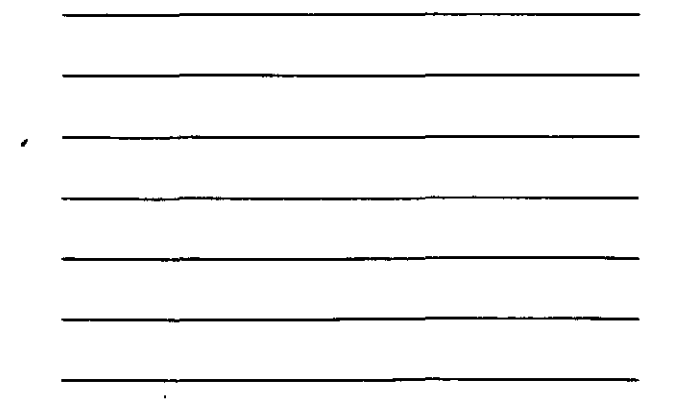

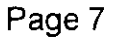

٠Ŋ,

ودديته

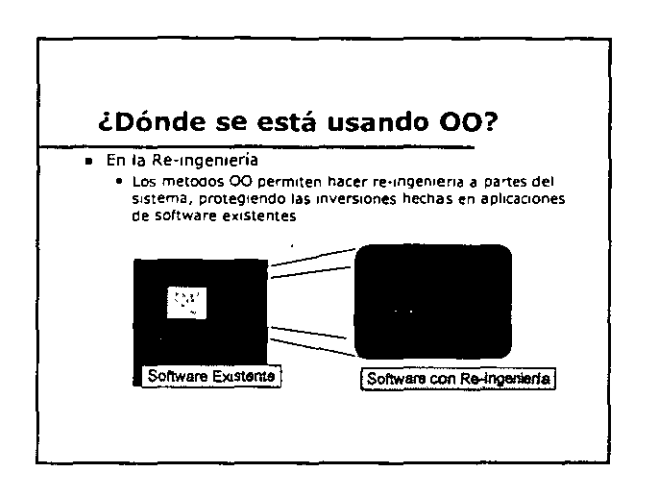

 $\mathcal{L}_{\mathcal{A}}$  and  $\mathcal{L}_{\mathcal{A}}$  are the set of  $\mathcal{L}_{\mathcal{A}}$ 

 $\bar{\epsilon}$ 

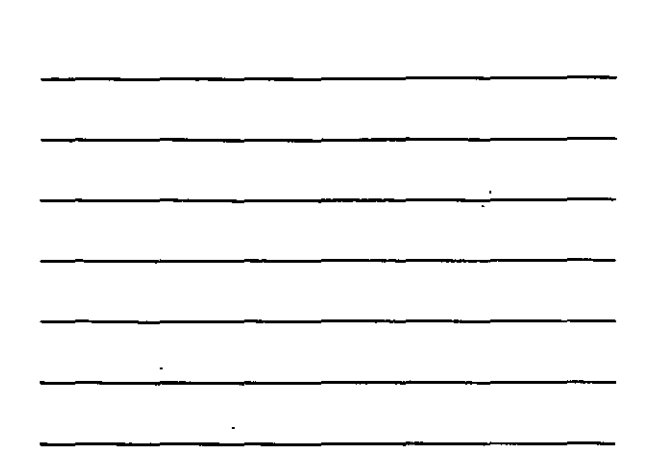

 $\ddotsc$ 

 $\cdot$ 

 $\epsilon$ 

 $\pmb{\hat{v}}$ 

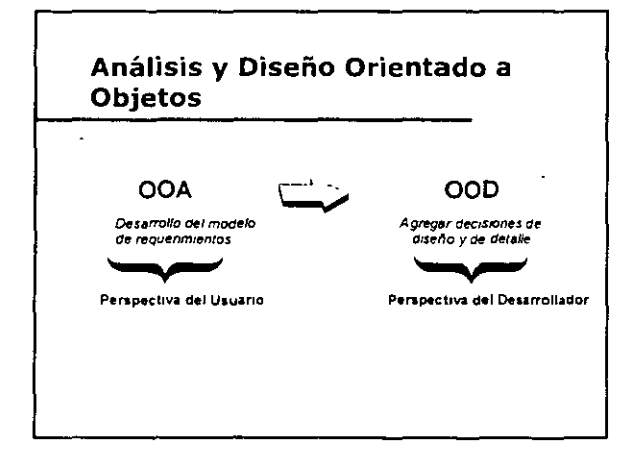

#### ¿Qué es UML?

- El Lenguaje de Modelado Unificado (Unified Modeling<br>Language, UML) es descrito en "The Unified Modeling<br>Language for Object-Oriented Development" escrito por<br>Grady Booch, Jim Rumbaugh, e Ivar Jacobson<br>- Oisponible en htt
- Basado en las experiencias personales de los autores
- · Incorpora contribuciones de otras metodologías
- = Sometido aprobación a la OMG por Rational Software,<br>Microsoft, Hewlett-Packard, Oracle, Texas Instruments,<br>MCI Systemhouse y otros

 $\ddot{\phantom{0}}$ 

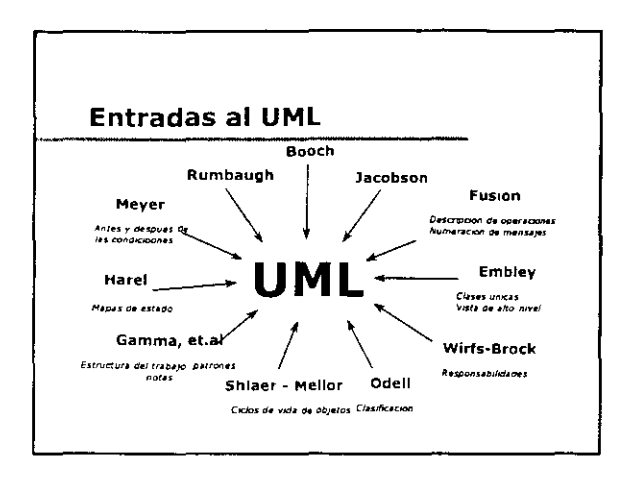

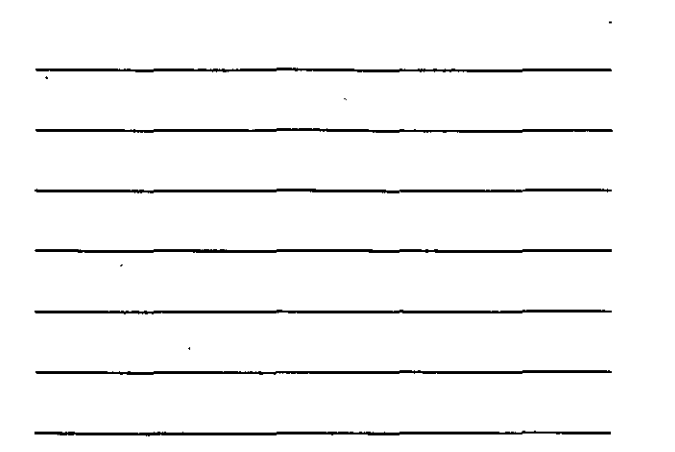

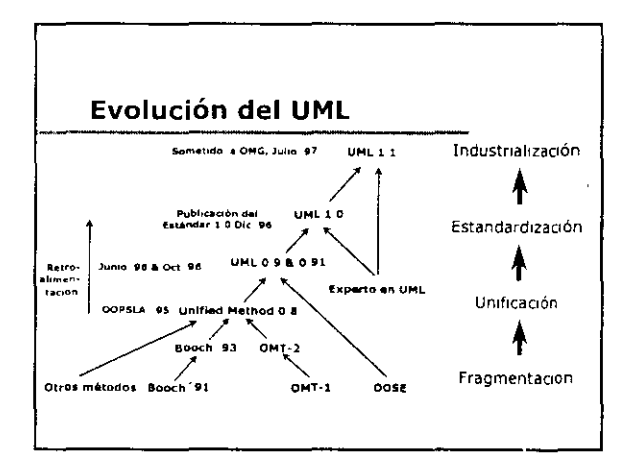

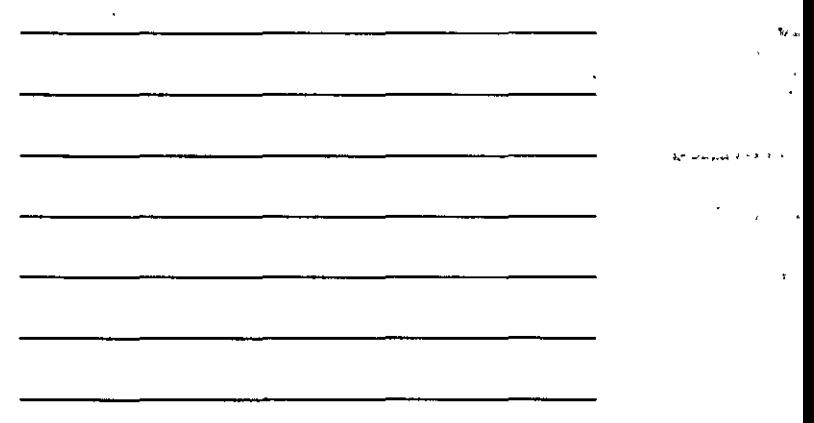

 $\hat{\mathcal{A}}$ 

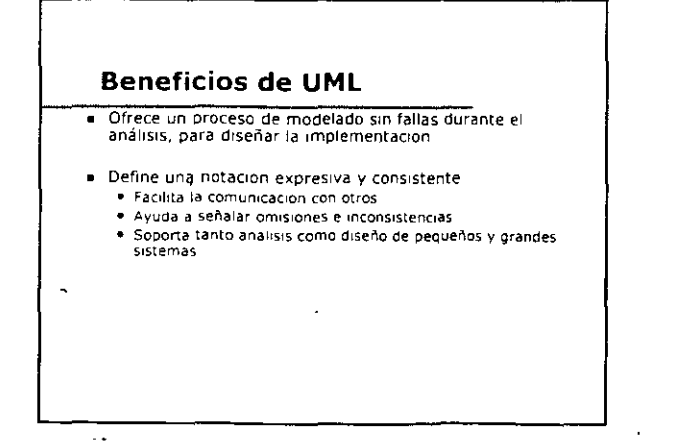

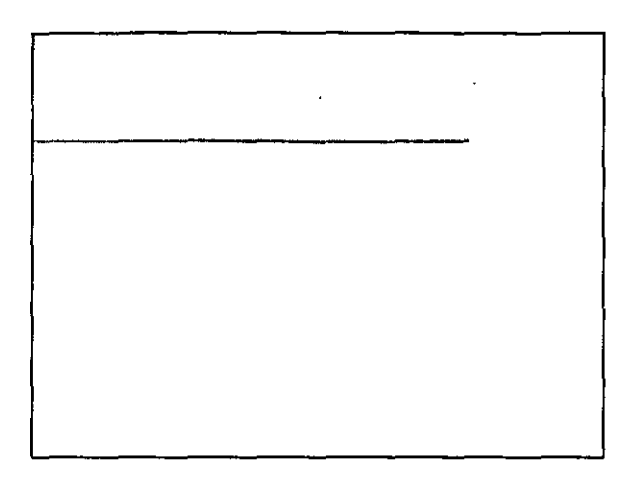

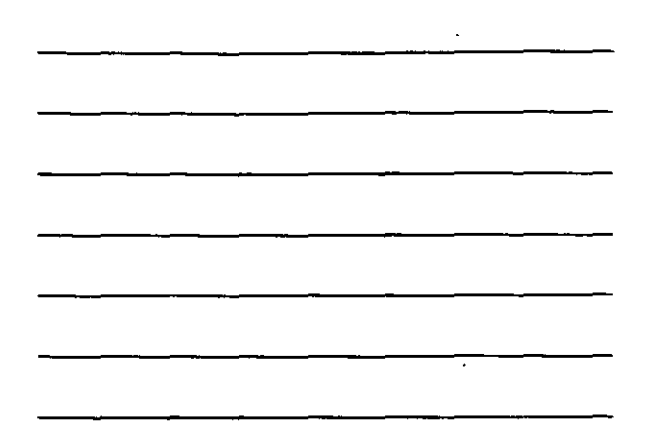

 $\ddot{\phantom{a}}$ 

 $\omega$ 

 $\mathcal{L}_{\mathcal{A}}$ 

 $\sim$ 

 $\alpha$ 

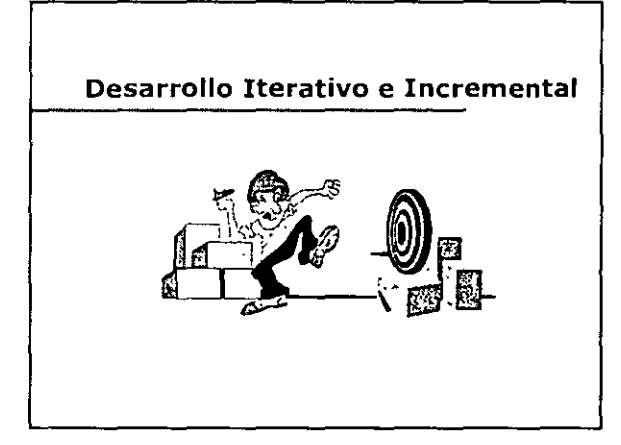

#### Objetivos: Desarrollo Iterativo e Incremental

#### Usted podra

- Definir un proceso de desarrollo iterativo e incremental
- . Listar las fases, los productos y las actividades principales para cada fase de un proceso de desarrollo iterativo e incremental
- · Definir una iteración y listar sus actividades

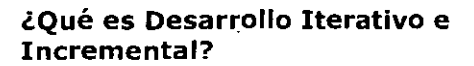

- Desarrollo 1terat1vo e 1ncremental es el proceso de construir s1stemas de software en pasos pequeños
- Benef1C1os
	- Reduccion del riesgo basándose en la retroalimentacion.<br>temprana
	- Mayor flexibilidad para acomodar requerimientos nuevos o<br>cambios en los mismos<br>Incremento de la calidad del software

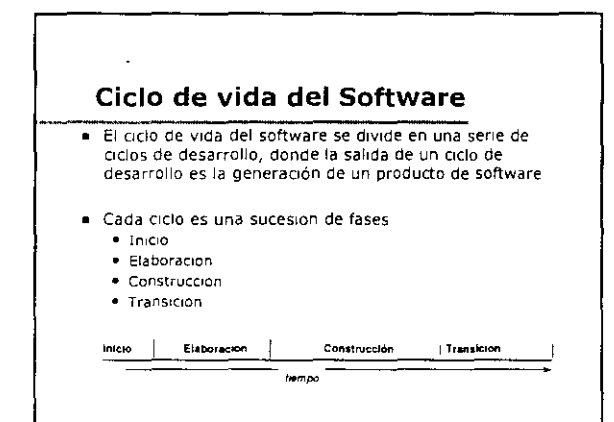

# Fase de Inicio **Proposito** • Establecer casos de uso de un SIStema nuevo o para la actual,zac,on ¡m portante de un SIStema ex1Ster1te Productos requeridos<br>→ Requerimientos esenciales para el proyecto<br>→ Valoración del nesgo inicial Productos opcionales<br>.● Un prototipo conceptual<br>.● Un modelo inicial del dominio (avance de un 10% - 20%)

 $\bar{r}$ 

чb.

 $\mathbf{w}_t$ 

**KOHN** LIV WITH THE REAL

 $\begin{array}{l} 0.4 \pm 0.02 \\ 0.4 \pm 0.00 \\ 0.00 \end{array}$ 

#### Fase de Elaboración

**Propósito** 

- Analizar el dom•n•o del problema
- · Establecer una base arquitectónica sólida
- Mane¡ar tos elementos de mayor nesgo del proyecto
- Desarrollar un plan comprens¡vo que muestre como se completara el proyecto

#### Fase de Elaboración (cont.)

**Productos** 

- Un modelo del comportamiento del sistema, que incluya el<br>contexto del sistema, esceriarios y un modelo del dominio<br>(avance de un 80%)
- una arqu•tectura de e¡ecutables
- · Una visión del producto base de acuerdo al modelo de dominio
- Una valorac•on reviSada del nesgo
- Un plan de desarrollo
- · Criterios de evaluación
- Pubt•car descnoc•ones
- + Un manual de usuario preliminar (opcional)
- · Estrategia de prueba
- Plan de pruebas

#### Fase de Construcción

· Proposito

Desarrollar un prooucto de software completo. oe forma incremental, que ya este en transición a la comunidad de usuaroos

 $\overline{\phantom{a}}$ 

- Productos
	- « Una sene de ejecutables liberados
	- Protot•POS de comportamtento
	- . Resultados que aseguren calidad
	- Oocumentac10n del s•stema y del usuano
	- Plan de desarrollo
	- · Criterio de evaluación para al menos la siguiente iteración

 $\mathcal{L}$ 

 $\cdot$ 

 $\ddot{\phantom{a}}$ 

#### Fase de Transición

· Propósito

· Hacer la transición del producto de software a la comunidad de usuario

#### · Productos

- · Una serie de ejecutables liberados
- · Resultados que aseguren calidad
- · Documentación del sistema y del usuario actualizados
- · Análisis "postmortem" del desempeño del proyecto

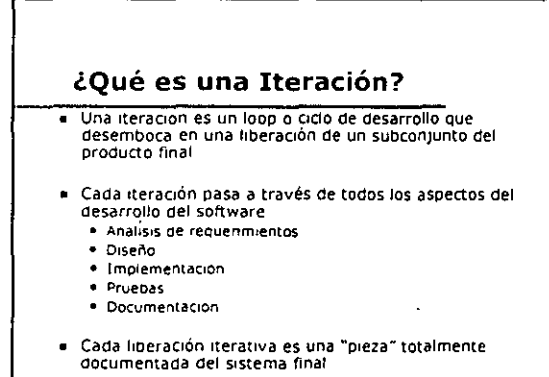

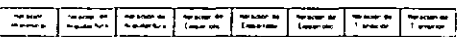

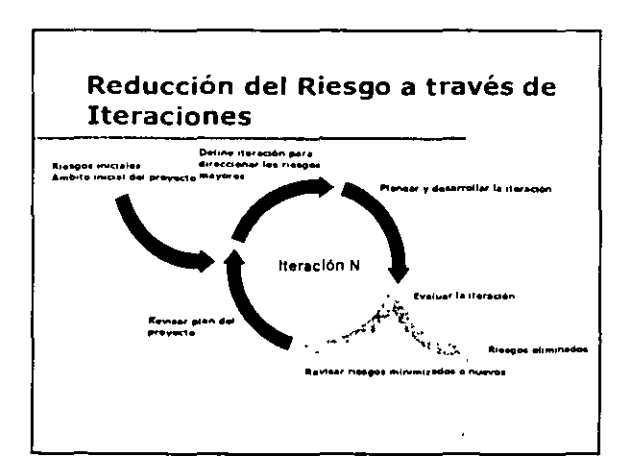

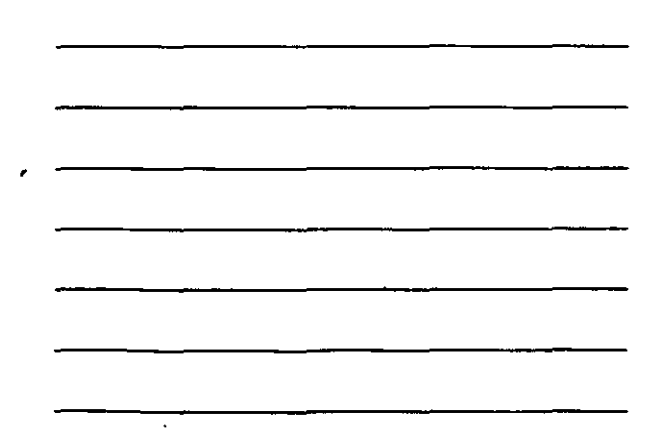

 $\omega$ 

 $\ddot{\phantom{a}}$ 

 $\hat{\mathbf{r}}$ 

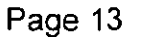

 $\ddot{\phantom{0}}$ 

 $\ddot{\phantom{1}}$ 

 $\overline{a}$ ....

 $\ddot{\phantom{1}}$  .  $\bar{\mathbf{r}}$ 

 $\overline{\cdot}$ 

T

#### Planeación de Iteraciones

a Identificar y asignar prioridades a los nesgos del proyecto

 $\mathcal{A}^{\mathcal{A}}$  and  $\mathcal{A}^{\mathcal{A}}$  are  $\mathcal{A}^{\mathcal{A}}$  . The set of  $\mathcal{A}^{\mathcal{A}}$ 

 $\sim$ ۱.

 $\mathcal{A}$ 

- = Seleccionar un pequeño numero de escenanos que<br>ejemplifiquen los riesgos de mayor prioridad
- Los escenarios seleccionados son utilizados por -- Los desarrolladores, para identificar lo que se va a<br>- implementar en la iteración
	- implementar en la iteración<br>• Los evaluadores, para desarrollar planes y procedimientos<br>de prueba para la iteración
- 
- e Al finai de la iteración<br>• Determinar los riesgos que han sido reducidos o eliminados<br>• Determinar la posibilidad de nuevos riesgos descubiertos<br>• Actualización del plan de iteraciones siguientes
	-

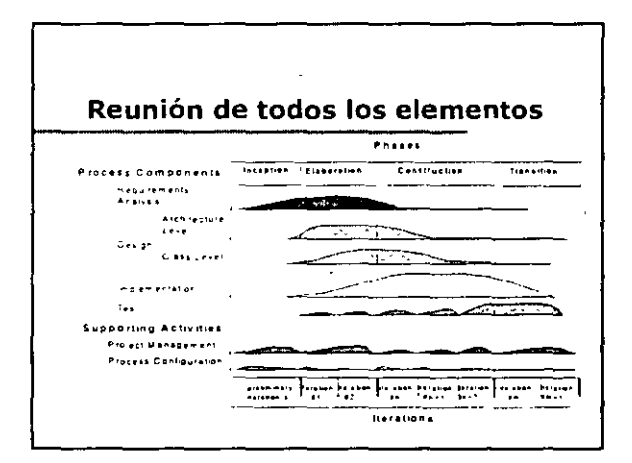

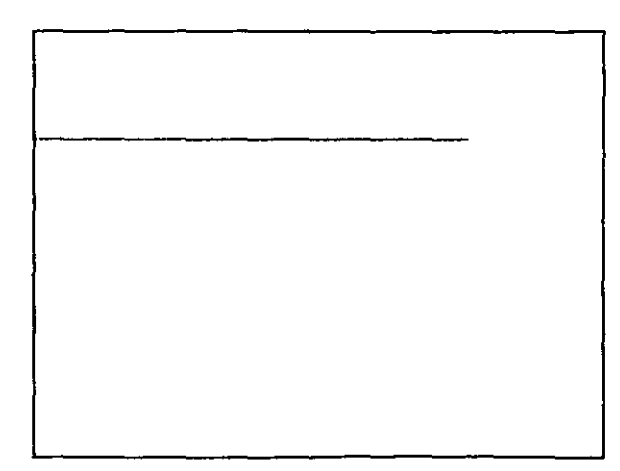

 $\sim$ 

 $\ddot{\phantom{a}}$ 

 $\mathcal{A}$ 

 $\bar{z}$ 

 $\mathbf{r}$ 

 $\sim$ 

 $\overline{I}$ 

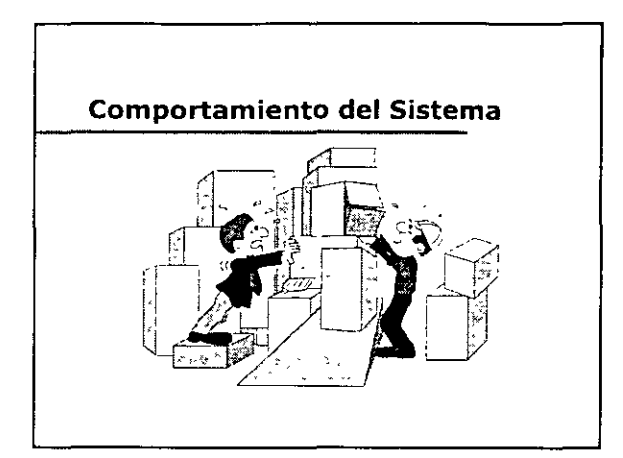

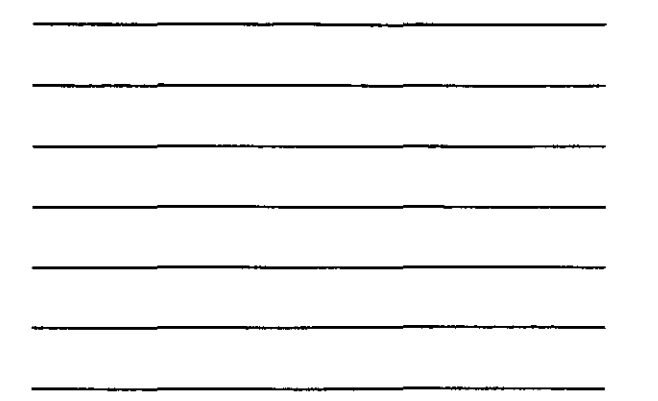

 $\overline{a}$ 

#### Objetivos: Comportamiento del Sistema

- Usted será capaz de
	- Oefmrr el comportamtento de un sostema
	- Defm~r los casos de uso y actores
	- · Entender como documentar los casos de uso
	- · Usar un diagrama de casos de uso para mostrar los actores, casos de uso y sus interacciones
	- Defonor escenar•os para los casos de uso

#### ¿Qué es el Comportamiento del Sistema?

 $\mathcal{R}^{\mathcal{L}}$ 

- El comportamtento del ststema es como este actua *y*  reacctona a su entorno
	- La actovidad aparentemente vrsoble y comprobable de un ststema
- El comportamtento del ststema se captura en casos de uso
	- · Describen al sistema, su ambiente y las relaciones entre el sistema v su ambiente

. ,  $\sim$ ., ,,,·

,  $\lambda$ <sup>8</sup>*T* 

 $\mathbf{r}$  $\frac{1}{\pi}$ 

 $\ddot{\phantom{a}}$ 

 $\frac{\partial}{\partial \lambda} \mu = \frac{1}{\lambda}$ 

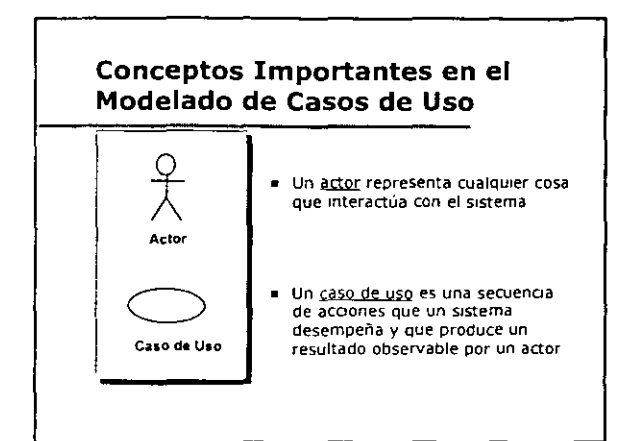

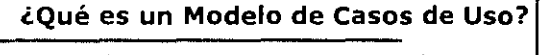

- · Un modelo de casos de uso es una representación de las funciones intencionales del sistema (casos de uso) y sus alrededores (actores)
- El mismo modelo de casos de uso se emplea en el analisis de requerimientos, diseño y pruebas

El objetivo principal del modelo de casos de uso es comunicar la funcionalidad y el comportamiento del<br>sistema hacia el cliente o usuano final

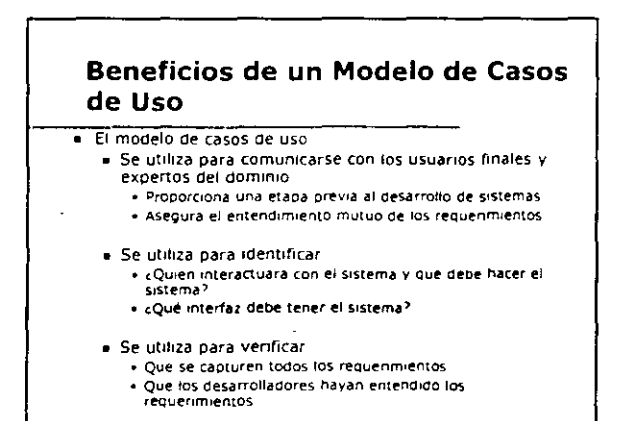

 $\overline{\phantom{a}}$ 

×

 $\blacksquare$ 

 $\cdot$ 

 $\bar{z}$ 

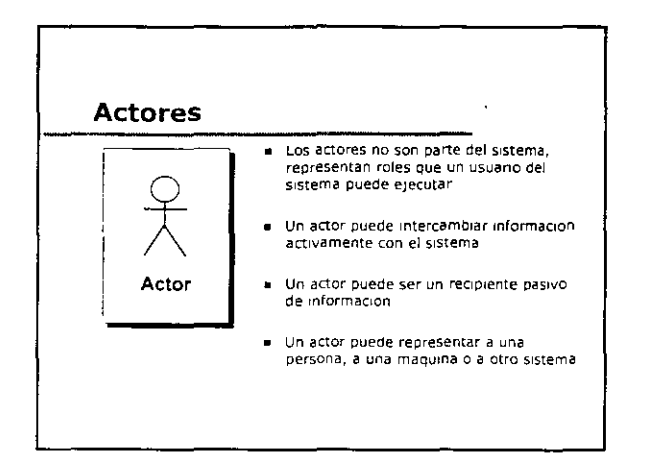

 $\ddot{r}$ 

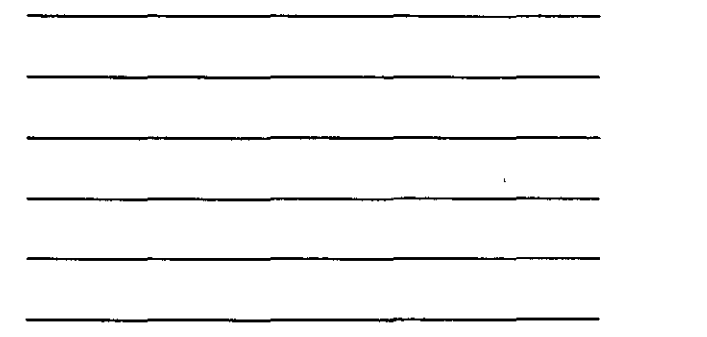

 $\sim$ 

 $\pmb{\ast}$ 

#### **Identificación de Actores:** Preguntas Útiles

- cQuien está interesado en cierto requerimiento?
- + cEn qué parte de la organización se usará el sistema?
- cQuién proveerá al sistema con información, la usará y/o borrará?
- cQuien usará esta función?
- · ¿Quien le dara soporte y mantenimiento al sistema?
- cEl sistema usa una fuente externa?
- · cQue actores necesitan los casos de uso?
- · cPuede un actor desempeñar roles diferentes?
- · ¿Varios actores desempeñan el mismo rol?

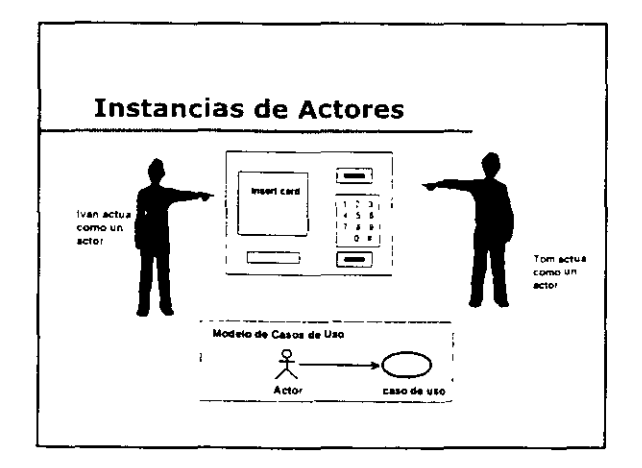

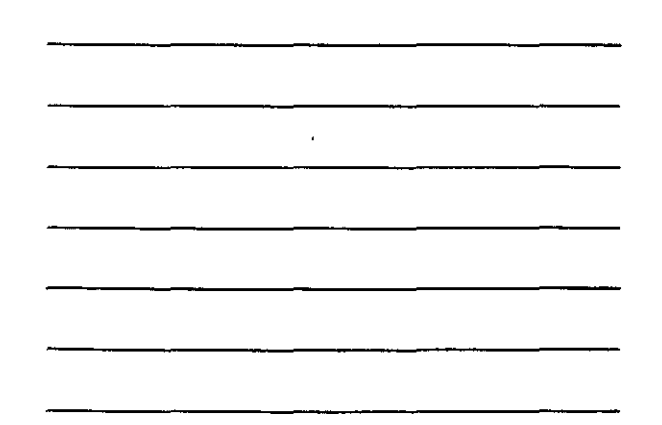

W

.<br>Lihne

 $1.11$ 

n,

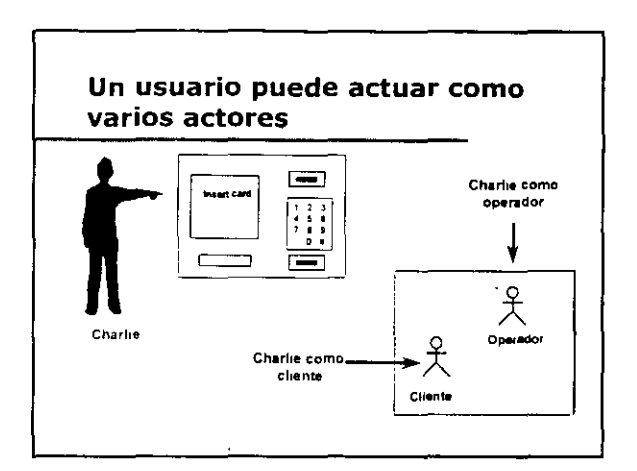

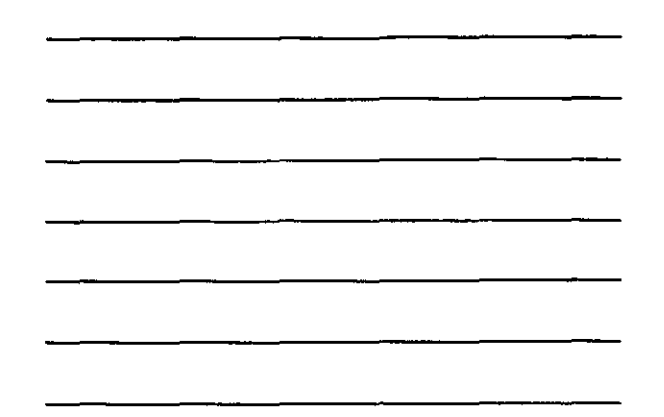

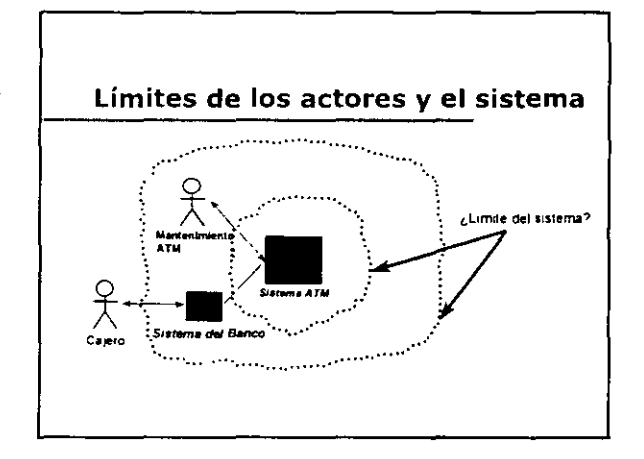

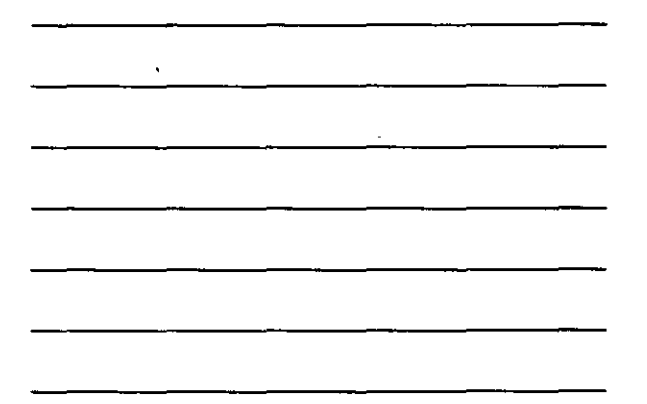

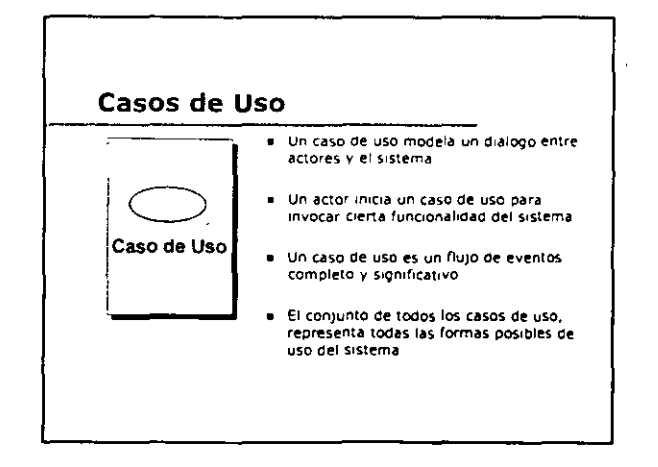

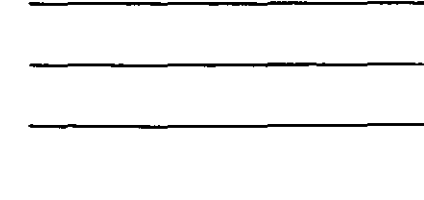

v,  $\bar{z}$ 

#### Identificación de Casos de Uso: Preguntas Útiles

- 
- cCuales son las tareas que realiza este actor?<br>cEl actor creará, almacenara, cambiara, borrará e leerá<br>informacion en el sistema<sup>7</sup>
- ¿Qué caso de uso creará, almacenará, cambiará, borrará<br>o leerá esta información?
- cNecesitară el actor informar al sistema sobre cambios.<br>externos repentinos?  $\blacksquare$
- cNecesitara el actor recibir información en relación a<br>ciertas ocurrencias en el sistema?
- ,e¡ ststema proporoona al negooo el comportam•ento correcto'  $\bullet$
- cQue casos de uso van a darle soporte y mantenimiento.<br>al sistema?
- cPueden todos los requerimientos funcionales ser.<br>ejecutados por los casos de uso?

#### Fuentes de Información para los Casos de Uso

- Dedaraoon de espec1ficaaones del SIStema
- DeftntCIOn del problema a resolver
- el Literatura relevante al dominio

 $\lambda$ 

- **Entrevistas con expertos del dominio**
- · Conocimiento personal del dominio o experiencia
- Srstemas Anterrores o Legados

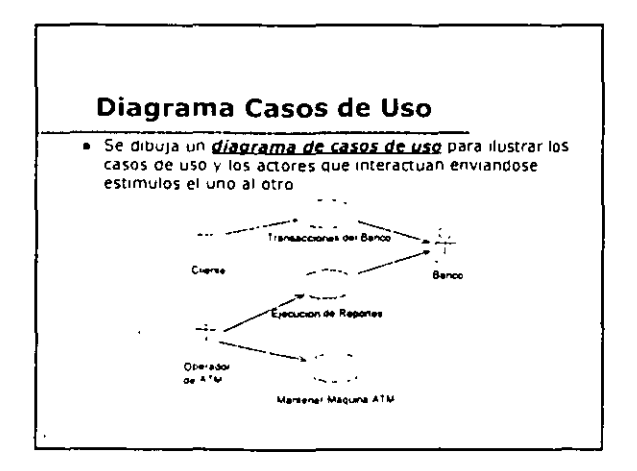

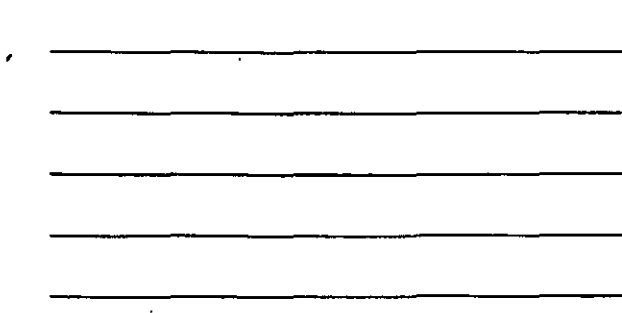

l.

 $\overline{a}$ 

 $\ddot{\phantom{a}}$ 

 $\sim$  s .

 $\ddot{\phantom{a}}$ 

 $\ddot{\phantom{a}}$ 

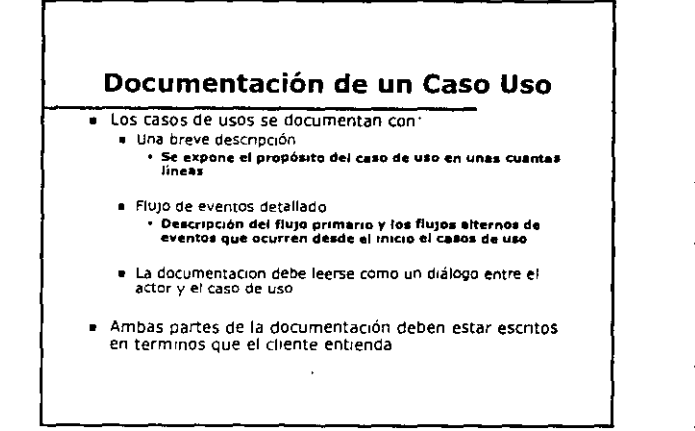

#### Flujo de Eventos en un Caso de Uso

- · Cada caso de uso
	- · Tiene una secuencia de transacciones normal o básica
	- · Debe tener varias secuencias alternativas de transacciones
	- · Generalmente tiene secuencias de excepcion a transacciones que manejan situaciones erróneas
	- · Tambien debe tener pre y post condiciones bien definidas

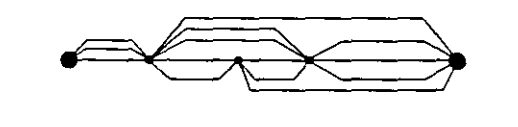

#### Flujo de Eventos en un Caso de Uso (cont.)

- Describe sólo los eventos que pertenecen al caso de uso, y no lo que ocurren en otros casos de uso

- » Evitar eł uso de terminologia vaga comor "por ejemplo",<br>"etc " e "informacion"
- · El flujo de eventos debera describir-
	- · ¿Cómo y cuando inicia y termina el caso de uso?
	- · ¿Cuándo interactua el caso de uso con los actores?
	- · cQue información se intercambia entre un actor y el caso de uso?
	- · No describe los detalles de la interfaz de usuano
	- · Describe el flujo básico de eventos
	- · Cualquier flujo de eventos alterno

 $\ddot{\phantom{a}}$ 

 $\overline{I}$ 

 $\sim$   $\alpha$ 

 $\lambda$ 

#### ¿Quién lee la documentación asociada a los Casos de Uso?

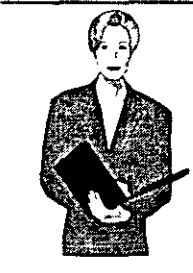

#### Clientes. aprueban lo que el sistema debe  $\bullet$ **Base**

- Usuarios: ganan entendimiento del sistema  $\bullet$ Desarrolladores, documento de<br>comportamiento del sistema  $\blacksquare$ Examinadores: examinan el flujo de eventos
- Analistas o Discñadores, proporciona las<br>bases para el análisis y diseño
- Evaluador: se usa como base para la prueba de requerimientos
- <u>Líder de Proyecto</u>: proporciona elementos<br>para la planeación de proyectos
- <u>Escritor Técnico</u>: base para la escritura de la .<br>guia de usuario

#### Ejemplo: Inscripción a Cursos

- Al inicio de cada semestre, los alumnos solicitan un catálogo de que contiene la lista de los cursos que se impartiran en el p<br>semestre, en el cual se incluyen también datos relacionados como profesor, departamento y pre-requisitos
- El sistema nuevo deberá permitir que los alumnos seleccionen cuatro cursos para el semestre que inicia. Ademas, cada alumno indicara dos cursos alternativos en caso de que no pueda ser asignada la primera selección. Los nuevos cursos tendran un<br>maximo de diez alumnos y un minimo de tres. Un curso con menos de tres alumnos sera cancelado. Una vez que el proceso de inscripción se ha completado para un alumno, el sistema de<br>registro envía la información al sistema de cobros, para que el alumno pueda pagar por el semestre

#### Ejemplo: Inscripción a Cursos  $(cont.)$

- LOS profesores deben ser capaces de ingresar al sistema para indicar que cursos van a impartir. También podrán ver que alumnos están inscritos en sus cursos
- Para cada semestre, hay un periodo en el que los alumnos pueden cambiar su horario. Los alumnos deben ser capaces de ingresar al sistema durante este tiempo para agregar o cancelar cursos
- 

ч,

г.

41

 $\overline{2}$ 

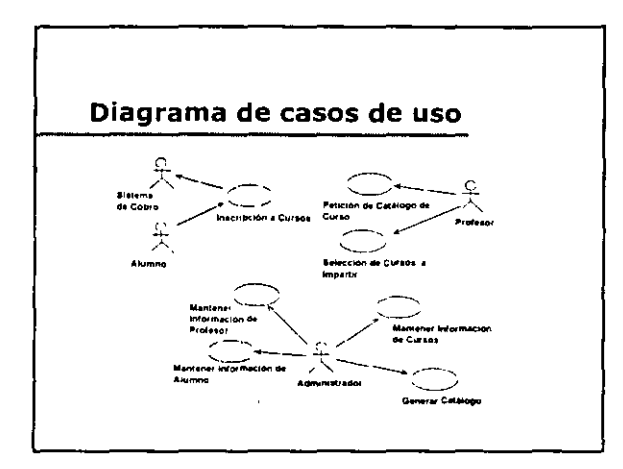

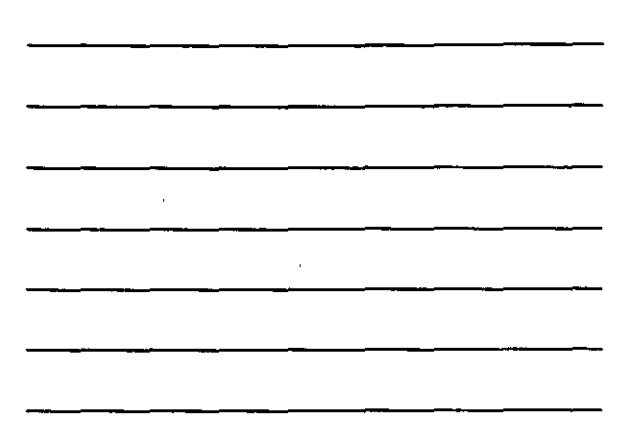

 $\ddot{\phantom{a}}$ 

L.

 $\ddot{\phantom{a}}$ 

 $\ddot{\phantom{1}}$ 

 $\ddot{\phantom{0}}$ 

 $\mathbf{r}$ 

#### 1. Breve Descripción: Caso de Uso Inscripción a Cursos

- 1.1 Breve Descripcion
- Este caso de uso es iniciado por un afumno. Proporciona la<br>capacidad para que un alumno cree, borre, modifique y/o revise un horario de curso para un semestre dado

#### 2. Flujo de Eventos: Casos de Uso Inscripción a Cursos

2.1 Pre-condiciones **Ninguna** 

- 2.2 Flujo Principal<br>
2.2 Flujo Principal<br>
Este casos de uso inicia cuando un alumno introduce el<br>
numero de id de alumno El sistema verifica que el numero de<br>
id de alumno se valido (E-1) y permite que el alumno<br>
seleccion
	-

7

 $\cdot$ 

- 
- 
- Si la actividad seleccionada es:<br>A-1 Crear: Subflujo Crear un Horario Nuevo<br>A-2 Revisar: Subflujo Revisar un Horario<br>A-3 Modificar: Subflujo Modificar un Horario<br>A-4 Imprimir: Subflujo Imprimir un Horario<br>A-5 Borrar: Subfl
- 

 $\sim$   $\sim$ 

#### 2. Flujo de Eventos: Casos de Uso Inscripción a Cursos (cont.)

2.3 Flugos Alternos<br>
A-1 Crear: Subflugo Crear un Horario Nuevo:<br>
El sistema despliega una pantalla de horario en blanco. Los<br>
eliumnos introducen los 4 cursos primarios y 2 cursos alternativos<br>
(E-3), El alumno envia su r Uso inicia de nuevo.

A-2 Revisar: Subflujo Revisar un Horario:<br>El sistema recupera (E-8) y despliega la información para todos<br>los cursos a los cuales el alumno se registro: nombre del curso,<br>numero del curso, numero de lugares del curso, dia

 $\mathcal{L}$ 

#### 2. Flujo de Eventos: Casos de Uso Inscripción a Cursos (cont.)

A-3 Modificar: Subflujo Modificar un Horario: El sistema revisa que la fecha límite para los cambios no haya<br>expirado (E-9). El sistema recupera (E-8) y despliega la expuesto (t. 79), ta sistema recupere (E-8) y despisepa la<br>siguiente información para todos los cursos a los cuales el<br>siumno se inscribió: nombre del curso, numero del curso,<br>numero de lugares del curso, dias de la semana Curso o Salir

Si la actividad seleccionada es A-6 Borrer Curso: Subflujo Borrer un Curso.<br>A-7 Agregar Curso: Subflujo Agregar un Curso. Salir, el sistema imprime el horario del glumno (E-6) y el Caso de Uso inicia de nuevo

 $\overline{a}$ 

#### 2. Flujo de Eventos: Casos de Uso Inscripción a Cursos (cont.)

A-4 Imprimir: Subflujo Imprimir un Horario<br>El sistema imprime el horario del alumno (E-6): El Caso de Uso<br>Inicia de nuevo

A-5 Borrar: Subfluio Borrar un Horano A-5 BOFFAT: SUDTIUJO BOFFAT UN HOFATO<br>El sistema recupera (E-8) y despliega la información actual del<br>horario. El sistema pide al usuario que confirme la eliminación del<br>horario. Si se confirma, se borra el horario del sis

A-6 Borrer Curso, Subflujo Borrer un Curso<br>El alumno introduce el numero del curso pera borrarlo. El aleterna<br>pide al usuario que confirme la eliminación del curso. Si se<br>confirma, ae borra el curso del horario del alumno. uso inicia de nuevo

 $\hat{a}$ 

 $\ddot{r}$ 

 $\frac{1}{\sqrt{2}}$ 

 $48.5$ 

 $\sqrt{4}$ 

÷,

 $\downarrow$ 

#### 2. Flujo de Eventos: Casos de Uso Inscripción a Cursos (cont.)

A-7 Agregar Curso: Subflujo Agregar un Curso:<br>
El alumno introduce el número de curso para agregarlo El<br>
sistema revisa que se satisfam los pre-requisitos (E-4) y<br>
sistema revisa que se satisfam los pre-requisitos (E-4) y

#### Flujos de Excepción

Figures de Excepción mimero de de alumno inválido el usuario puede re-introducir el numero id o finalizar el caso de uso<br>puede re-introducir el numero id o finalizar el caso de uso<br>finalizar el caso de uso puede re-<br>intro

#### 2. Flujo de Eventos: Casos de Uso Inscripción a Cursos (cont.)

E-5: E curso seleccionado esta cerrado De ser posible, se<br>substituye con un curso alterno. El caso de uso continua.

E-6. <u>No es posible imprimir el horario</u>. La información se<br>guarda y se le informa al usuario que la petición de impresión<br>del horario debe ser reintroducida. El caso de uso continua,

E-7: <u>No es posible enviar la información al sistema de cobro</u>.<br>El sistema guarda toda la información de cobro y la re-envia<br>después al sistema de cobros. El caso de uso continua

E-8: <u>El sistema no puede recuperar la información del horario</u>.<br>El caso de uso inicia nuevamente

E-9. <u>El sistema informa al usuario que no se puede modificar</u><br><u>un horario</u> El caso de uso inicia nuevamente.

#### ¿Qué son los escenarios?

- . Un escenario es una instancia de un casos de uso e Es un flujo determinado de eventos en un caso de uso
- Cada caso de uso tiene multiples escenarios **Escenanos primarios (happy path scenanos)** « Flujo normal, la forma en la que debe trabajar el sistema
	- **Escenarios secundarios** « Excepciones del escenario primarios

 $\mathbf{r}$ 

 $\mathbf{r}$ 

#### Escenario para el Caso de Uso Inscripción a Cursos

- John introduce el numero id de alumno 369 52 3449 y el<br>sistema lo valida. El sistema pregunta que a semestre desea<br>inscribirse: John le indica al sistema el semestre actual y elige<br>crear un horario nuevo
- = De una irsta de cursos disponibles, John selecciona los<br>siguientes 4 cursos primarios: English 101, Geology 110, World<br>History 200, y College Algebra 110. Después selecciona 2<br>cursos alternos. Music Theory 110 y Introduc
- El sistema determina que John tiene todos los pre-requisitos<br>necesarios y lo agrega a las listas de los cursos<br>correspondientes,  $\bullet$
- El sistema indica que la actividad esta completa. El sistema<br>imprime el horario del alumno y envia la información de cobro<br>de cuatro cursos primarios al sistema de cobros para que sea<br>procesado

#### **Escenarios Secundarios**

- ¿Qué escenarios secundarios podrían considerarse para el caso de uso: "Inscripción a Cursos"?

#### **Escenarios Secundarios (cont.)**

« Algunos escenarios secundarlos a considerarse:

- . El alumno no seleccionó los 4 cursos primarios
- \* Algún curso primario no esta disponible
- · Los cursos primarios y secundarios no están disponibles
- · No se puede agregar el alumno a la lista de un curso
- . No se puede crear el horario del alumno

 $\cdot$ 

÷.

¢

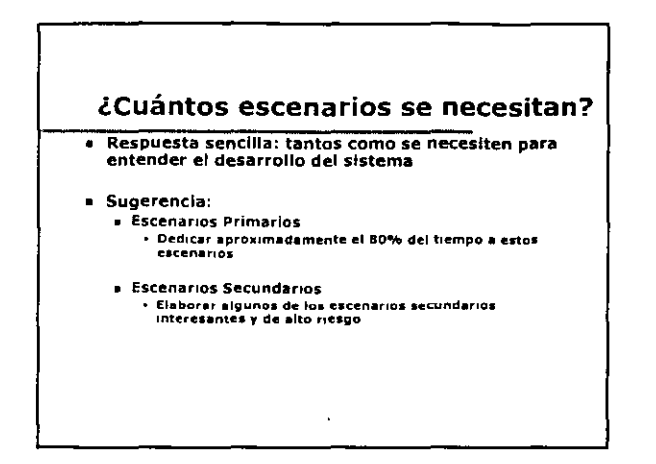

#### Ejercicio: Comportamiento del **Sistema**

· Utilice el problema que proporciona el instructor

- « Dibujar un diagrama de casos de uso
- Escribir una definición para cada actor
- el Para un caso de uso
	- · Escribir una breve descripción (dos sentencias máximo)
	- · Escribir el Rujo de eventos
	- · Listar algunos escenarios posibles

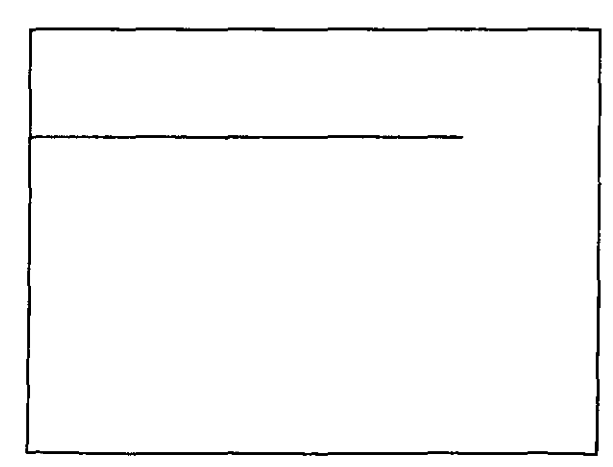

 $\ddot{\phantom{1}}$ 

 $\mathcal{L}$ 

 $\bar{\gamma}$ 

 $\hat{\boldsymbol{\cdot} }$ 

 $\bar{\mathcal{A}}$ 

 $\cdot$ 

 $\sim 10^{-1}$  $\sim$ 

 $\sim$ 

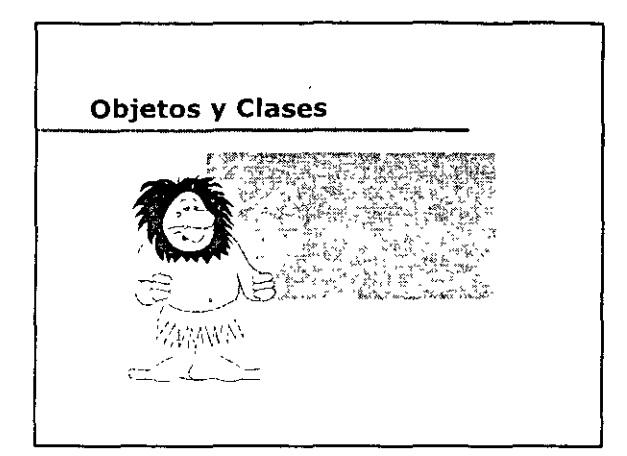

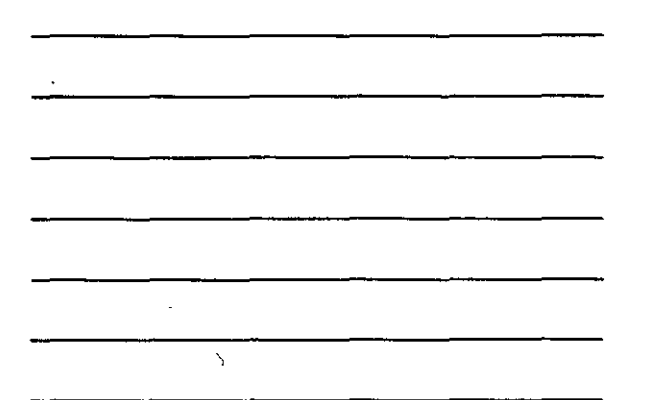

### Objetivos: Objetos y Clases

- Usted podrá:
	- Definir y dar ejemplos de objetos
	- Definir y dar ejemplos de clases
	- Describir las relaciones entre erases *y* objetos
	- · Definir estereotipos

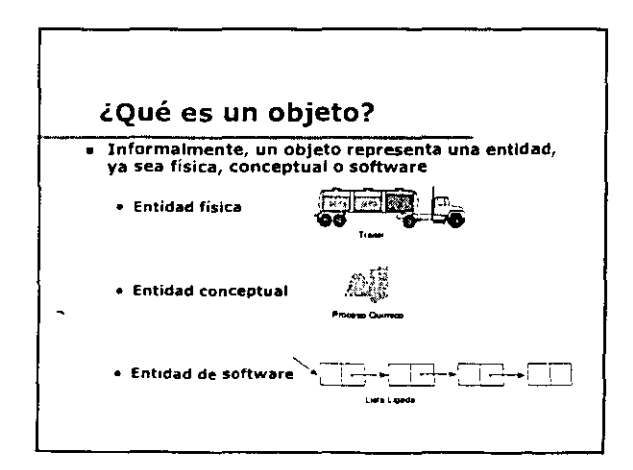

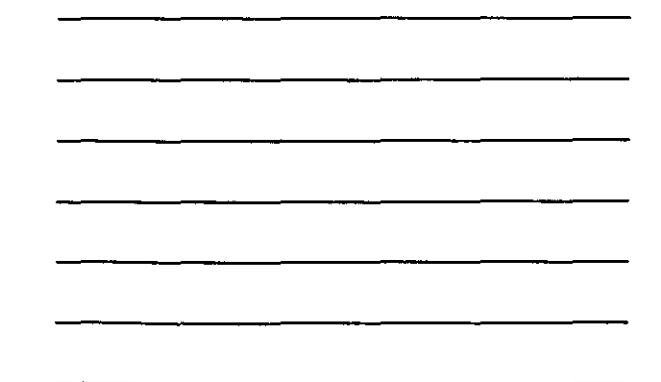

 $\ddot{\phantom{a}}$ 

 $\epsilon$  in .

 $\overline{1}$ 

 $\mathbf{r}$ 

#### Una definición más formal

- « Un objeto es un concepto, abstracción, o cosa con límites bien definidos y significado para una aplicación
- · Un objeto es algo que tiene:
	- $E<sub>stat</sub>$
	- « Comportamiento
	- · Identidad

#### Un Objeto tiene Estado

 $\mathbb{Z}$ 

.<br>
. El estado de un objeto es una de las condiciones posibles en Ins que un objeto pueda existir

- « El estado de un objeto normalmente cambia con el paso del tiempo
- e El estado de un objeto generalmente se implementa por una<br>serie de propiedades (llamadas atríbutos), con los valores de las propiedades, más las relaciones que el objeto pueda tener con otros objetos

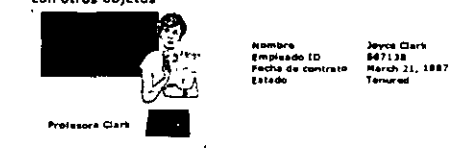

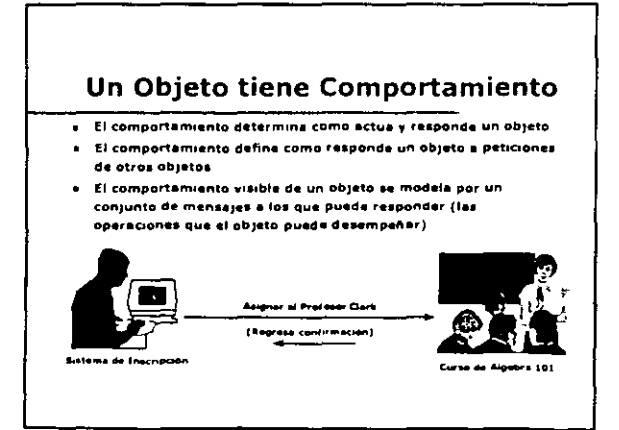

 $\overline{\phantom{a}}$ 

 $\bullet$ 

 $\mathbf{r}$ 

 $\bar{z}$ 

ä,

 $\overline{a}$ 

 $\ddot{\phantom{a}}$ 

 $\epsilon$ 

 $\overline{\phantom{a}}$ 

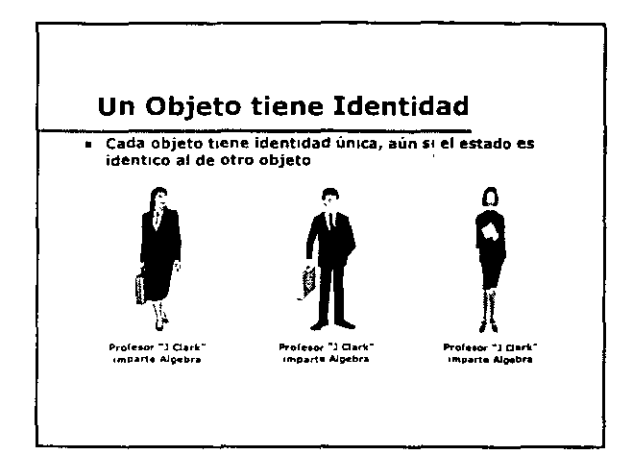

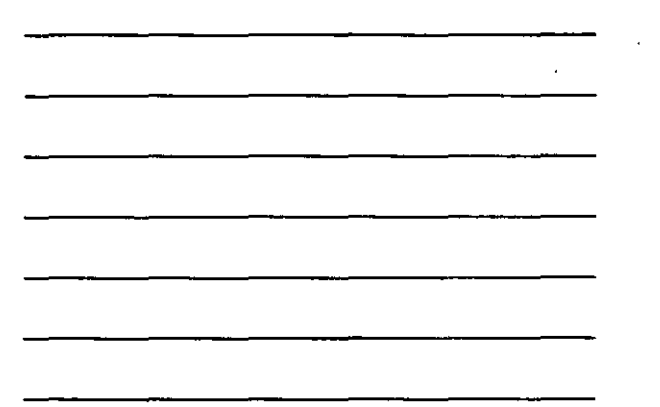

#### ¿Qué son las clases?

- · Hay varios objetos identificados en cualquier dominio
- Una clase es una descripción de un grupo de objetos con<br>propiedades comunes (atributos), comportamiento<br>común (operaciones), relaciones comunes con otros<br>objetos (asociaciones y agregaciones) y semánticas<br>comunes
	- · Un objeto es una instancia de una clase
- « Una clase es una abstracción en la que ella: · Enfatiza características relevantes · Suprime otras caracteristicas
- La abstracción nos ayuda a manejar la complejidad

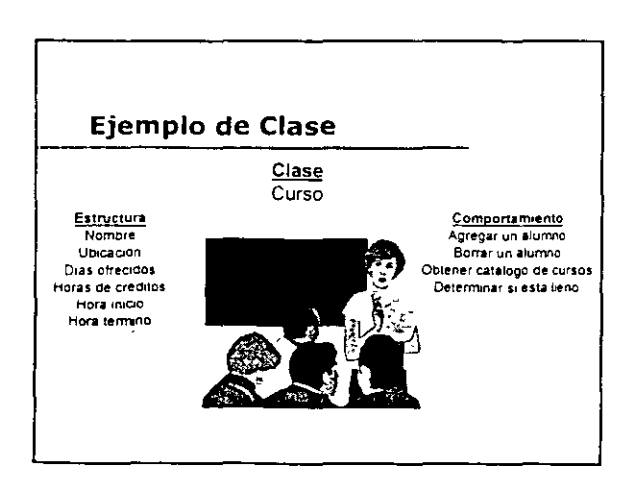

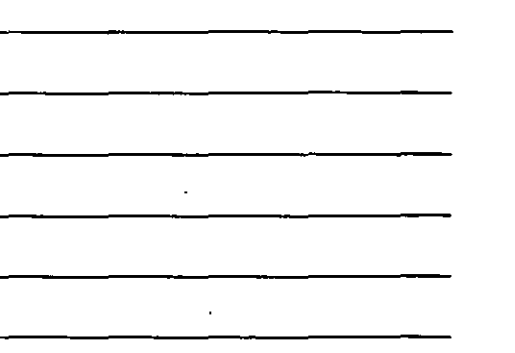

 $\dddot{\phantom{0}}$ 

 $\ddot{\phantom{0}}$ in<br>20

ų,

ž,

 $\ddotsc$ 

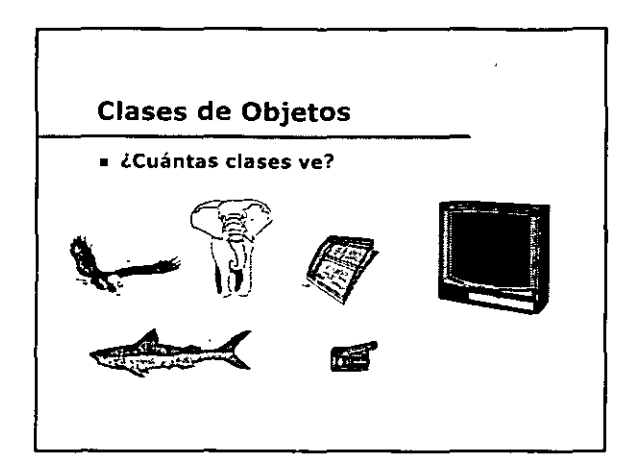

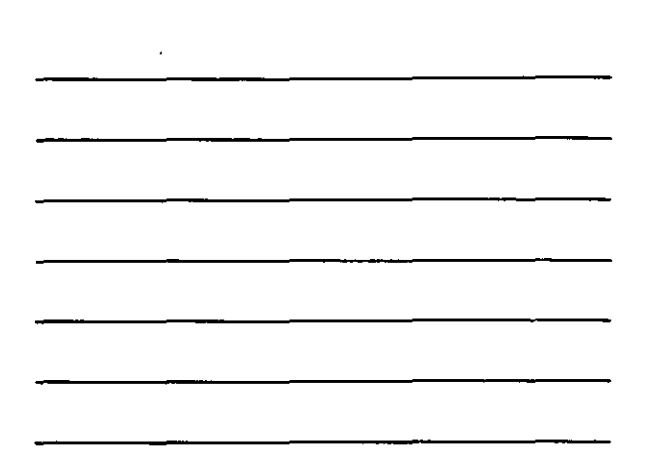

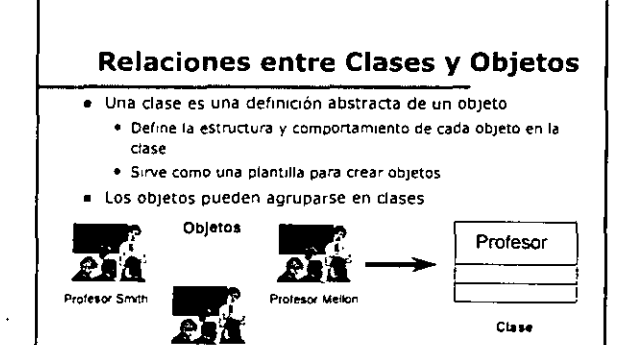

Protesor Jones

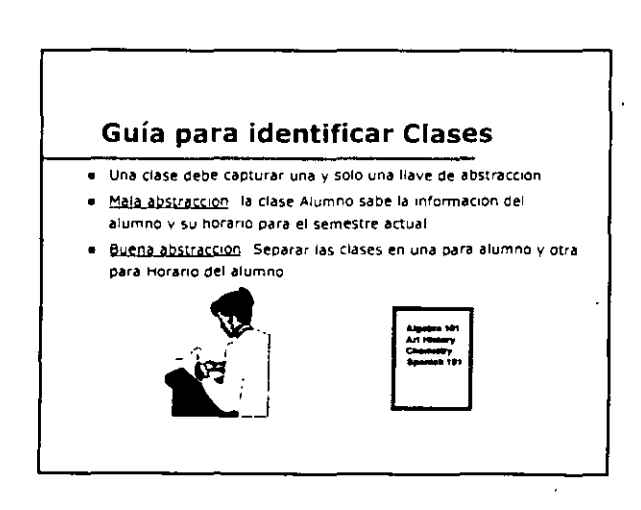

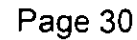

ł,

 $\Delta \phi = 0.01$ 

#### ¿cómo nombrar a una Clase?

- El nombre de una clase debe ser un nombre en smgular que caractence de la meJor forma a la abstracción
- . La dificultad al nombrar a una clase puede indicar que una abstracción está pobremente definida
- $\bullet$  Los nombres deben venir directamente del vocabulario del dominio

#### Guía de estilo para nombrar Clases

- Una gUla de esttlo debe drctar convenctones de nombres para dases
- E¡emplo de Gwa de Esttlo
	- e Las clases se nombran usando sustantivos en singular
	- Los nombres de clases emo•ezan con una letra mayuscula
	- $\bullet$  No se usan palabras subrayadas
		- Los nombres compuestos de palabras multiples se ponen juntas y la primera letra de cada palabra adicional se escribe en mayúscula
	- E¡emplo· Alumno, Profesor, StstemaCooro

#### Definición de Semántica de Clases

- Despues de nombrar una clase, se debe hacer una breve y concisa descripción de la clase
	- Enfoca~e en el prooosno de la clase y no en la •molementac•on
- *Et* nombre de la Clase y la descnpc10n forman la base de un diccionario del modelo

Busque el "QUE" y no el "CÓMO"

 $\ddot{\phantom{a}}$ 

 $\overline{a}$ 

 $\epsilon$ 

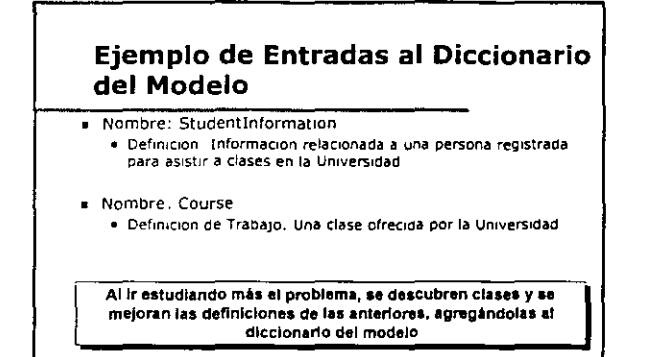

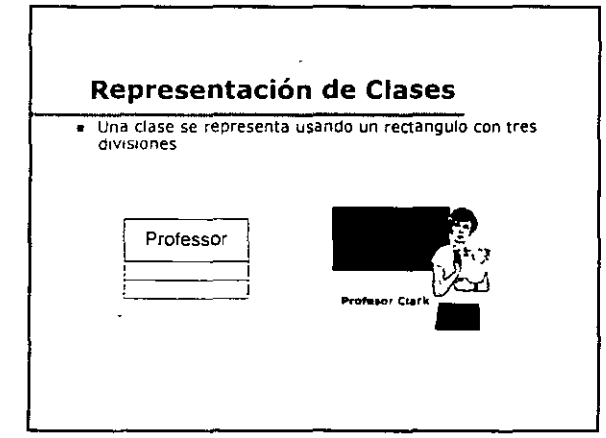

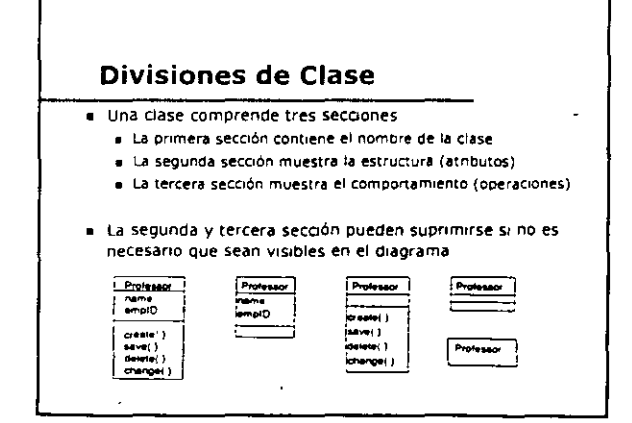

![](_page_31_Figure_3.jpeg)

 $\hat{\mathcal{L}}$ 

#### Estereotipos

s - Un estereotipo és un nuevo tipo de elemento de modelado que<br>extiende la semantica del metamodelo<br>• Deben estar basados en tipos o clases existentes en el metamodelo<br>• metamodelo

- Cada clase puede tener como maximo un estereotipo
- **Estereotipos comunes** 
	- Clase Boundary<br>- Clase Boundary<br>- Clase Entity
	-
	- + Clase Control<br>+ Clase Exception<br>+ Metaclase
	- . Clase Utility
	-
- = Los Estereotipos se muestran en la parte donde se escribe el nombre de la clase entre << >>

#### **Clases Boundary**

- . Una clase boundary modela la comunicación entre los<br>alrededores del sistema y sus funciones internas
- 
- e Clases boundary tipicas<br>• Windows (interfaz de usuario)<br>• Protocolo de Comunicación (interfaz del sistema)<br>• Interfaz de impresora<br>• Sensores
	-
	-
- e En el escenario de \*Inscripción a Cursos", se crea una<br>- pantalla de horario (ScheduleForm) para aceptar información<br>- del usuario

<<br />
s<br />
s<br/>
s<br/>
s<br/>
s<br/>
s<br/>
s<br/>
s<br/>
s<br/>
s<br/>
s<br/>
s<br/>
s<br/>
s<br/>
s<br/>
s<br/>
s<br/>
s<br/>
s<br/>
s<br/>
s<br/>
s<br/>
s<br/>
s<br/>
s<br/>
s<br/><br/> $\sim$ ScheduleForm

#### Interfaz con otros sistemas

7

- Una clase boundary se usa también para modelar una interfazion otro sistema
- e Las características importantes de este tipo de clases son<br>• La información que va a pesarse el otro sistema<br>• El protocolo de comunicación que se use pera "hablar" con<br>• el otro sistema
- En el escenario "Inscripción a Cursos", la información debe<br>enviarse al sistema de cobros (BillingSystem) . Se crea una clase llamada BillingSystem para mantener la
- interfaz del sistema externo

![](_page_32_Picture_96.jpeg)

 $\ddot{\phantom{a}}$  $\sim$   $\epsilon$   $\ddotsc$ 

÷.

...

 $\mathbf{r}$ 

![](_page_33_Figure_0.jpeg)

![](_page_33_Figure_1.jpeg)

 $\bar{\mathcal{A}}$ 

 $\ddot{\phantom{0}}$ 

 $\cdot$ 

 $\bar{1}$ 

 $\epsilon$ 

 $\ddot{\phantom{a}}$ 

#### **Clases Control**

- Una clase control modela el comportamiento de control<br>específico a uno o más casos de uso
- Una clase control

 $\ddot{\phantom{a}}$ 

- 
- 

÷

- une case contro:<br>• Crea, intera y borra objetos controlados<br>• Controla la secuencia o coordinación de ejecución de<br>• Controla elementos ectuales para clases controladas<br>• Ca, la mayor parte de las veces, la implémentación
- = En el escenario "Inscripción a Cursos", la clase<br>RegistrationManager controla el proceso de inscripción

 $\xrightarrow{\text{conduc}}$ RegistrationManager

![](_page_33_Figure_10.jpeg)

l,

 $\overline{\phantom{a}}$ 

![](_page_34_Picture_0.jpeg)

![](_page_34_Figure_1.jpeg)

## Objetivos: Interacción de Objeto

- **Usted podrá:** 
	- **Usar d1agramas de secuencia** *y* **colaboración para mostrar las interacciones de los objetos**

#### lQué es **un** Diagrama de Interacción?

■ Un diagrama de interacción es una representación grafica de las interacciones entre objetos

- Hay dos tipos de diagramas de interacción
	- e <u>Diagramas de Secuencias</u><br>Diagrama de <del>secuencias están ordenado de acuerdo</del>
		- **al toempo**
	- D<u>iadramas de Colaboración</u><br>→ Un diegreme de colaboración incluyen el flujo de detos
	- Cada uno provee un punto de v•sta d•ferente oe la m•sma .nteracc•Or.

![](_page_35_Figure_0.jpeg)

- Un diagrama de secuenaa muestra mteracoones de objetos ordenados en el tiempo
- El diagrama muestra
	- Los ob¡etos Que partiCIPIIn en la onteraCCIOn • La secuenc1a de mensajeS mtercamb1ados
- Un d1agrama de secuenaas cont1ene:
	- Ob¡etos con sus "hneas de VIda" • Mensajes intercambiados entre objetos en orden
	- secuencial • Enfoque de control (Focus of Control) (opcional)

![](_page_35_Figure_7.jpeg)

![](_page_35_Figure_8.jpeg)

![](_page_35_Figure_9.jpeg)

![](_page_35_Figure_10.jpeg)
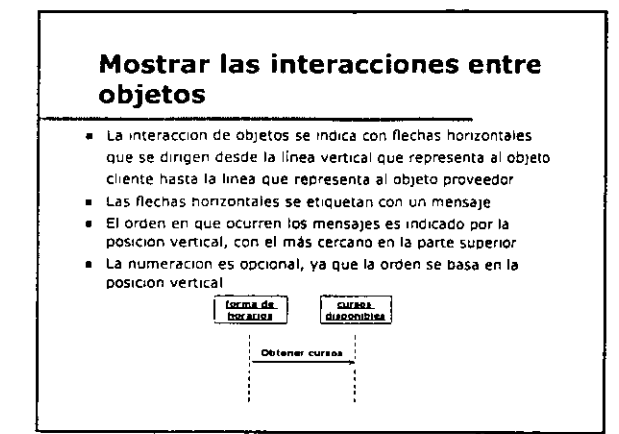

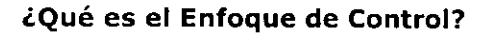

- El Enfoque de Control representa el tiempo relativo en el Que el nujo de control se enfoca sobre un objeto • Representa el tiempo en que un objeto dirige sus mensajes
- El Enfoque de Control puede mostrarse en un d•agrama de secuenc•a

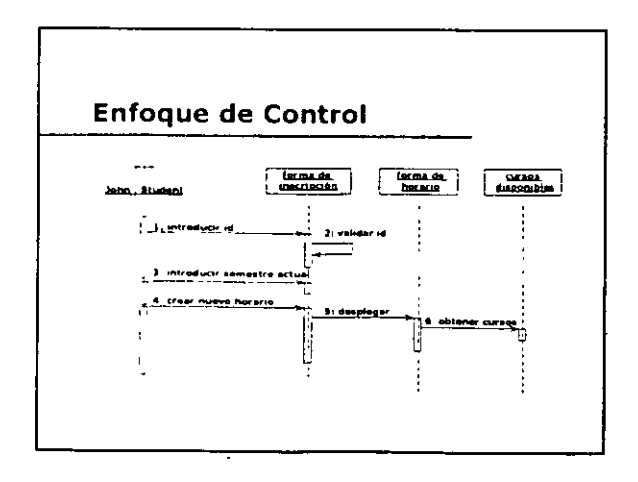

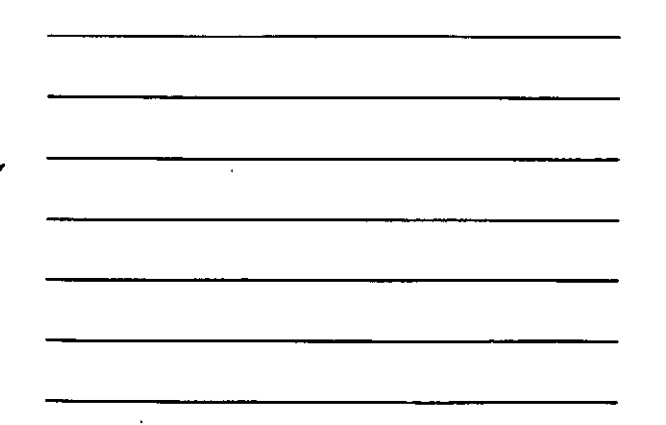

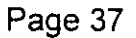

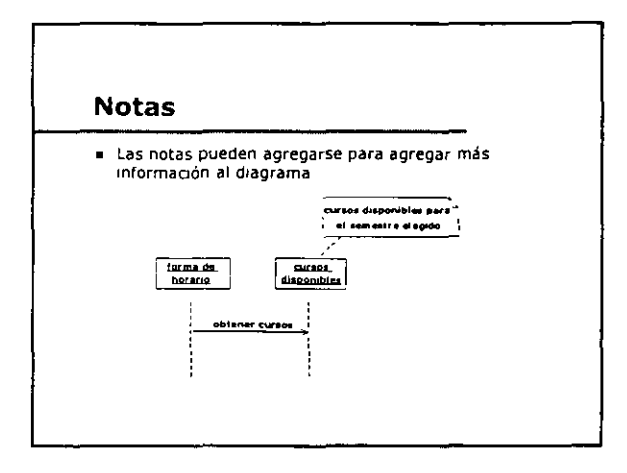

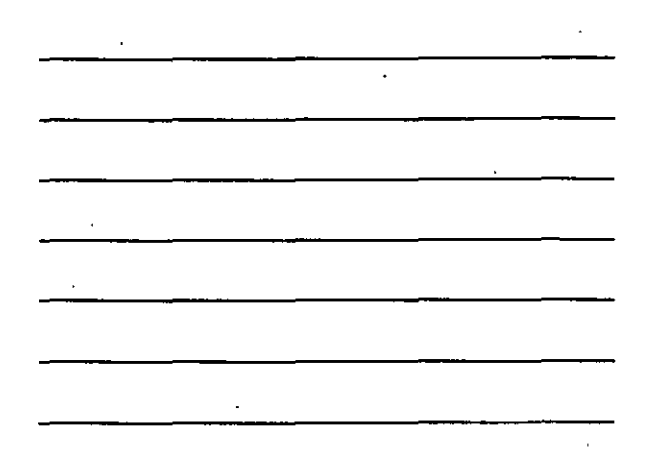

## Scripts en Diagramas de **Secuencias**

- **Para escenarios complejos, tos diagramas de secuencias** pueden ser mejorados mediante el uso de smpts
- Un scnpt se escnbe a la 1zqu1erda de un diagrama de secuencia con la secuencia de pasos alineados a las mteracoones del Objeto
- Los scnpts se pueden escribir en lenguaje natural o en pseudo codigo

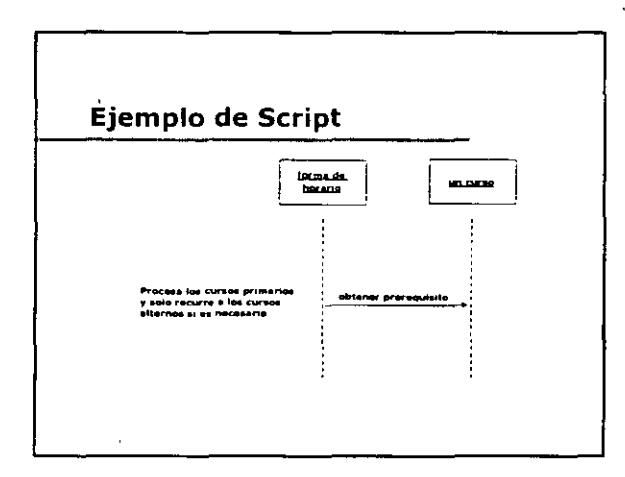

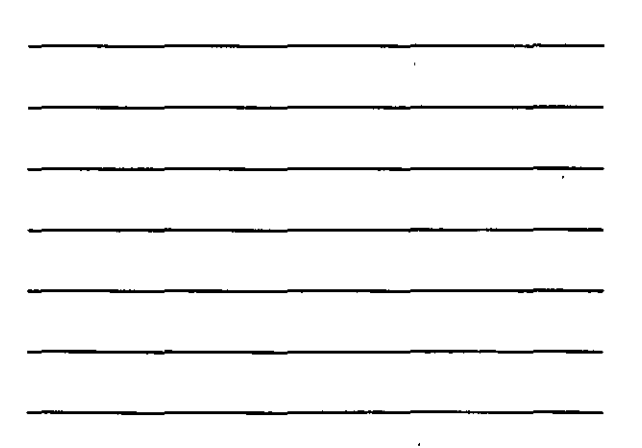

 $\overline{a}$ 

#### Diagramas de Colaboración

- Un diagrama de colaboración es una forma alternativa de representar el intercambio de mensajes de un conjunto de objetos
- · El diagrama muestra las interacciones organizadas entorno a los objetos y a sus relaciones
- Un diagrama de colaboración contiene: • Objetos
	- · Ligas entre objetos (relaciones)
	- · Mensajes intercambiados entre objetos
	- · Flujo de datos entre objetos, si hay alguno

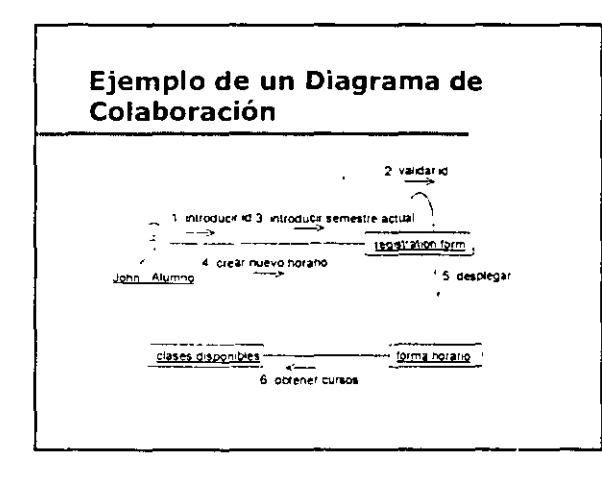

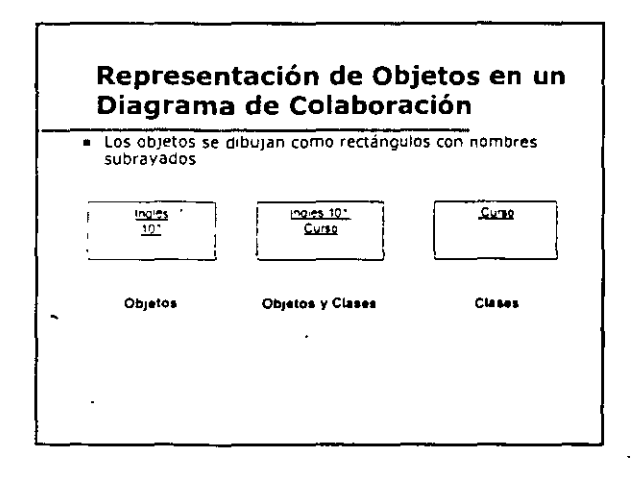

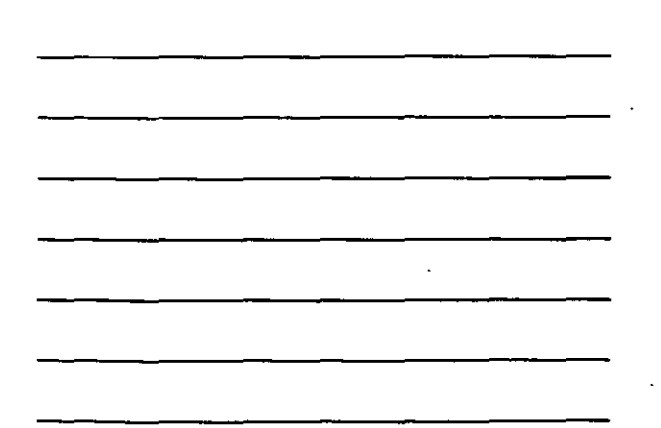

l,

 $\mathcal{L}$ 

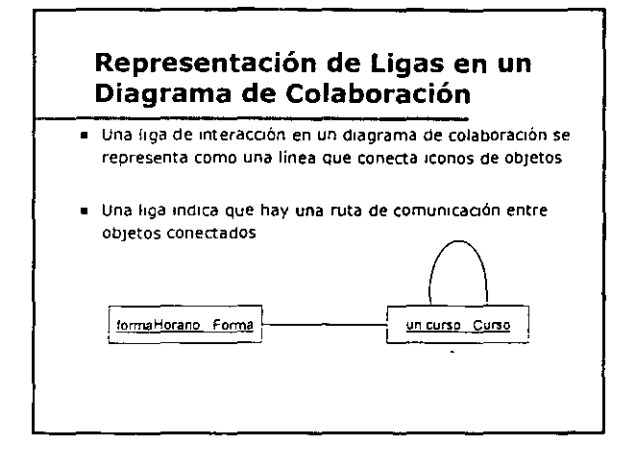

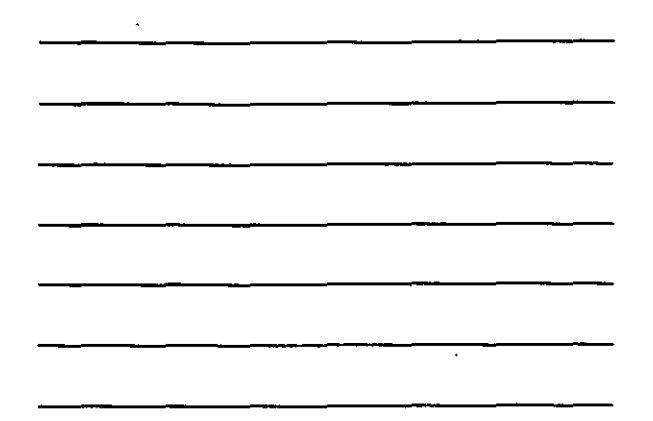

 $\Box$ 

 $\epsilon$ 

#### Anotaciones de Liga

- Una l1ga de interacciÓn en un d1agrama de colaboración se puede anotar con:
	- Una necha apuntando del ob¡eto Cliente al objeto proveedor
	- El nombre del mensaje con una lista opc1onal de para metros y/o valores de retorno
	- Un numero opCional que muestre el orden relatiVO en el cual se envían los mensajes

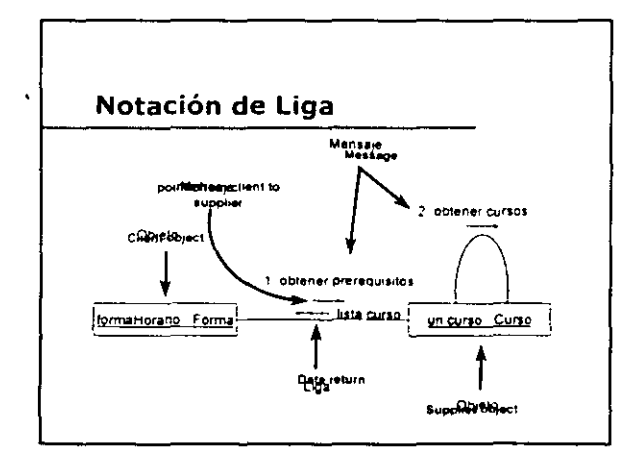

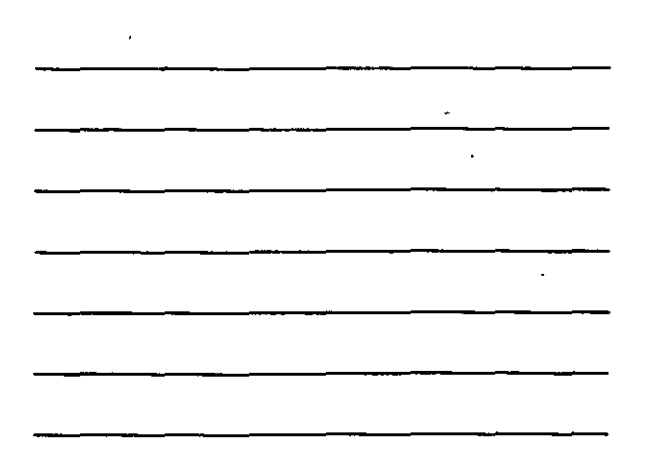

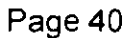

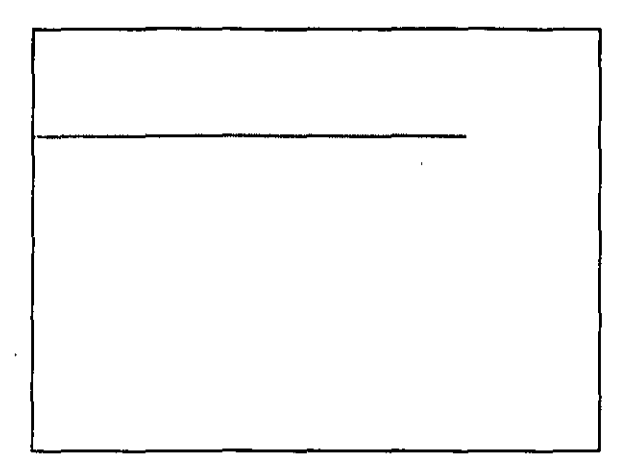

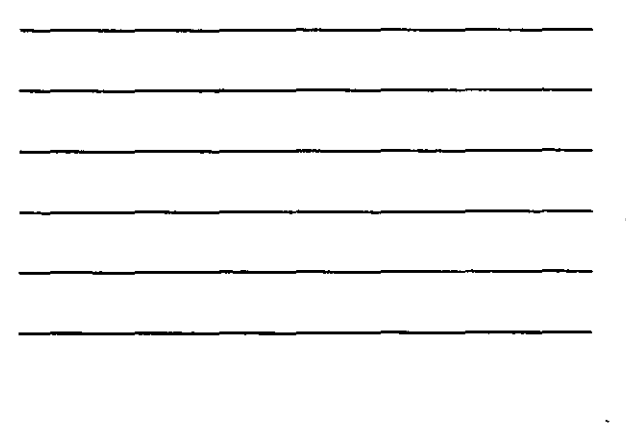

 $\mathcal{L}$ 

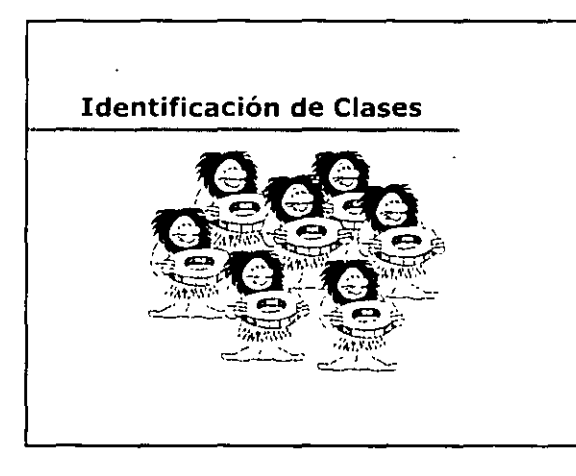

# Objetivos: Identificación de Clases

• Usted podrá:

- · Discutir el análisis de casos de usos
- Identificar objetos y clases llevando a cabo el analisis casos de usos
- Usar tar¡etas CRC para descubnr da ses
- D1agramar un escenano usando diagramas de .mteracoon
- Crear paQuetes
- · Crear diagramas de clase iniciales

## ¿Qué es un Análisis Casos de Uso?

- El análiSIS casos de uso *es* el proceso de estudiar los casos de usos para descubnr objetos y dases para el desarrollo del SIStema
	- Los escenanos se detallan y se representan gráficamente en diagramas de interacciones
	- Se crean clases entity, boundary y control
	- Las clases se agrupan en paquetes
	- Se crean d•agramas de clases

## Identificación de Objetos Entity

- Los objetos entity se identifican al examinar los sustantiVOS en los escenariOS
- Los sustantrvos encontrados pueden ser
	- Ob¡etos
	- DescriPCJon del estado de un ob¡eto
	- · Entidades externas y/o Actores
	- Otros

#### Filtrado de Sustantivos

- Cuando se Identifican sustantivos, debe estar consciente de que·
	- · Varios términos se pueden referir al mismo objeto
	- Un térm1no se puede refenr a más de un ob¡eto
	- · El lenguaje natural es muy ambiguo
- Este acercam1ento puede 1dent1ficar muchos ob¡etos sm 1mportanc1a

· La lista de sustantivos debe filtrarse

 $\sim$ 

#### **Observar los Sustantivos**

- · El siguiente expresión fue escrita para un sistema de bancario · "Los reguerimientos legales se tomaran en cuenta"
- Si SOLO se consideraran los sustantivos, cqué pasaria?

:<br>Línea principal: Cada sustantivo debe considerarse en el contexto del domínio del problema - no puede considerarse por sí mismo

#### **Escenario: "Crear horario"**

 $\overline{a}$ 

- John introduce el número id de alumno 369-52-3449 y el<br>sistema valida el número El sistema pregunta que semestre.<br>John indica el semestre actual y elige crear un horario  $\overline{\phantom{a}}$
- De una lista de cursos disponibles, John selecciona los cuatro<br>cursos primarios English 101, Geology 110, World ristory 200,<br>y College Algebra 110 Despues selecciona los cursos alterios<br>Music Theory 110 y Introduction
- El sistema determina que John tiene todos los pre-requisitos<br>|necesarios al examinar el registro del alumno y lo agrega a la<br>|ista de los cursos
- e. El sistema indica que la actividad se ha completado. El<br>sistema imprime el horario del alumno y envia información de<br>cobro para cuatro cursos al sistema de cobro para procesarlo

#### Sustantivos del Escenario "Crear Horario"

- Sistema
- Numero de ID 369523449  $\bullet$ Numero

Cursos primarios

Lista de cursos disponibles

- $\blacksquare$ Semestre actual  $\ddot{\phantom{1}}$
- **.** Semestre Horario
- Geology 110
- $\bullet$ College Algebra 110
- Cursos alternos
- Music Theory 110 Prerequisitos necesarios
- Horario de estudiante
- Información de cobro  $\blacksquare$
- Cuatro cursos  $\blacksquare$
- - Sistema de cobro

cognen 101<br>Introduction to Java<br>Programming 180  $\mathbf{r}$ World History 200 « Registro de estudiante

- Lista del curso
- 
- · Actividad

. English 101

¿Qué sustantivos deben filtrarse?

 $\bullet$ 

 $\ddot{\phantom{a}}$ 

 $\overline{a}$ 

## Decisiones de Filtrado

#### . John -- filtrado (actor)

- » Número de ID 369523449 -- filtrado (propiedad del alumno)
- Sistema -- filtrado (lo que se está construyendo)
- « Numero filtrado (lo mismo que el numero id del alumno) · Semestre -- filtrado (estado -- cuando la selección aplica)

 $\sim$ 

 $\ddot{\phantom{a}}$ 

 $\mathbf{r}$ 

 $\ddot{\phantom{a}}$ 

- . Semestre actual -- filtrado (igual que el semestre)
- **E** Horario -- candidato a objeto
- Lista de cursos disponibles -- candidato a objeto
- « Cursos primarios -- filtrado (estado de un curso seleccionado)
- · English 101 -- candidato a objeto
- Geology 110 -- candidato a objeto
- World History 200 -- candidato a objeto
- College Algebra 110 ↔ candidato a objeto

#### **Decisiones de Filtrado**

e Cursos alternos -- filtrado (estado de un curso seleccionado)

- Music Theory 110 -- candidato a objeto
- . Introduction to Java Programming 180 -- candidato a objeto · Prerequisitos necesarios -- filtrado (curso como otros cursos
- identificados)
- e Registro de estudiante -- candidato a objeto
- . Lista del curso -- candidato a objeto
- a Actividad -- filtrado (Expresión en inglés)
- « Horario de estudiante » filtrado (ígual que el nuevo horario)
- · Información de cobro -- candidato a objeto
- Cuatro cursos -- filtrado (információn necesitada por la información de cobro)
- . Sistema de cobro -- filtrado (actor)

#### Candidatos a Objetos en el Escenario

- « Horario -- lista de cursos por semestre para un alumno
- . Lista de cursos disponibles -- lista de todos los cursos que se imparten en un semestre
- · English 101 -- una oferta para un semestre
- · Geology 110 -- una oferta para un semestre
- . World History 200 -- una oferta para un semestre
- 
- College Algebra 110 -- una oferta para un semestre
- . Music Theory 110 -- una oferta para un semestre
- a Introduction to Java Programming 180 -- una oferta para un semestre

## Candidatos a Objetos en el Escenario

- Registro de estudiante -- una lista de cursos que el alumno tomo en semestres previos
- « Lista del curso -- lista de alumnos para una oferta de curso específica
- Información de cobro -- Información que necesita el actor sistema de cobro

## Creación de Clases

· Los objetos entity encontrados se agrupan en clases · Basado en estructura y/o comportamiento similar

Esto es sólo un intento inicial

· Las clases pueden cambiar al examinar mas escenarios

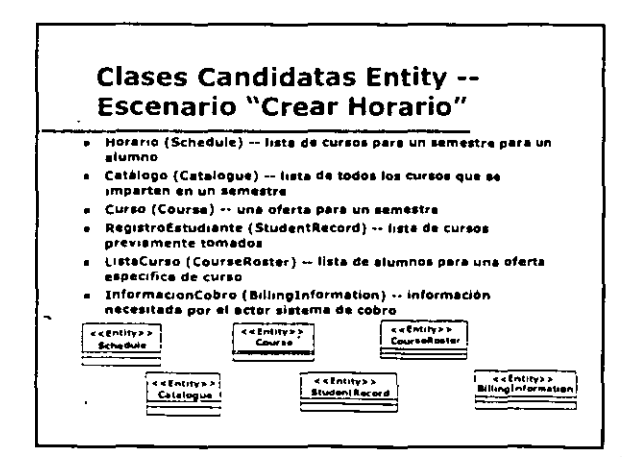

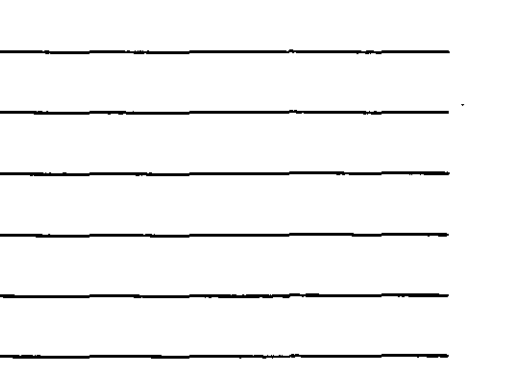

ę,

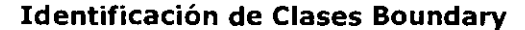

- Examinar cada par: actor/escenario y crear clases boundary obvias
	- Juvios<br>• Durante el diseño, la clase se refinerá en base a los<br>• mecanismos de la interfaz de usuario elegida
- $E$ jemplo

 $\ddot{\phantom{a}}$ 

- 
- + El alumno debe introducir información del curso al sistema<br>en el escenario "Crear Horario"<br>+ Se crea una clase boundary llamada ScheduleForm para<br>mantener la Información que el alumno introduce<br>mantener la Información q

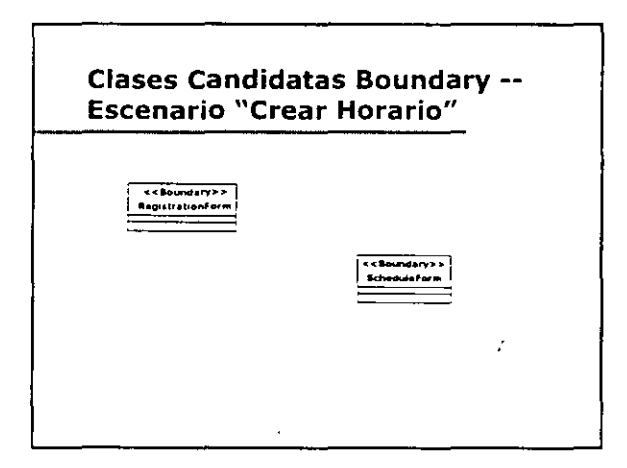

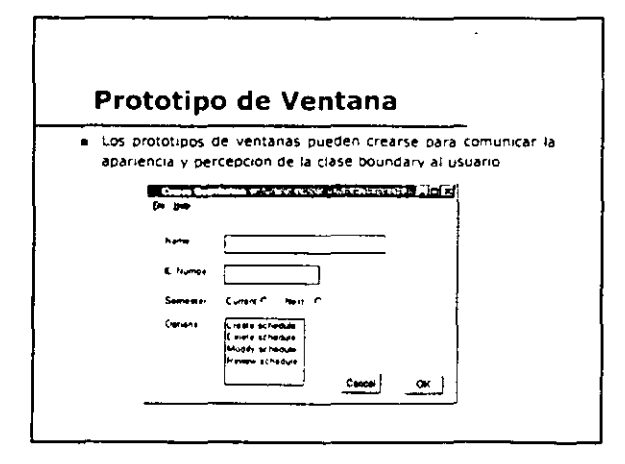

 $\sim$ 

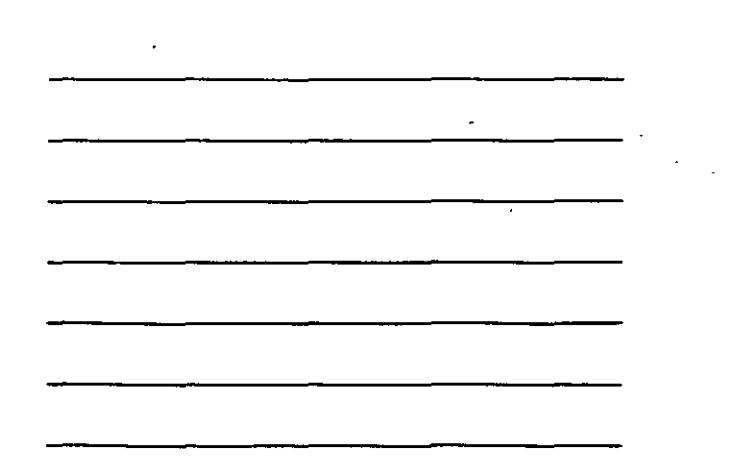

 $\ddot{\phantom{a}}$ 

 $\mathcal{A}$ 

Page 46

 $\ddot{\phantom{a}}$ 

## Identificación de Clases Boundary

- Las clases boundary también se crean por la comumcacrón de SIStema-a-SIStema
	- Puede ser otro s•stema de software o una p1eza de hardware {Impresoras, alarmas, etc )
- Las clases boundary se agregan para describir el protocolo de comunicación elegido

#### Clases Candidatas Boundary -- **Escenario "Crear Horario"**

- e El horario del alumno se imprime en el escenario "Crear Horar1o"
	- Se crea una clase boundary Printer
- La información de cobro se envia al Sistema de Cobro en el escenario "Crear Horario"
	- . Se crea una clase boundary BillingSystem

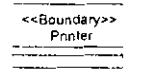

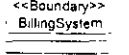

#### Identificación de Clase Control

- Las clases control contienen tipicamente información secuencral
- Precaucion : las clases control NO deben desempeñar las<br>responsabilidades que pertenecen tipicamente a las clases entity y/o boundary
- En este mvel de análrsrs, una clase control se agrega trprcamente para cada caso de uso
- Responsable por el flujo de eventos en el caso de uso
- 
- Este es solo un'breve inició<br>• Cuanto mas casos de uso y escenarios se desarrollen,<br>pueden eliminarse, dividirse o combinarse las clases de<br>control

 $\sim 10^7$ 

#### Reglas para el Caso de Uso "Inscripción a Cursos"

- · Se agrega una clase control Ramada RegistrationManager-
	- · Recibe información de la clase boundary ScheduleForm
	- · Para cada curso seleccionado
		- · Pide los prerequisitos del curso . Revisa para asegurarse de que todos los prerequisitos de
	- un curso se tomaron al preguntar a StudentRecord si un
		- prerequisito de curso se había completado
	- · Sabe que hacer si no se tiene un prerequisito « Prégunte si el curso está abierto
	- · Pide a Course que agregue al alumno (si el curso está abierto)
	- · Sabe que hacer si no están disponibles 4 cursos
	- . Crea los objetos StudentSchedule y BillingInformation
	- · Pide al BillingSystem que envíe la BillingInformation

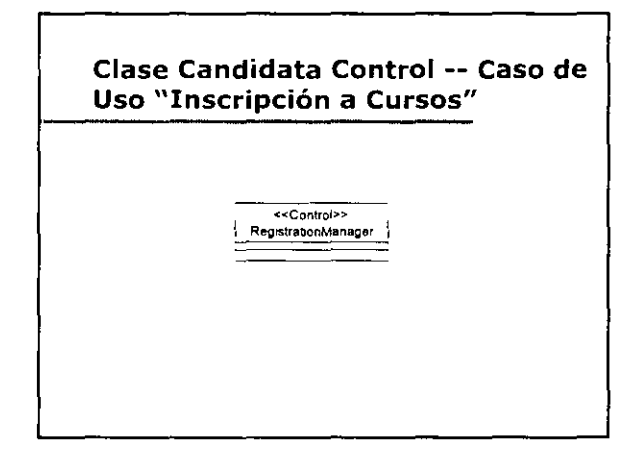

#### Tarjetas Responsabilidad-**Colaboración de Clases**

- · Las clases también pueden descubrirse usando tarjetas responsabilidad-colaboración de clases (Class-Responsibility-Collaboration Cards, CRC)
	- . Introducidas por Ward Cunningham y Kent Beck at OOPSLA en 1989
- Una tarjeta CRC es una tarjeta de 3° x 5° que muestra
	- « El nombre y descripción de la clase
	- .<br>Las responsabilidades de la clase
		- · Conocimiento interno de la clase

÷.

- · Servicios proporcionados por la clase . Los colaboradores para las responsabilidades
- Un colaborador es una clase cuyos servicios necesitan<br>una responsabilidad

 $\sim$ 

J.

 $\sim$  .

 $\downarrow$ 

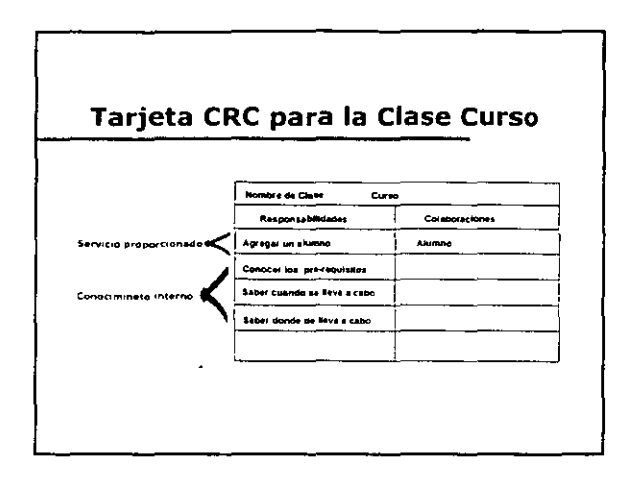

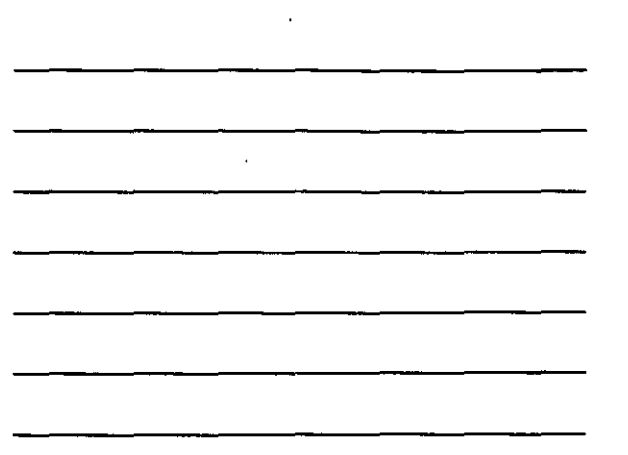

# Una sesión de tarjeta CRC

- Un grupo de personas·e¡ecutan un escenano
- Se crea una tarjeta para cada objeto en el escenario
- Se le as•gna un grupO de tarJetas a cada part1opante • La persona se conv•erte en la "clase"
- Los participantes actúan a los escenarios definidos
- Se anotan responsabilidades *y* colaboraciones en las tar¡etas
- Se crean tarjetas para los objetos descubiertos

#### Beneficios de las Tarjetas CRC

- Al completar mas *y* mas escenanos, emergen los patrones de colaboración
- « Las tarjetas pueden arreglarse físicamente para representar estas colaboraciones cerradas
- Esto puede ayudar a •dent1f1car ¡erarquias de generalización/especialización o jerarquías de agregac•on entre las clases
- Las tar¡etas CRC son más efect•vas para grupos Que desconocen las tecnicas OO, ya que ellos
	- · Evitan enfocarse a elementos OOP Evotar'l Qenerahzacoon prematura
	-
	- $\bullet$  Fortalecen "object think"

#### ¿cómo lo estoy haciendo?

#### Las cosas van bten SI.

- Todas las clases tienen nombre significativos, específicos.<br>del dominio
- e Cada clase tiene un pequeño grupo de colaboradores No hay clases "indispensables" (una clase que colabora con:<br>todos necesita ser redefinida)
- 
- e como mandone de la cada clase se ajusta bien en una<br>La información para cada clase se ajusta bien en una<br>tarjeta de 3XS
- · Las clases pueden manejar un cambio en requerimientos

#### Las cosas van mal SI..

- Va roas clases no tienen responsabthdades Una sola responsab•hdad se le as•gna a vartas clases
- Todas las clases colaboran con todas las clases

## Diagramación de Escenarios

- Al descubnr objetos y clases, se documentan en diagramas de interacción
	- e Estos diagramas puede ser, un diagrama de secuencias o un diagrama de colaboración
- Los diagramas de interacción contienen el flujo de eventos para un escenano dado
	- Los nombres de objetos son generales
		- e.g., un alumno en lugar de John
	- Los nombres de objetos pueden om1t1rse SI no se neces•tan para la comunicación
	- Se agregan notas y/o scnpts de ser necesano

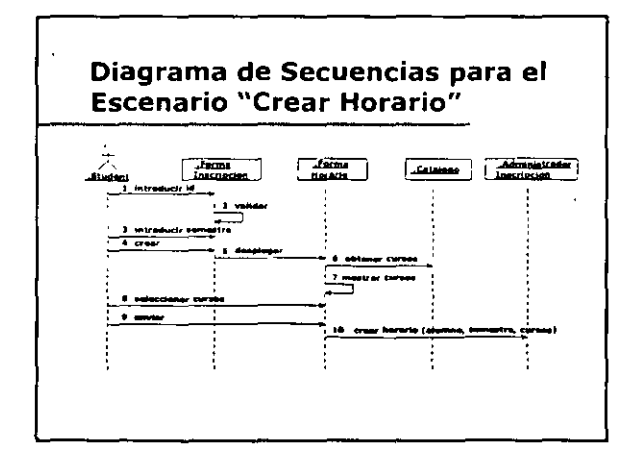

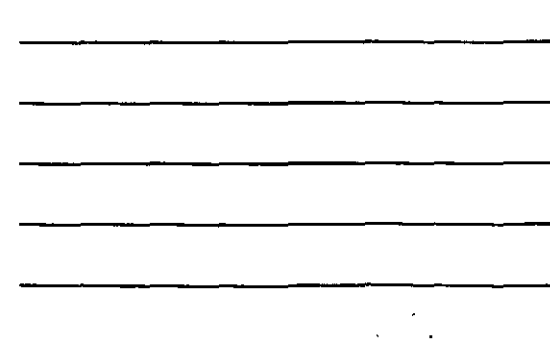

 $\mathbf{r}$ 

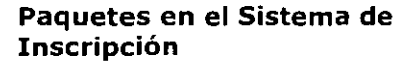

- e Las clases en el Sistema de Inscripción se pueden<br>agrupar en tres paquetes:
- UniversityArtifacts
- BusinessRules · RegistrationManager
- · Interfaces
	- RegistrationForm, ScheduleForm, BillingSystem, and<br>Printer

## ¿Qué es un Diagrama de Clases?

- La vista logica se nace de varios paquetes y clases
- Un diagrama de clases es la vista lógica de algunos (o todos) los paquetes y clases
	- · Generalmente hay varios diagramas de clase
- · El diagrama de clases principal es tipicamente una vista lógica de los paquetes a alto nivel
- Cada paquete posee su propio diagrama de clases principal · Los diagramas de clases adicionales se agregan como sea
	- necesario
	- . Vista de las clases participando en un escenario . Vista de las clases "privadas" en el paquete
	- . Vista de una clase, sus atributos y operaciones
	- . Vista de una jerarquia de herencia

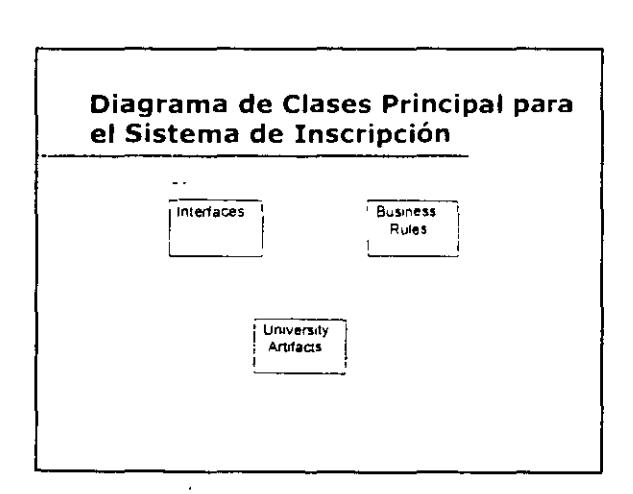

5.

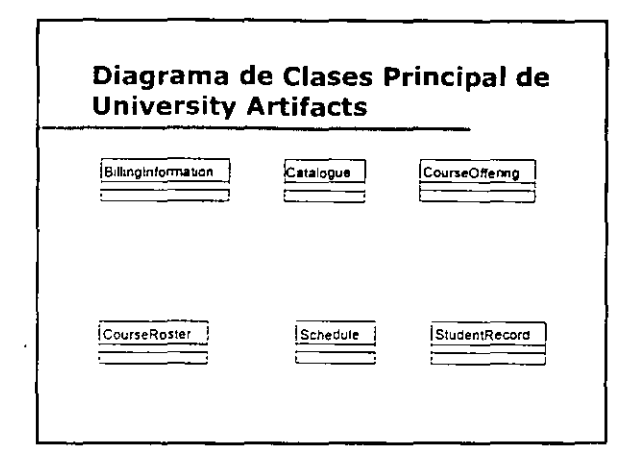

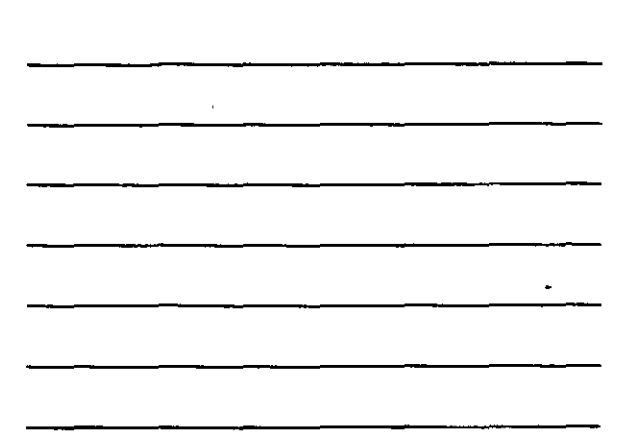

l,

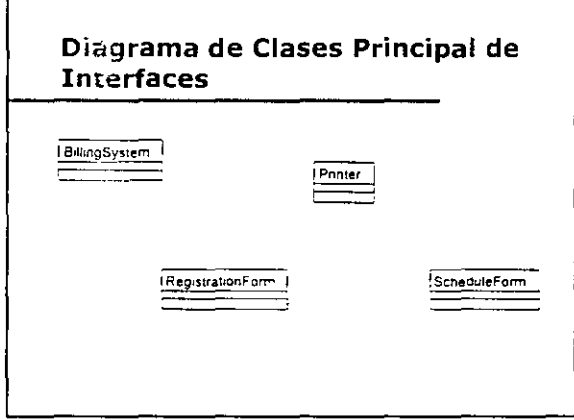

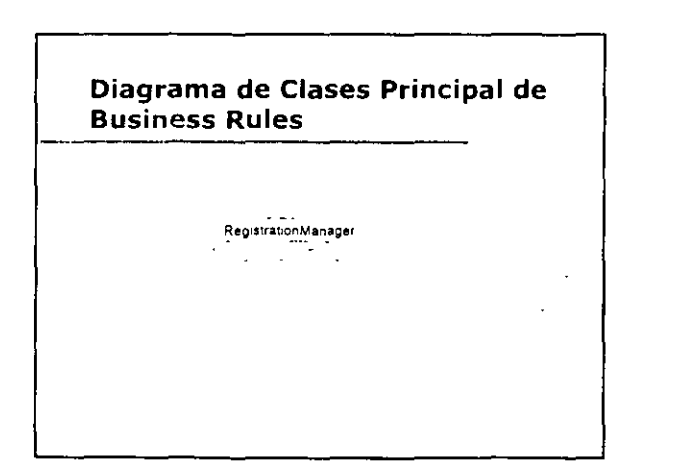

í.

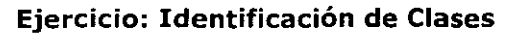

- Tome un caso de uso desarrollado en la lección previa · Diagrame al menos un escenario en un diagrama de  $interactions$ 
	- .<br>• Cree clases entity, boundary y/o control que sean<br>— necesarias
	- + Escriba una definíción para cada clase
- Cree paquetes para el modeio
- Coloque las clases descubiertas en paquetes
- · Cree diagramas de clase iniciales

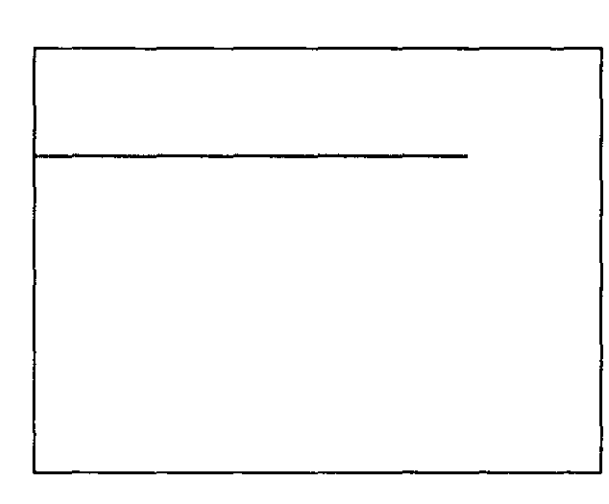

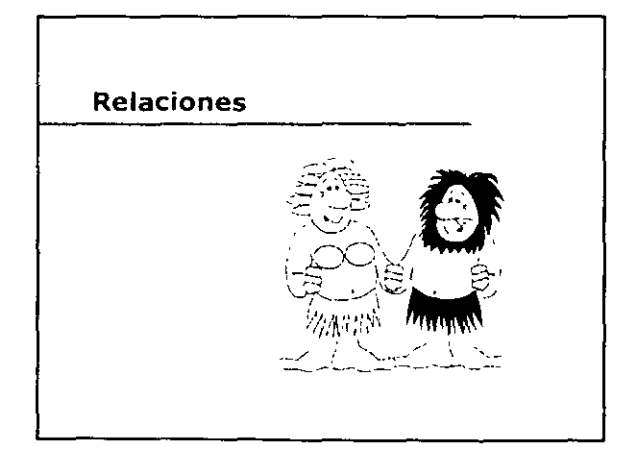

 $\mathbb{Z}$ 

## **Objetivos: Relaciones**

#### · Usted podra

- . Nombrar los dos importantes tipos de relaciones entre clases. asociación y agregación
- \* Definir asociación y representarla en diagramas de clases . Usar nombres de asociación y nombres de rol para clarificar
- las asociaciones
- \* Definir y especificar la multiplicidad de una esociación
- · Definir agregación y representarla en diagramas de clases · Definir y representar una asociación reflexiva o agregada
- 
- · Usar clases de asociación
- · Definir calificadores y representarlos en diagramas de clases . Descubrir relaciones a partir de los diagramas de escenario

#### La Necesidad de Relaciones

- Todos los sistemas abarcan varias clases y objetos
- · Los objetos contribuyen al comportamiento del sistema colaborando unos con otros
	- · La colaboración se realiza a través de las relaciones
- Hay dos importantes tipos de relaciones durante el anatisis  $\bar{\phantom{a}}$ 
	- · Asociacion
	- · Agregacion

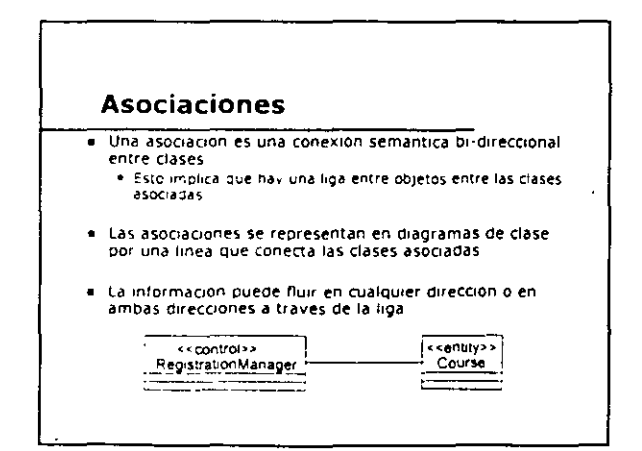

 $\overline{\phantom{a}}$ 

 $\ddot{\phantom{0}}$ 

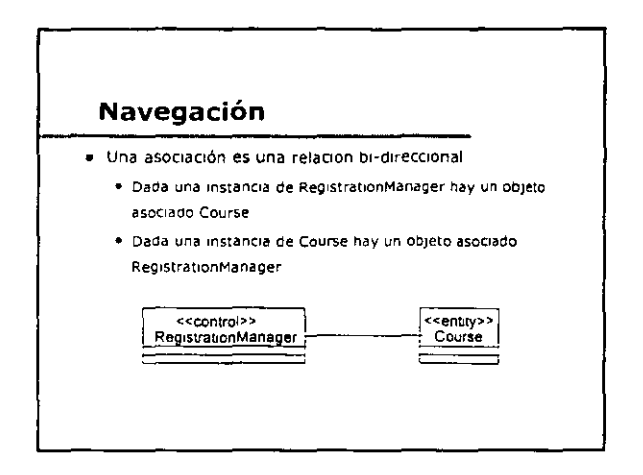

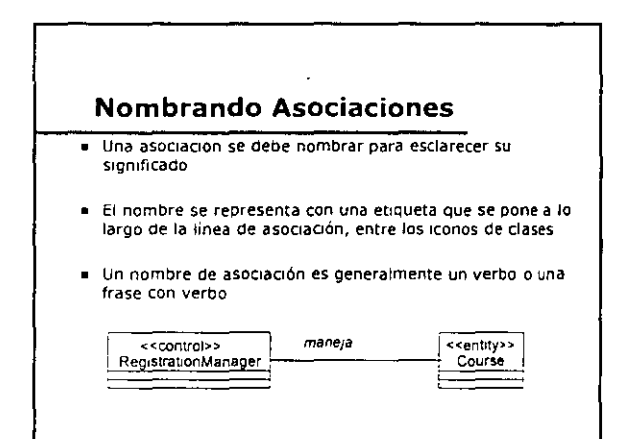

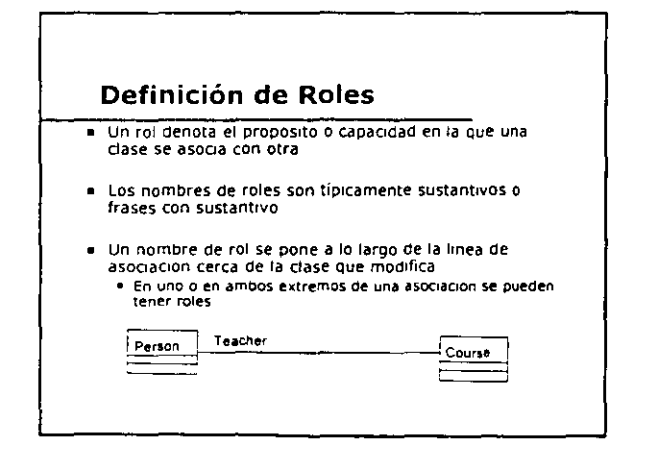

•

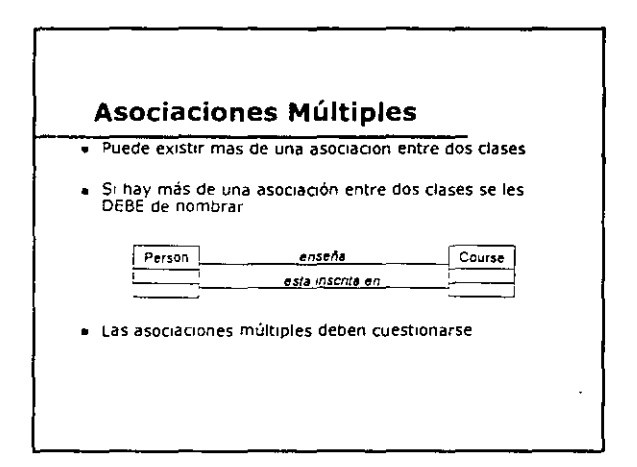

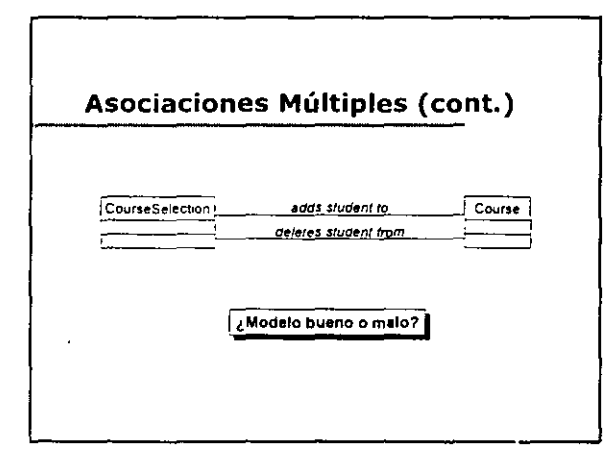

#### **Multiplicidad para Asociaciones**

- « Multiplicidad es el numero de instancias de una clase relacionada a UNA instancia de otra clase
- el Para cada asociación, hay dos decisiones de<br>multiplicidad que tomar luna por cada extremo de la asociación
- = Por ejemplo, en la conexión entre Person jugando el rol<br>maestro y Course
	- el Para cada instancia de Person, varios (i el, cero o más). Courses deben impartirse
	- e Para cada instancia de Course, exactamente una instancia<br>e Para cada instancia de Course, exactamente una instancia<br>de Person es maestro

 $\bar{1}$ 

l.

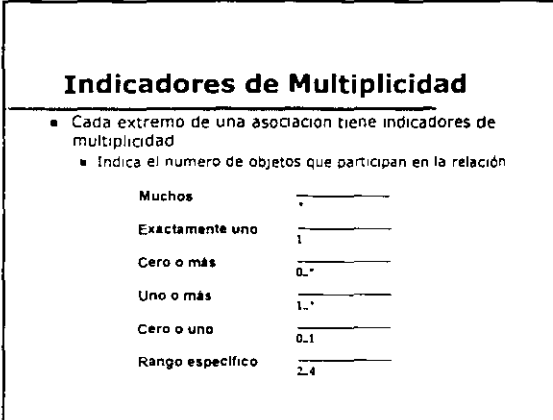

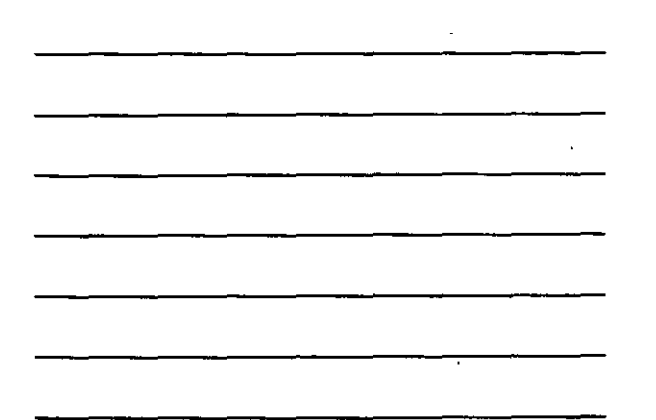

τ

i.

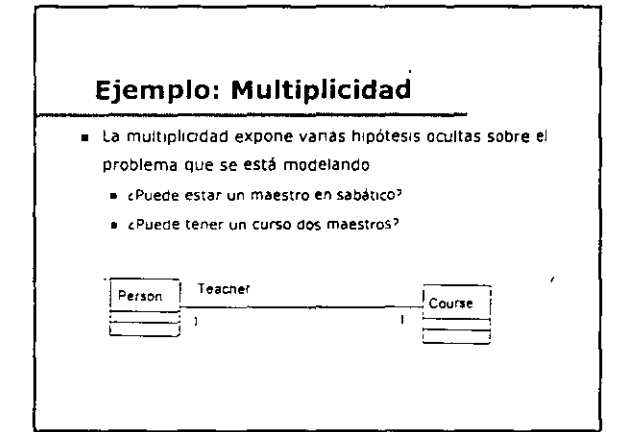

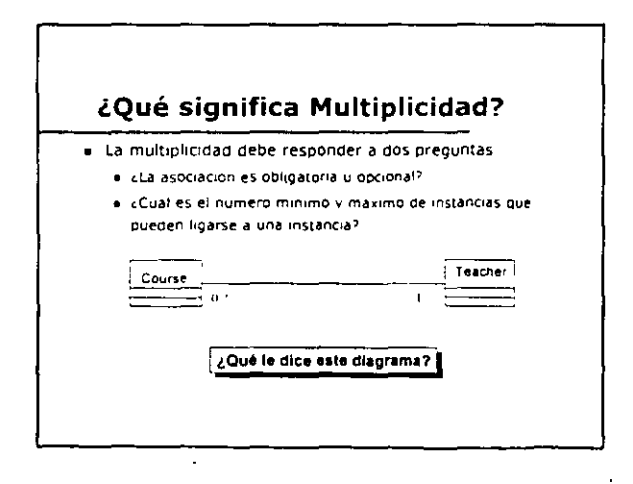

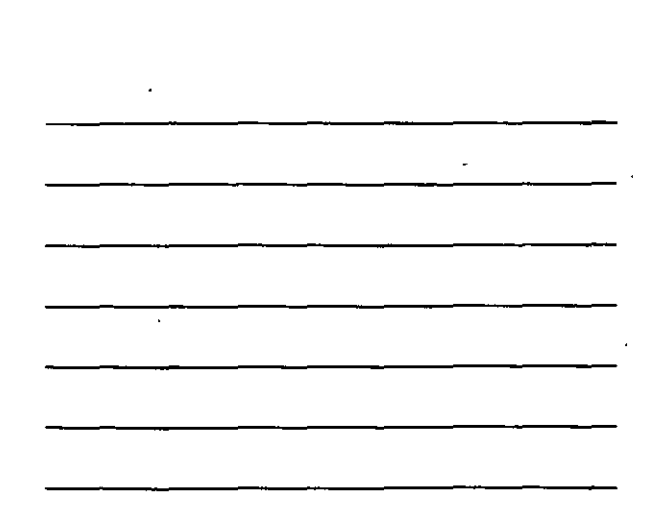

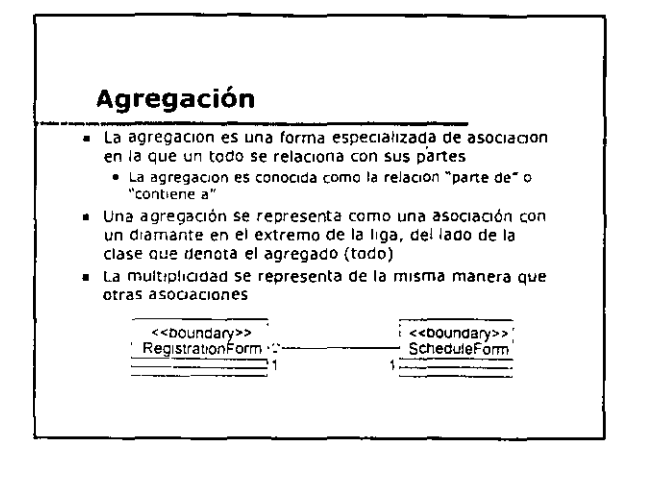

#### Pruebas de Agregación

- E ¿Se usa la frase "parte de" parà describir relaciones?<br>• Una Puerta es "parte de" un Carro
- e ¿Se aplican algunas operaciones en el todo y automaticamente<br>a sus partes? . Al mover el Carro, se mueve la Puerta
- -cSe propagan algunos valores de atributos del todo a todas o<br>-algunas de sus partes?<br>- el Carro es azul, lo Puerta es azul
- Ady una asimetria intrinseca a la relación donde una clase se<br>- Subordina a la otra?<br>- Una Puerta es parte de un Carro, un Carro NO es parte de<br>- Una Puerta

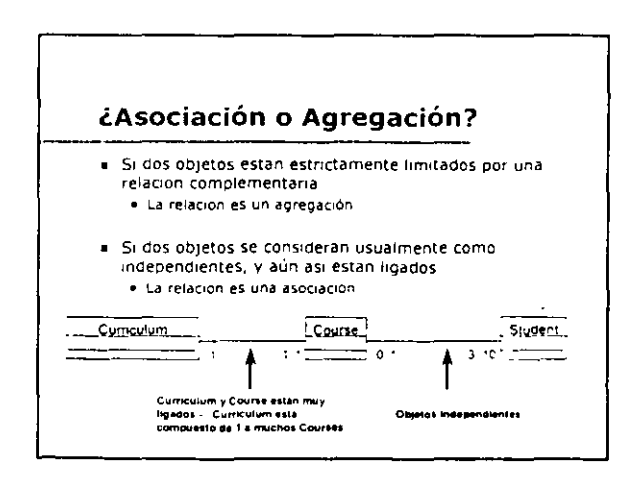

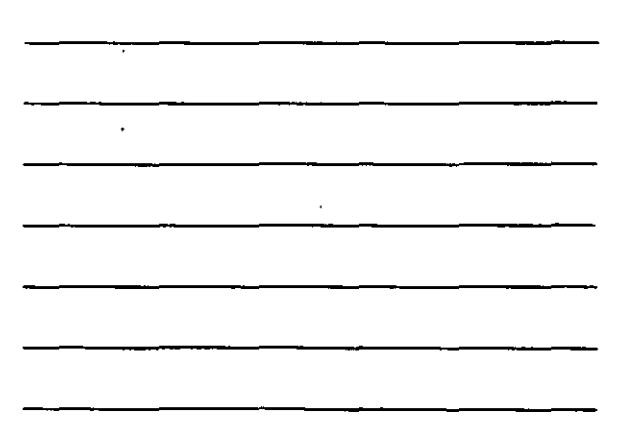

 $\overline{a}$ 

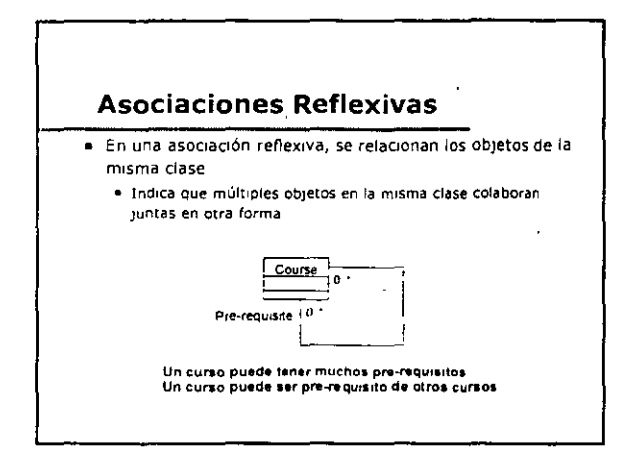

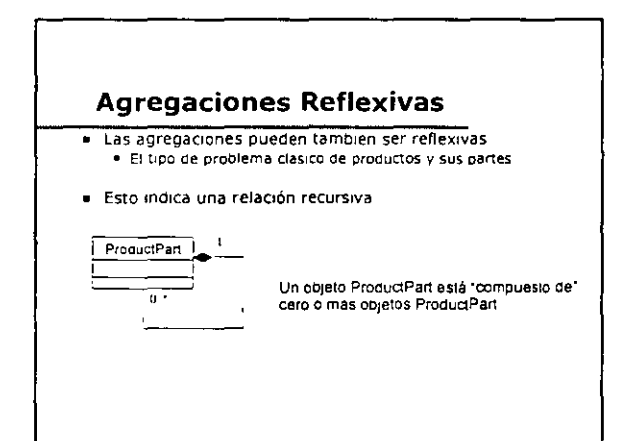

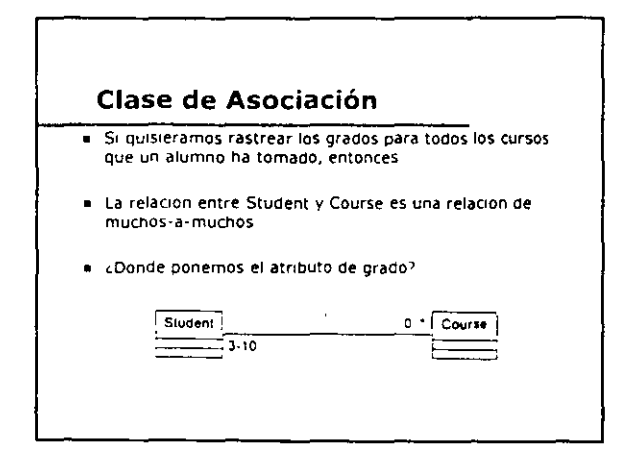

l,

#### Clase de Asociación (cont.)

- El atributo grado no puede ponerse en la clase Course<br>porque existen (potencialmente) varias ligas a objetos<br>Student
- El atributo grado no puede ponerse en la clase Student<br>porque existen (potencialmente) varias ligas a objetos<br>Course
- » Por lo tanto, el atributo en realidad pertenece a la liga<br>Student-Course
- Una clase de asociación se usa para mantener dicha informacion

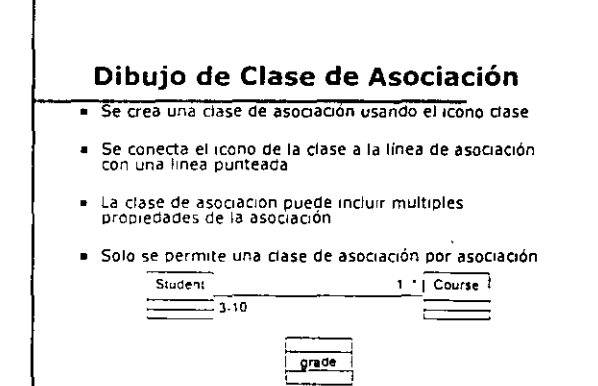

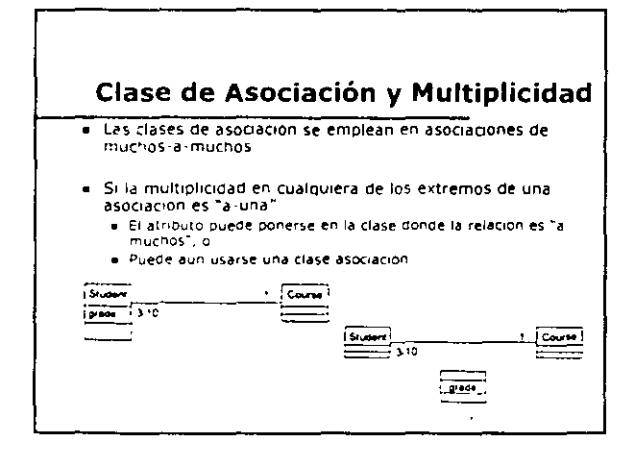

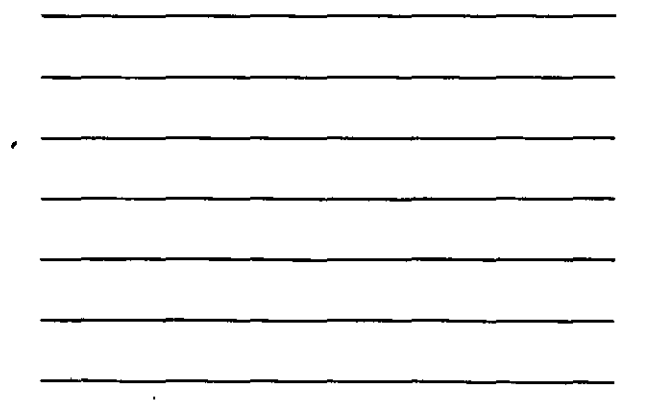

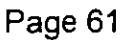

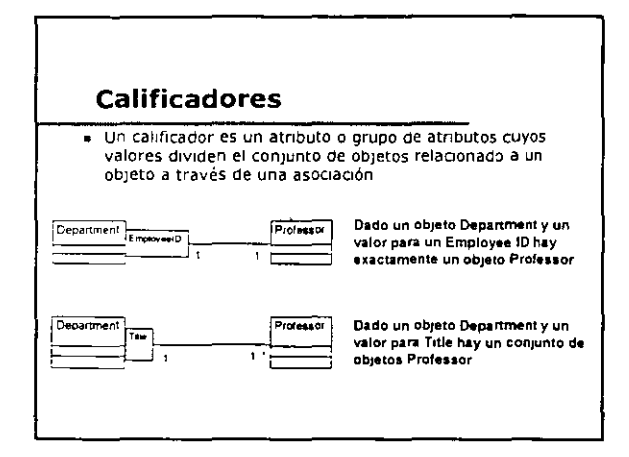

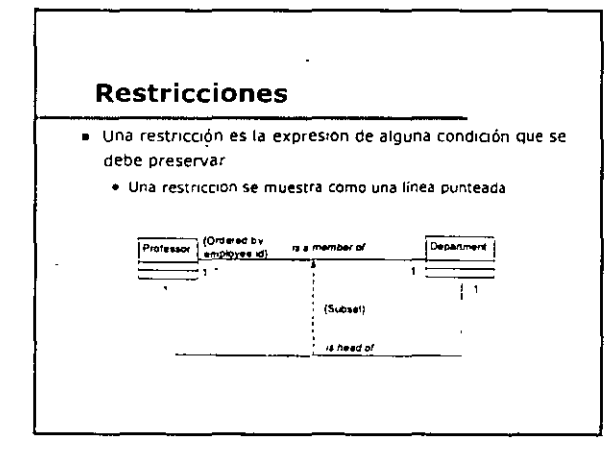

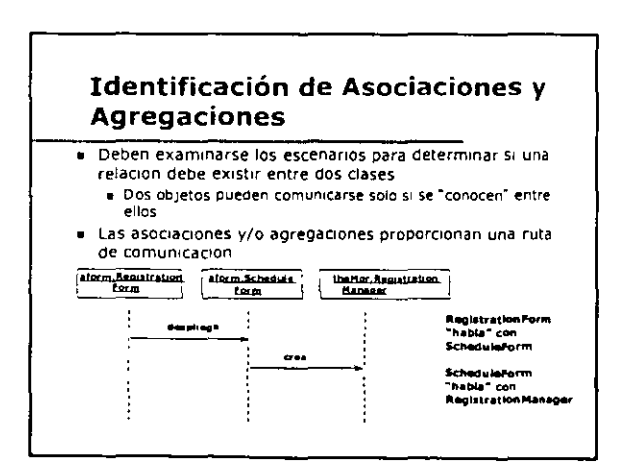

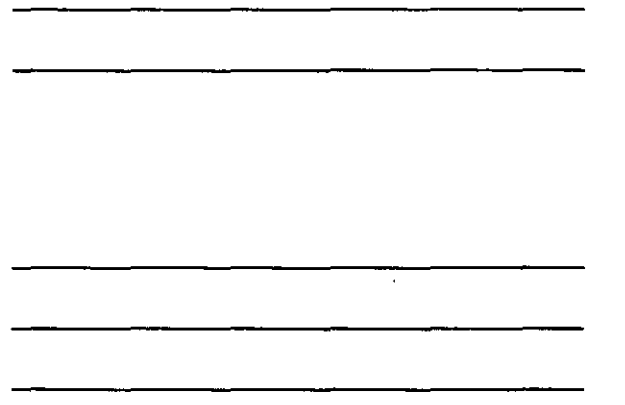

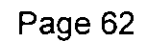

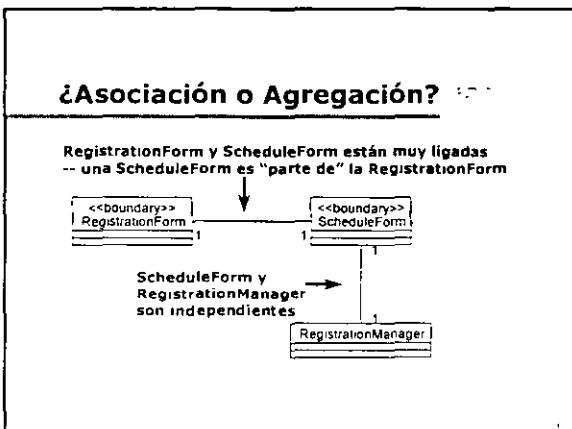

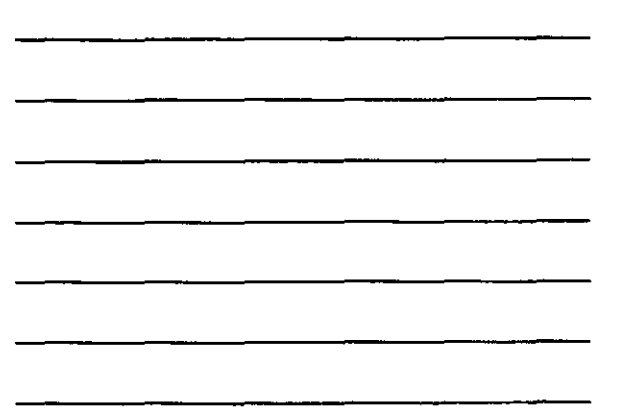

 $\ddot{\phantom{a}}$ 

 $\ddot{\phantom{a}}$ 

 $\mathcal{L}$ 

 $\alpha$ 

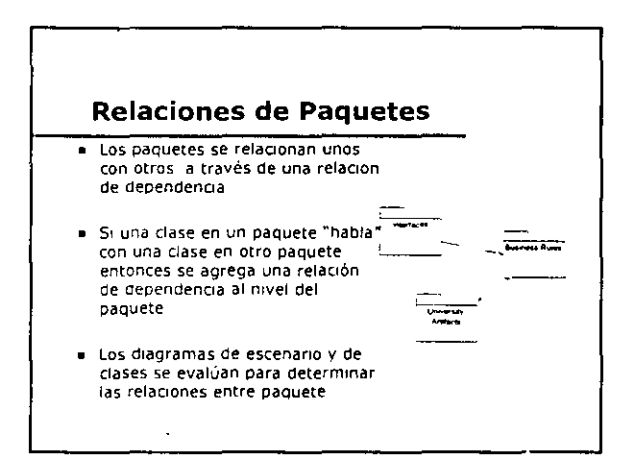

#### Relaciones en el Análisis y Diseño

- 
- 
- Durante el analisis, se establecen conexiones<br>
(asociaciones y agregaciones) entre clases<br>
 Estas conexiones existen debido a la naturaleza de las<br>
clases y no debido a una implementación específica
	-
	- . Hacer una estimación inicial de multiplicidad para exponer hipotesis ocultas
- · Los diagramas de clases se actualizan para mostrar las<br>relaciones agregadas
- · Durante el diseño:
	- Se refinan y actualizan las estimaciones de multiplicidad<br>- Se avalúan y refinan las asociaciones y agregaciones<br>- Se evalúan y refinan las relaciones de paquetes
	-
	- · Se maduran los diagramas de clases

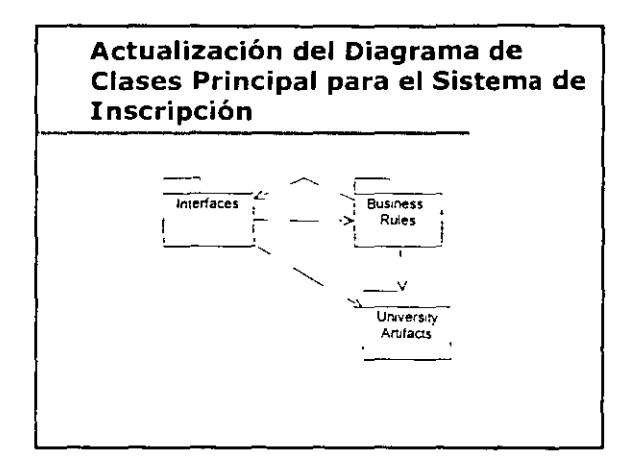

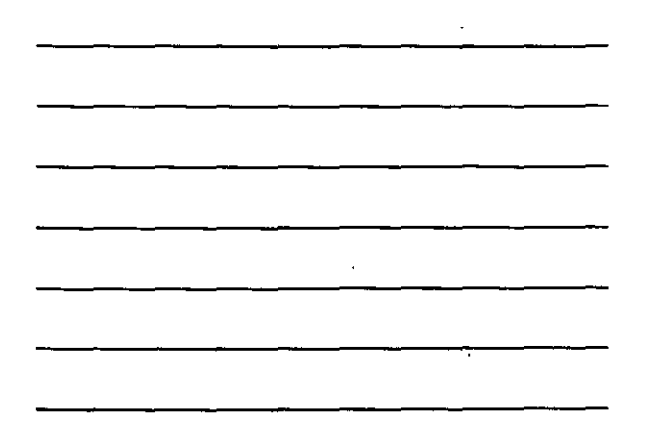

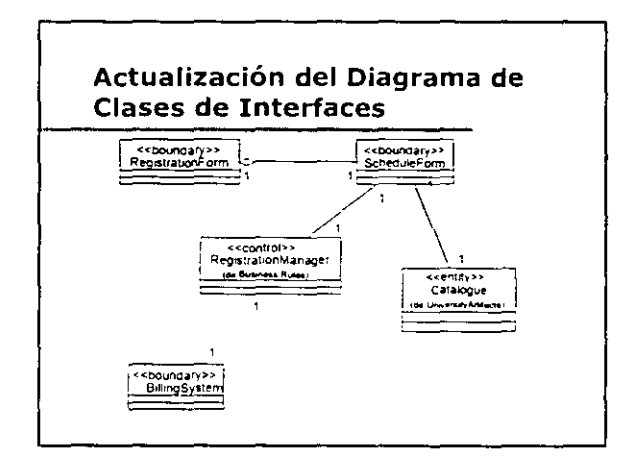

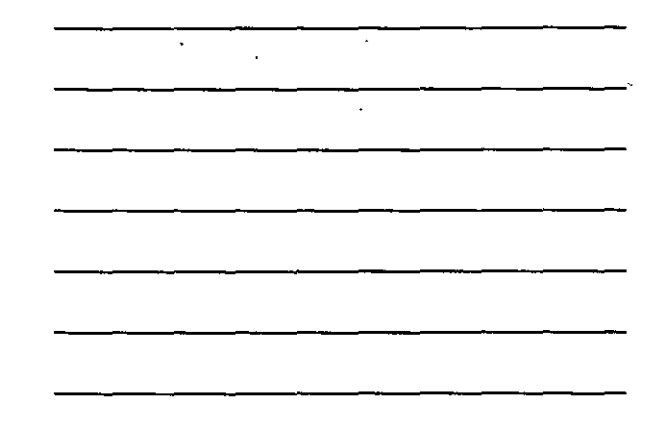

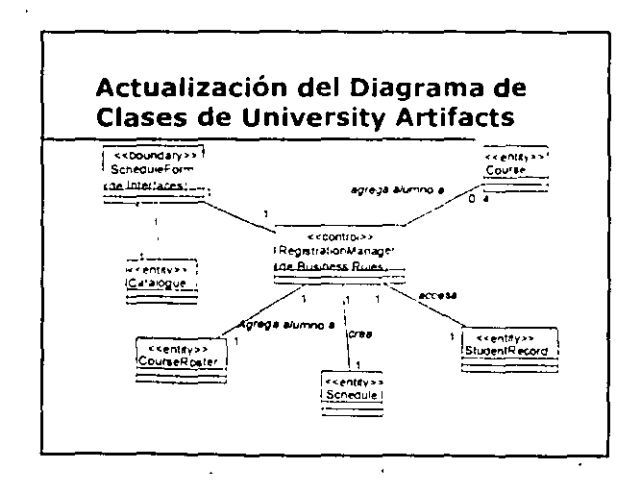

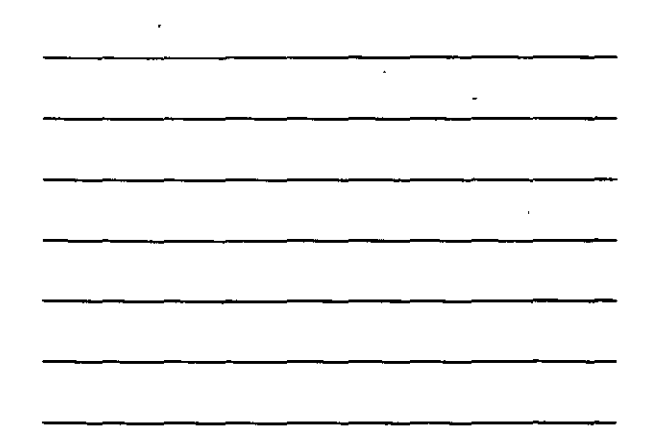

Page 64

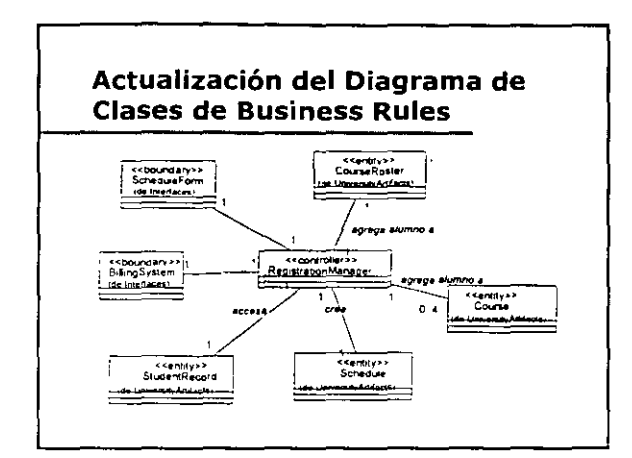

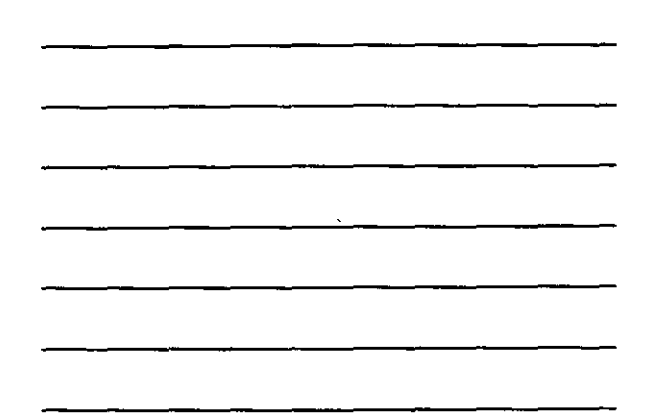

÷,

#### **Ejercicio: Relaciones**

- · Usando los escenarios y diagramas de secuencias generados en lecciones anteriores
	- entre clases
		- + Asegurarse de que se tomen las decisiones de<br>| multiplicidad inicial
	- a Agregar relaciones a los paquetes para el sistema

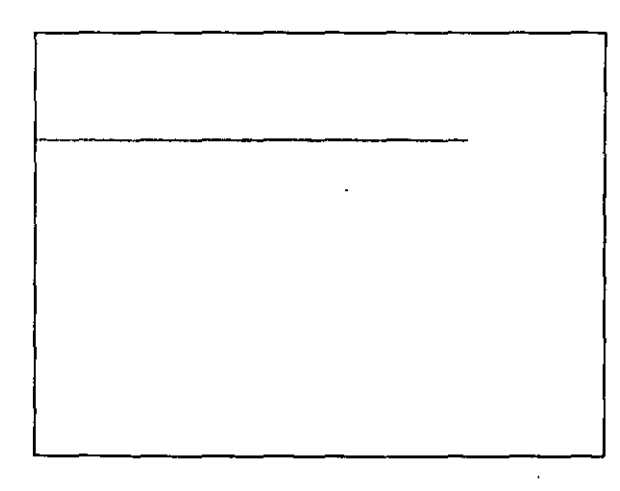

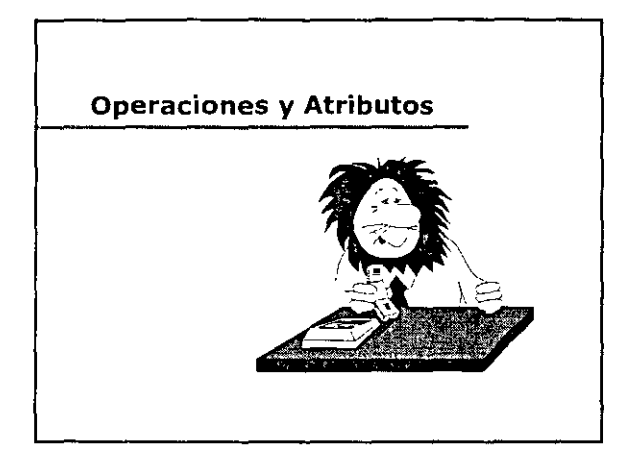

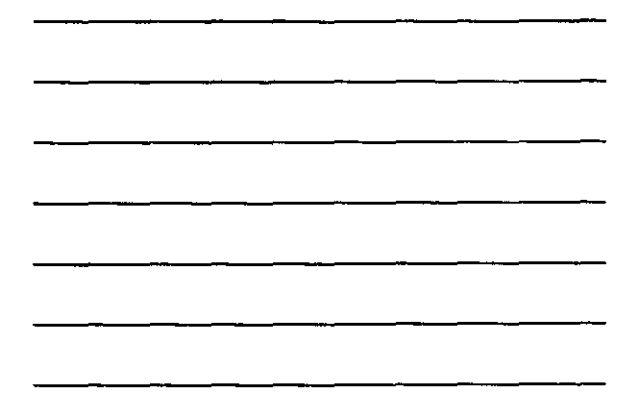

# Objetivos: Operaciones y Atributos

Usted podra

- Def1nor ooerac•ones para clases
- · Definir atributos para clases
- $\bullet$  Definir encapsulación y establecer sus beneficios
- Represerltar atributos *y* operacmnes en diagramas de clase

#### ¿Qué es una operación?

■ Una clase engloba un conjunto de responsabilidades que definen el comportam•ento de tos ObJetos ae esa clase

- Las responsabliodades de una clase se lle11an a cabo por sus operac•ones
	- Esto no es necesanamente un maceo de uno-a-uno
		- Responsaboildad de la clase Producto-- precoo de venta • Operacoones para esta responsabohdad
			- Bu..:.r onformecot~n de une **beee** de dUoe • Celculer el precoo
- e Una operación es un servició que puede ser solicitado desde un objeto al comportamiento de efecto

[Una operación debe desempeñar una función simple *y* cohesiva *J* 

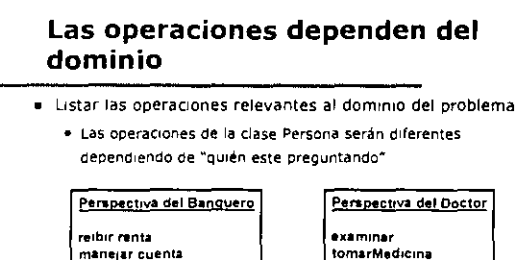

manejar cuenta<br>manejar cuenta<br>recibir lineaDeCrédito

examinar<br>tomarMedicina<br>irAlHospital<br>recibirFactura

 $\mathcal{L}$ 

 $\downarrow$ 

## **Nombrando Operaciones**

- Las operaciones deben nombrarse para indicar su resultado, no los pasos detras de la operación
- **Ejemplos** 
	- · calculateBalance()
		- · Pobremente nombrado
			- · Indica que se debe calcular el balance » esta es una decisión de implementación/optimización
	- · getBalance()
		- Bien nombrado
		- · Indica solamente el resultado

## Nombrando Operaciones (cont.)

- e Las operaciones deben nombrarse desde la perspectiva del provéedor no del cliente
- e. En una gasolinera, la gasolina se recibe de la bomba. « La bomba tiene su responsabilidad à traves de una operación -- ccomo se le debe llamar?

l,

- · Nombres adecuados » dispense(), giveGas()
- + Nombre maio -- receiveGas() + La bomba de la gasolina - no recibe la gasolina

 $\mathcal{L}$ 

## ¿Qué es una operación primitiva?

- . Una operación primitiva es una operación que no puede ser implementada usando solamente las operaciones internas de la ciase
	- Todas las operaciones de una clase son tipicamente<br>primitivas

#### $E$ jemplo,

- · Agregar un objeto a un conjunto -- operación primitiva
- · Agregar cuatro objetos a un conjunto -- no primitiva · Se puede implementar con llamadas multiples a la operación de agregar un objeto a un conjunto

## Firma de una Operación

- · La firma de una operación consiste en:
	- · Lista de argumentos opcional
	- · Clases o valores de retorno
- · Durante el análisis NO ES OBLOGATORIO llenar la firma de una operación
	- · Esta información debe completarse en el diseño

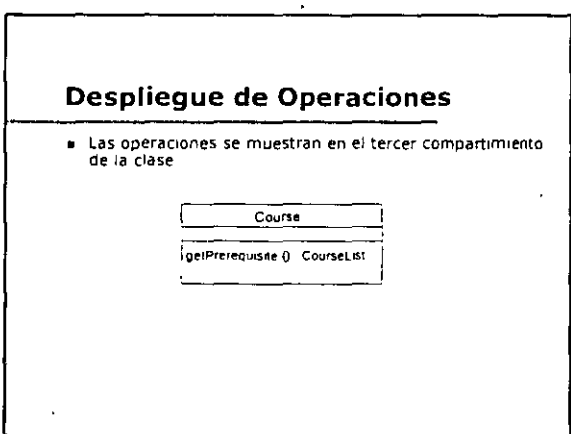

à,

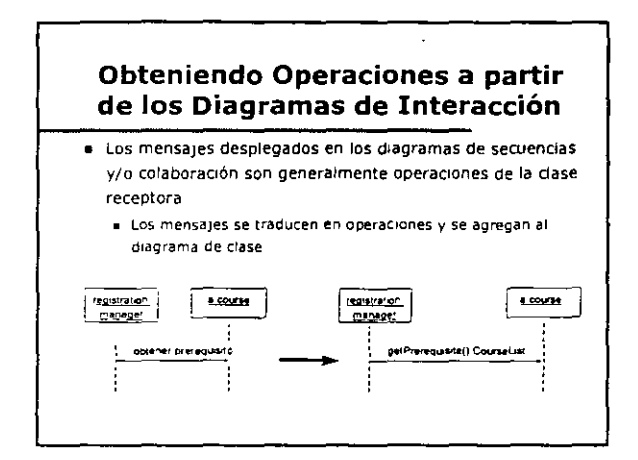

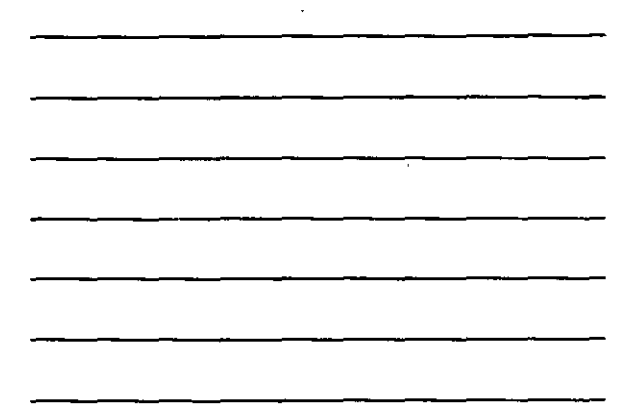

 $\ddot{\phantom{a}}$ 

 $\Delta$ 

## **Descubriendo Clases Adicionales**

- Si se especifica una firma de operación, es posible descubrir clases adicionales
	- · Argumento en la operación
	- · Clase de retorno
- · Ejemplo:
	- · getPrerequisite() CourseList
	- · addStudent(John StudentInfo)
- Las clases adicionales se agregan al modelo · Se despliegan en diagramas de clases cuando sea necesario

#### **Descubriendo Relaciones Adicionales**

- · Los argumentos de una operación y/o la clase de retorno denotan una relación entre la clase que posee la operación y la clase del argumento y/o la clase de retorno
- · Ejemplo
	- · La clase CourseRoster tiene una operación addStudent(John StudentInfo)
	- · Esto implica que havi una relación entre CourseRoster y StudentInfo
- · Las relaciones adicionales se agregan al modelo
- · Se despliégan en diagramas de clases cuando sea necesario

#### ¿Qué es un atributo?

- 
- Los atributos no tienen comportamiento -- no son objetos
- . Los nombres de atributo son sustantivos simples \* Los nombres deben ser únicos en la clase
- » Cada atributo debe tener una definición clara y concisa
- e Afributos buenos para la clase Alumno<br>→ Name nombre y apellido<br>→ Major campo superior de estudios
- a Atributo malo para la clase Alumno -- selectedCourses<br>• Esta es una relación no un atributo

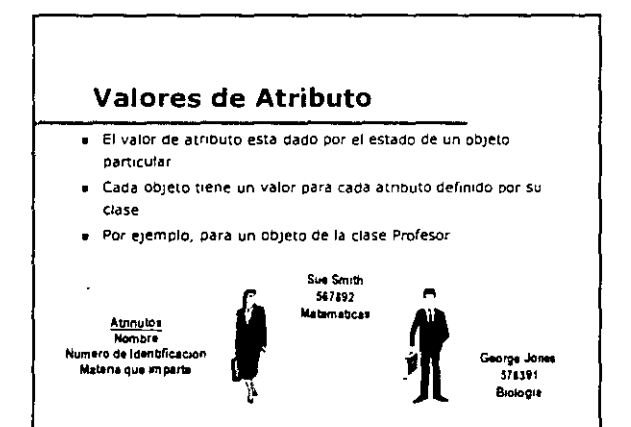

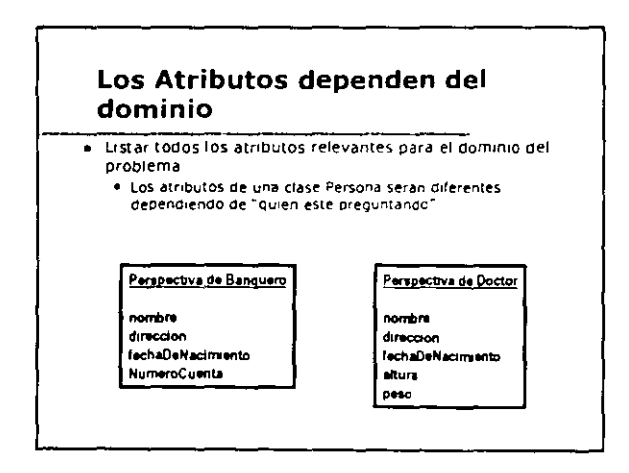

 $\cdot$ 

 $\cdot$ 

 $\bar{z}$ 

l,

 $\overline{a}$ 

 $\overline{\phantom{a}}$ 

 $\ddot{\phantom{a}}$ 

 $\overline{a}$ 

 $\mathcal{L}_{\mathcal{A}}$ 

۳,

 $\mathbf{r}$ 

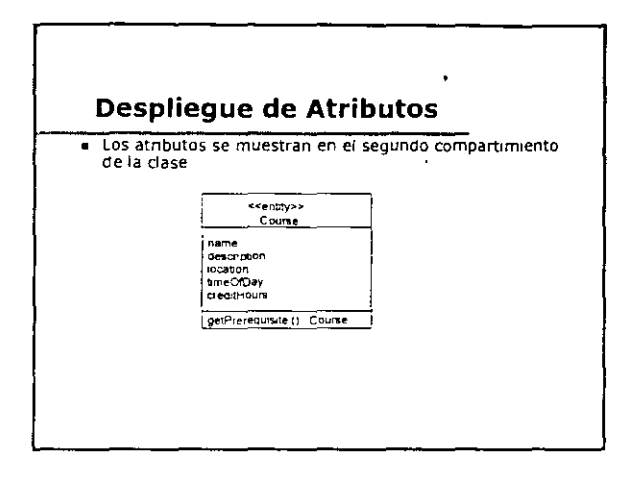

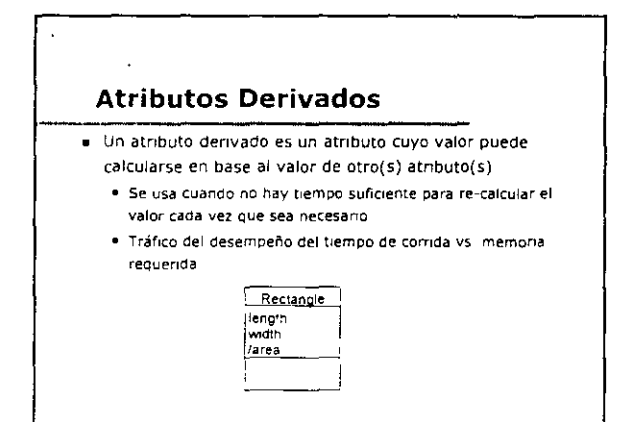

## Tipo de Dato, Atributo y Valor Inicial

 $\ddot{\phantom{a}}$ 

· Cada atributo tiene · Tipo de Dato

 $\lambda$ 

- · Valor Inicial (Opcional)
- Durante el analisis NO ES OBLIGATORIO completar la definición del atributo

 $\overline{\phantom{a}}$ 

\* Esta información debe completarse en el diseño

 $\mathbf{t}$ 

 $\hat{\mathbf{r}}$ 

 $\mathcal{A}^{\pm}$ 

#### ¿Cómo se descubren los atributos?

- Se descubren atributos en el flujo de eventos de los casos de uso
	-
- Otros se descubren cuando la definición de la clase se crea
- Con la ayuda de expertos en el dominio, el cual nos puede proporcionar buenos atributos

Sólo modele los atributos que sen relevantes al dominio del problema

#### Ejemplo: Atributos en el Problema de Inscripción a Cursos

- · "Cada curso tendrá una descripción"
	- · Un atributo llamado descripción se agrega a la clase Curso

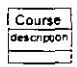

#### Guía de Estilo para Nombrar **Atributos y Operaciones**

· Una guía de estilo debe dictar convenciones de nombres para atributos y operaciones

- · Proporciona consistencia a través del provecto
- · Conduce a mas modelos y codigo que se puede mantener
- · Ejemplo
	- · Los atributos y operaciones inician con una letra minuscula . No se usan subrayados
		- . Los nombres compuestos de multiples palabras se juntan vila primer letra de cada palabra adicional se escribe con mayusculas

#### Despliegue de Atributos y **Operaciones**

- Los atributos y/u operaciones deben mostrarse en una clase
- · Pueden crearse diagramas de clases adicionales para desplegar atributos y operaciones
	- · Las relaciones tipicamente no se despliegan en estos diagramas de clase

#### Encapsulado

- Un modo de ver una clase es la que consiste de dos partes la interfaz y la implementación
	- · La interfaz puede verse y usarse por otros objetos
	- · La implementación es oculta para los clientes
- Ocultar detalles de implementación de un objeto se llama encapsulado u ocultamiento de información
- · El encapsulado ofrece dos tipos de protección
	- · Protege el estado interno de un objeto al ser capturado por sus clientes
	- e Protege el codigo del cliente de los cambios en la<br>implementación del objeto

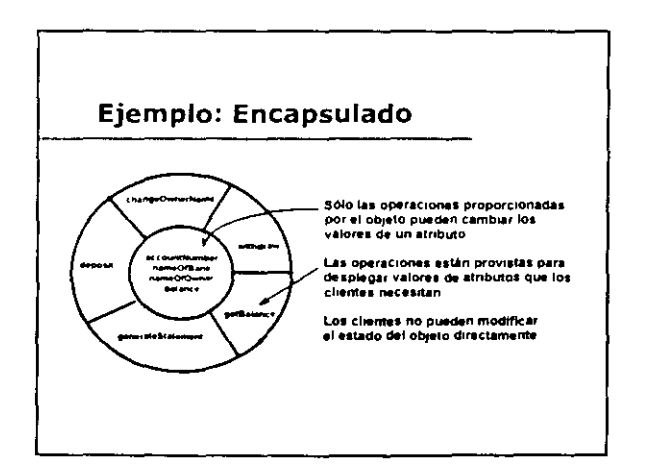

 $\sim$ 

 $\ddot{\phantom{a}}$ 

 $\mathbf{r}$
## **Beneficios del Encapsulado**

- e El codigo de la operación de un cliente puede utilizar la intefaz<br>de otra clase
- e : El código del cliente no puede tomar ventaja de la<br>implementación de una operación de otra clase
- = La implémentación puede cambiar por los siguientes motivos<br>+ Corregir un defecto<br>+ Mejorar el desempeño
	- Reflejar un cambio de política
- e El código del cliente no será afectado por los cambios en la<br>implementación, de este modo se reduce el <sup>s</sup>efecto de rizo<br>(ripple)" en el cual la corrección de una operación fuerza la<br>corrección correspondiente en una ope
- . El mantenimiento es más fácil y menos costoso

# **Ejercicio: Operaciones y Atributos**

- a Actualizar los diagramas de secuencias en lecciones previas y transformar los mensajes en nombres de operaciones concisas, . tanto como sea necesario
- Crear diagramas de clases mostrando sólo atributos y operaciones
- Agregar relaciones adicionales basadas en argumentos de operaciones y/o clases de retorno

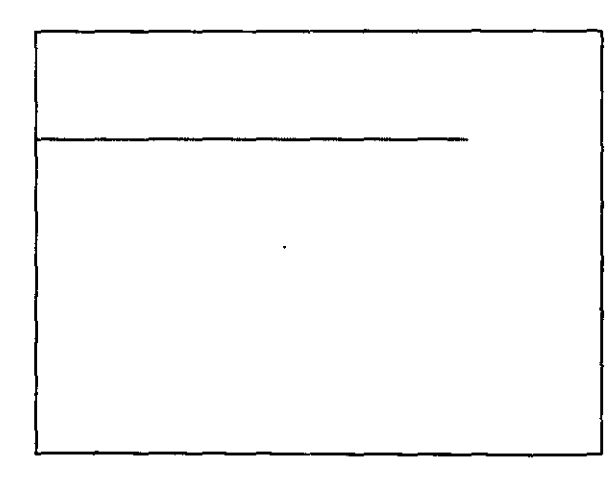

 $\bar{z}$ 

 $\ddot{\phantom{a}}$ 

 $\mathbf{r}$ 

 $\ddot{\phantom{a}}$ 

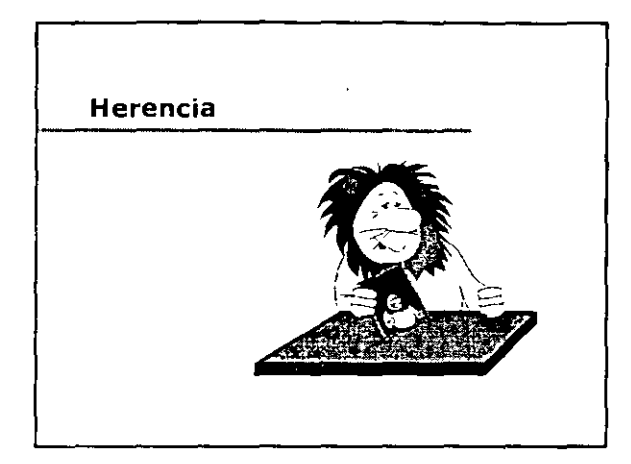

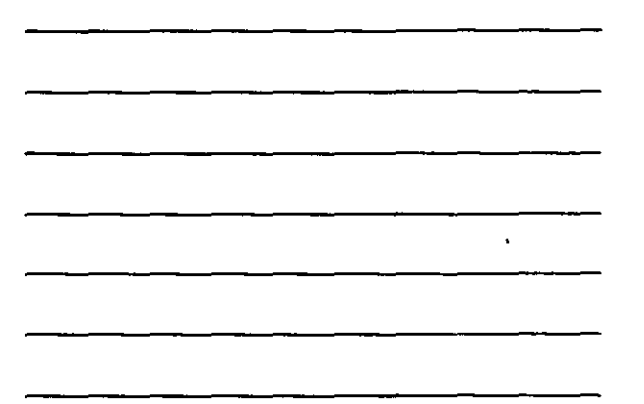

 $\mathbf{r}$ 

 $\epsilon$ 

 $\ddot{\phantom{a}}$ 

# **Objetivos: Herencia**

- Usted podrá:
	- · Definir y discutir herencia, generalización y especialización
	- · Representar Jerarquías de herencia en diagramas de clases
	- · Entender las técnicas para encontrar herencias
	- · Definir herencia múltiple

#### Herencia

- La herencia define una relación entre clases donde una clase comparte la estructura y/o comportamiento de una o mas clases
- La herencia define una jerarquía de abstracciones en las que una subclase hereda de una o mas superclases + Con la herencia simple, la subclase hereda solo de una<br>superclase
	-
- · Con la herencia múltiple, la subclase hereda de mas de una superclase
- La herencia es una relación del tipo: "es una" o "tipo de"

Page 75

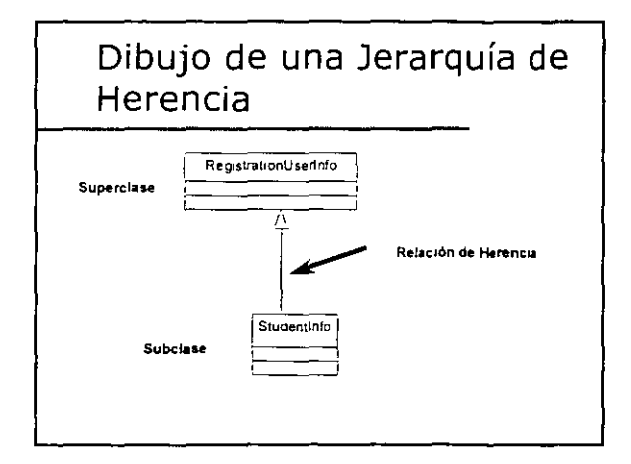

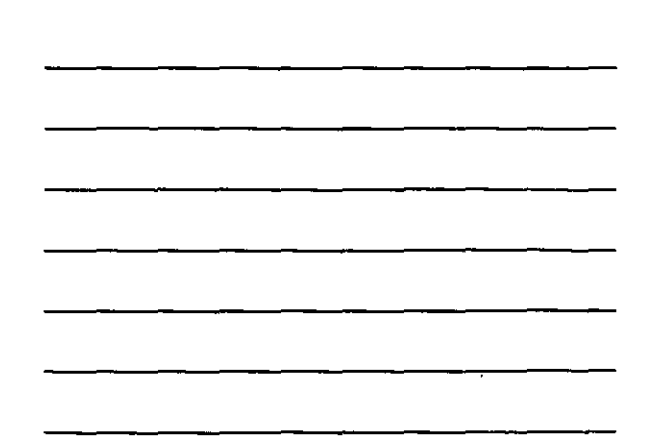

 $\ddot{\phantom{a}}$ 

 $\mathbb{R}^2$ 

## Consideraciones de Herencia

- Debido a que una relación de herencia no relaciona objetos individuales
	- · La relación no se nombra
	- · La multiplicidad no tiene sentido
- Teóricamente, no hay limite en el numero de niveles en una herencia
	- · En la practica, los niveles estan limitados
		- · Las jerarquias tipicas de C++ son de 3 o 5 niveles
		- .<br>• Las jerarquias de Smalltalk pueden ser un poco más profundas

# ¿Qué es lo que tiene herencia?

- Una subclase hereda de sus padres
	- · Atributos
	- · Operaciones
	- · Relaciones
- · Una subclase puede
	- · Agregar atributos, operaciones y relaciones
	- · Redefine operaciones heredadas (isea cuidadoso!)

#### La herencia controla las similitudes entre clases

 $\ddot{\phantom{a}}$ 

 $\overline{a}$ 

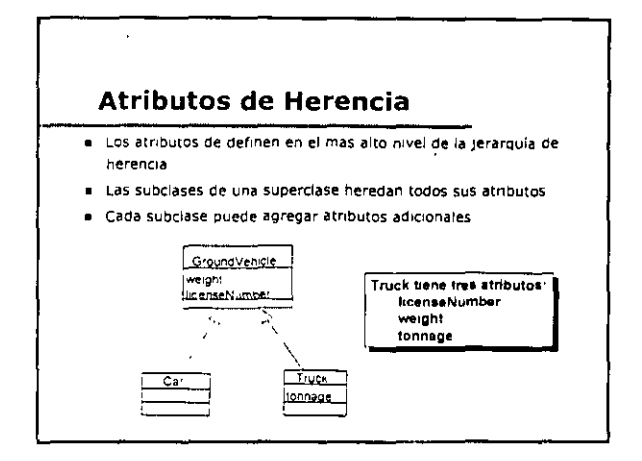

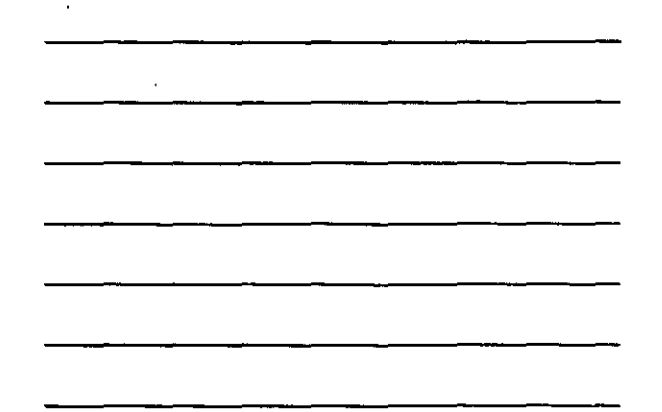

 $\overline{\phantom{a}}$ 

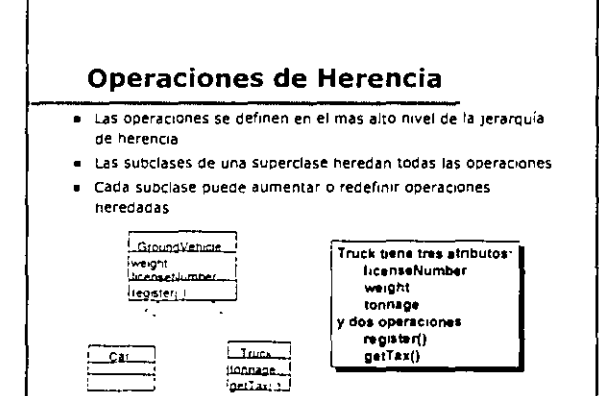

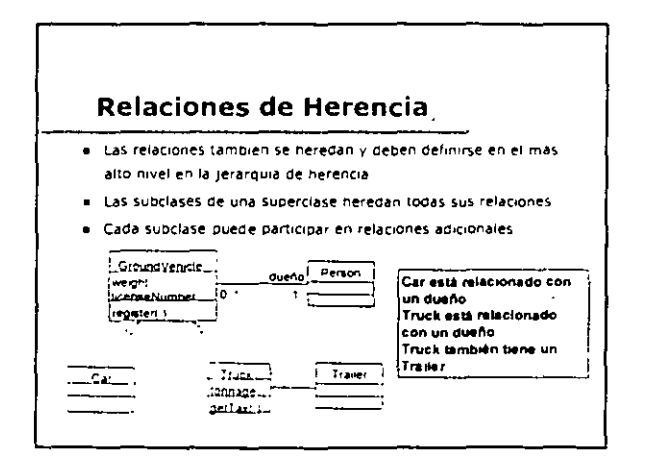

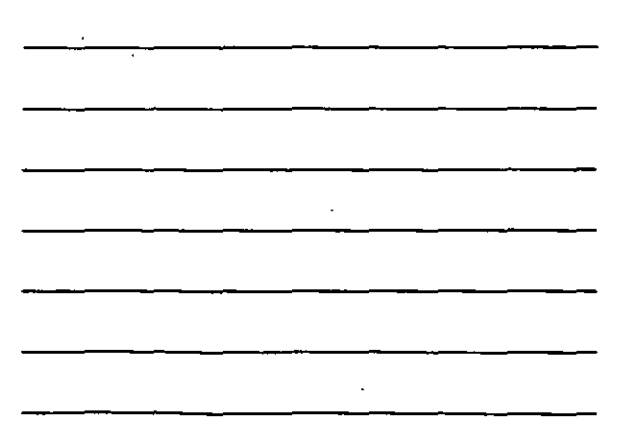

## Generalización de Clases

- La generalización proporciona la capacidad de crear superclases que encapsulan la estructura y/o el<br>comportamiento comunes a varias subclases
- Procedimiento de generalización · Identificar similitudes de estructura/comportamiento entre varias clases
	- · Crear una superclase que encapsule el<br>comportamiento/estructura comunes
	-
	- · Las clases originales se hacen subclases de la superclase nueva
- Las superclases son mas abstractas que sus subclases

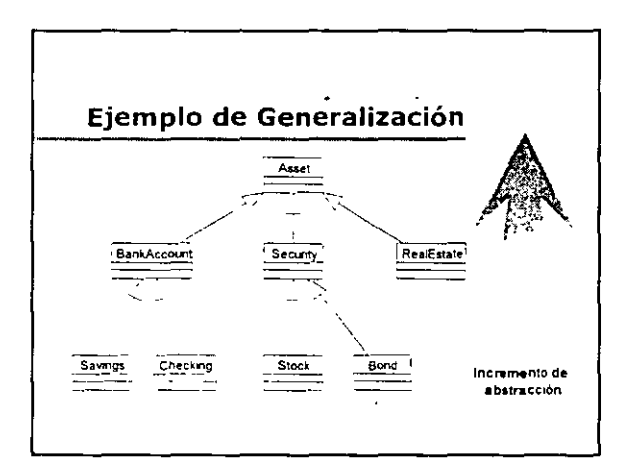

## Especialización de Clases

- · La especialización proporciona la capacidad de crear subclases que representen refinamientos en los que la estructura y/o comportamiento de la superclase se agregan o modifican
- Procedimiento de Especialización
	- · Advertir que algunas instancias exhiben estructura o comportamiento especializado
	- · Creación de subclases para agrupar instancias de acuerdo a su especialización
- Las subclases son menos abstractas que sus superclases

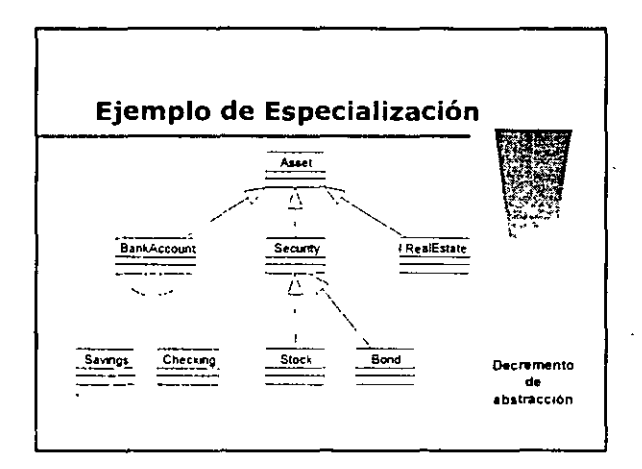

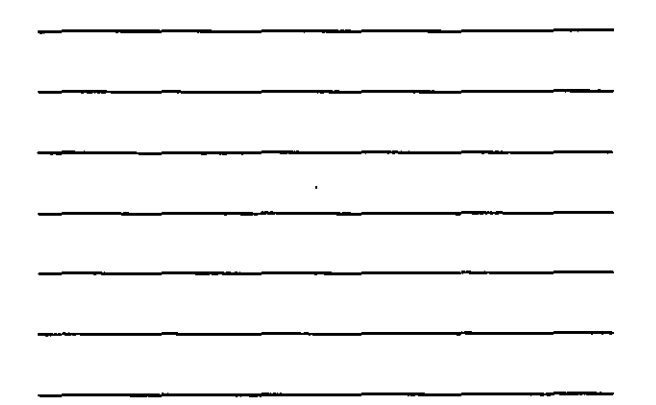

## Jerarquías de Herencia

- Ambas tecnicas, generalización y especialización, se usan en el desarrollo de jerarquias de herencia
- Durante el análisis, se establecen jerarquías de herencia entre abstracciones, de ser necesario
- Durante el diseño, las jerarquias de herencia se definen para.
	- Incrementar la reutilización
	- « Incorporar clases de implementación
	- · Incorporar librerias de clase disponibles

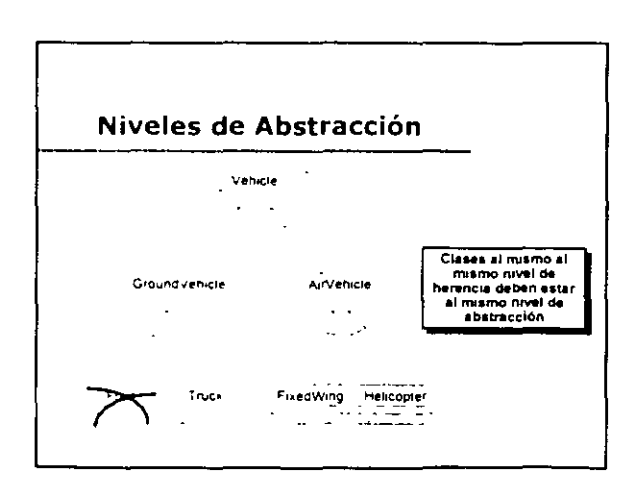

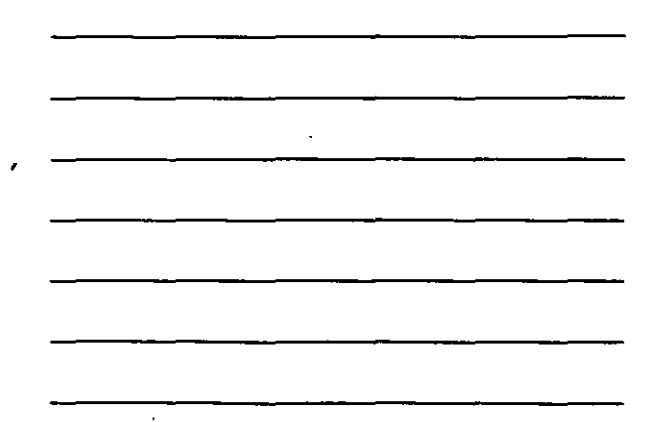

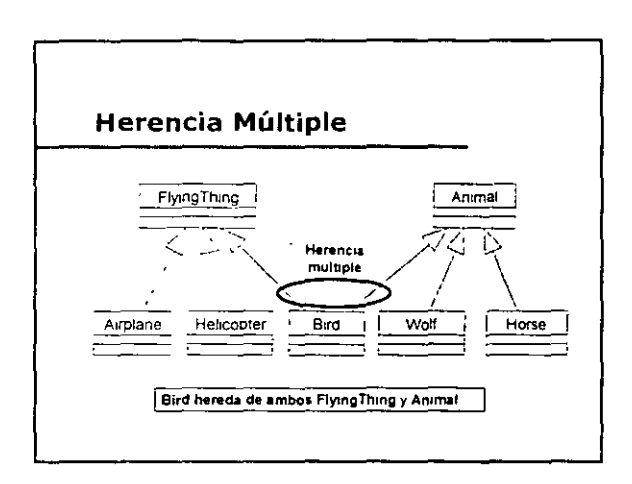

 $\ddot{\phantom{a}}$ 

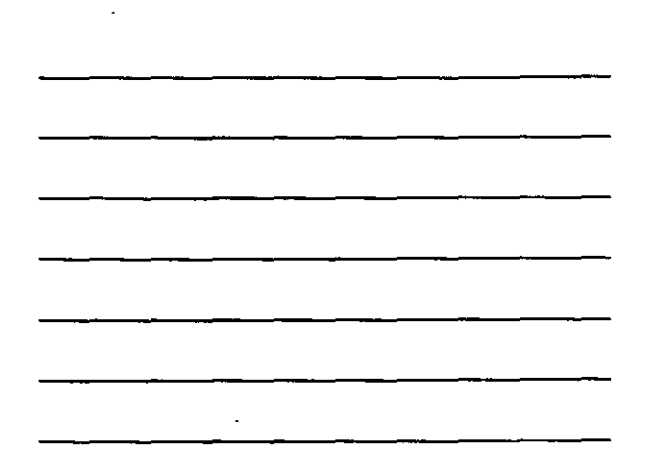

# Conceptos de Herencia Múltiple

- Conceptualmente directo y necesario para modelar el mundo real correctamente
- · En la practica, puede conducir a dificultades en la implementación
	- No todos los lenguajes orientados a objetos soportan herencial<br>- múltiple directamente

¡Use herencia múltiple sólo cuando sea necesario, y<br>siempre con precaución l

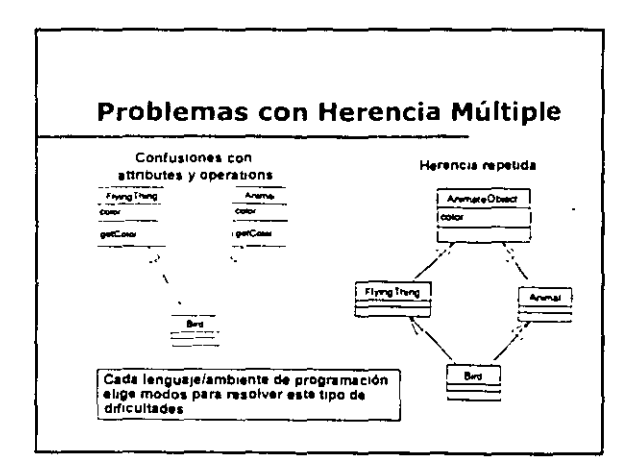

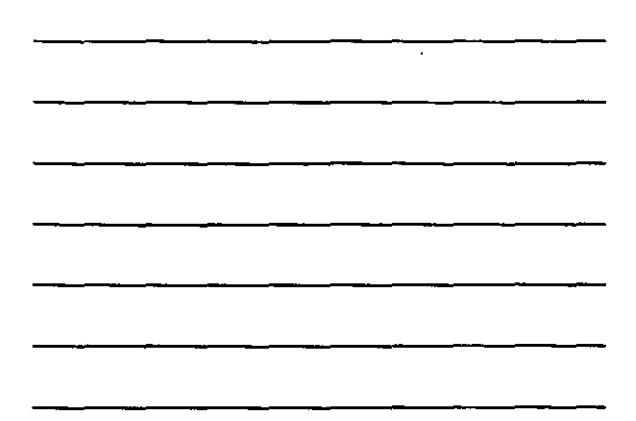

 $\ddot{\phantom{a}}$ 

## Identificación de Herencia

- Es importante evaluar todas las clases para encontrar posibles relaciones de herencia
	- \* Busque comportamiento comun (operaciones) y estado (atributos) en las clases
- · Técnica de Adición · Agregar operaciones/atributos nuevos a ía(s) subclase(s)
- · Técnica de Modificación · Redefinir operaciones · Debe tener precaución de no cambiar las semánticas

# Herencia vs. Agregación

 $\overline{1}$ 

· Con frecuencia se confunde a la herencia y a la agregación

- « La herencia representa una relación "es un" o "tipo de"
- · La agregación representa una relación "tiene un"

Las palabras claves "es un" y "tiene un" ayudarán a<br>determinar la relación correcte

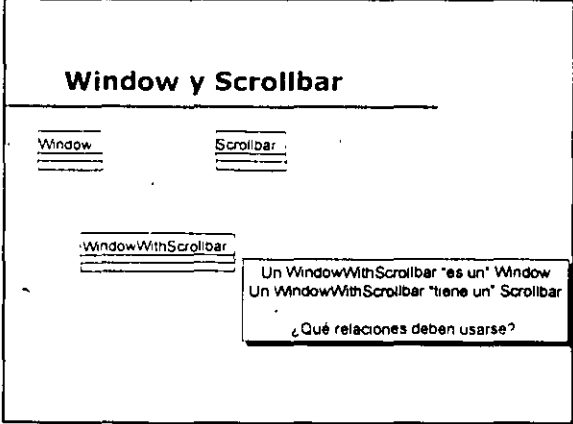

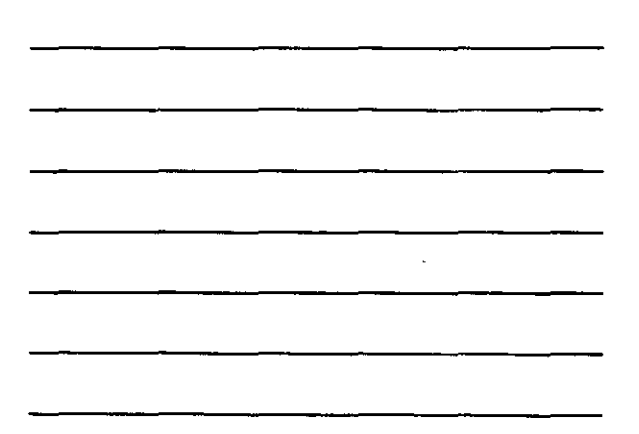

 $\ddot{\phantom{1}}$ 

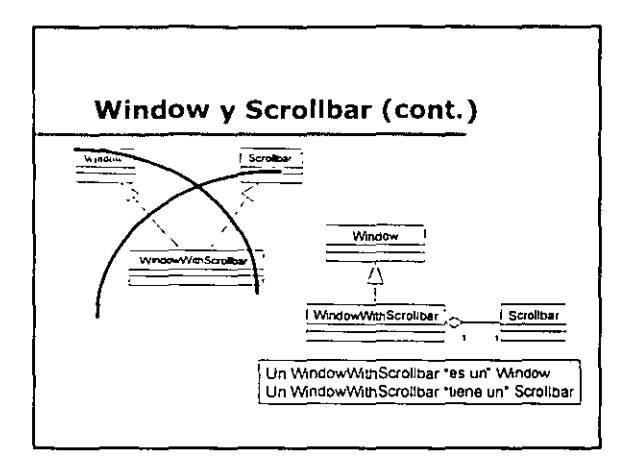

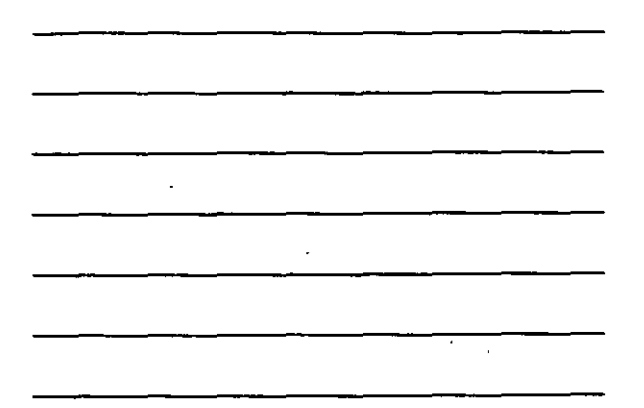

τ

 $\cdot$ 

 $\mathcal{L}$ 

 $\overline{a}$ 

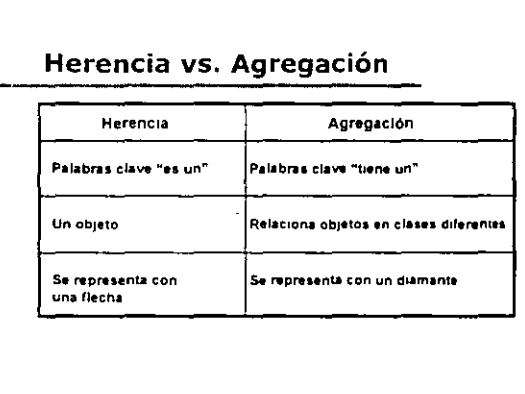

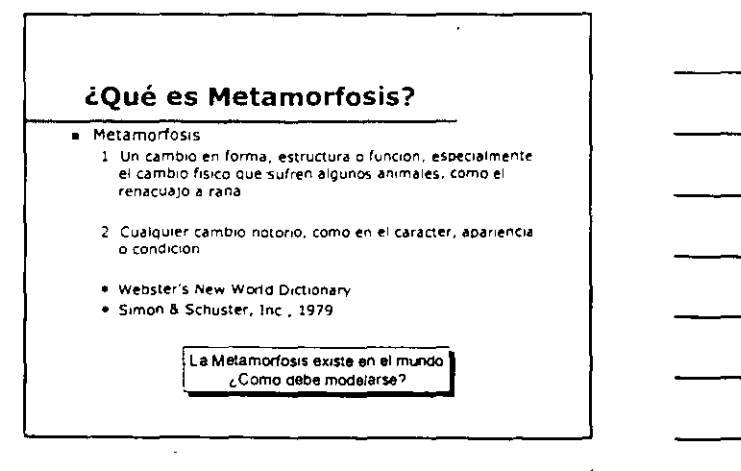

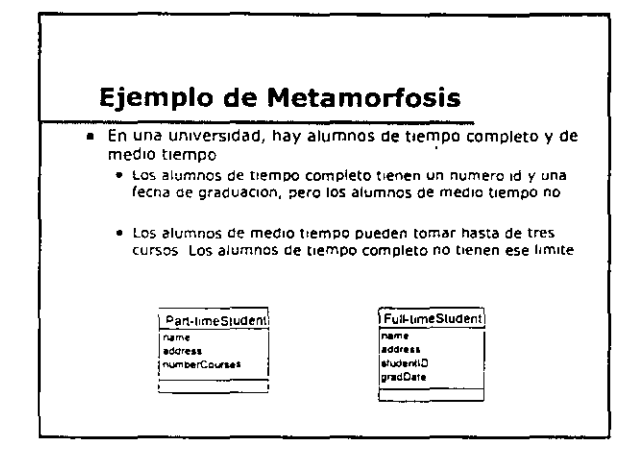

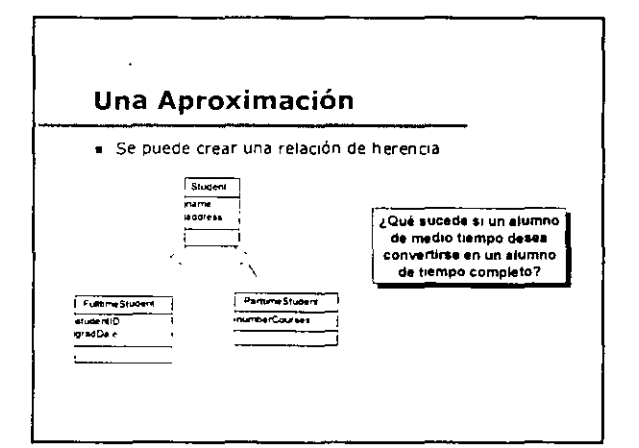

 $[5]$ mama<br>Address<br>1

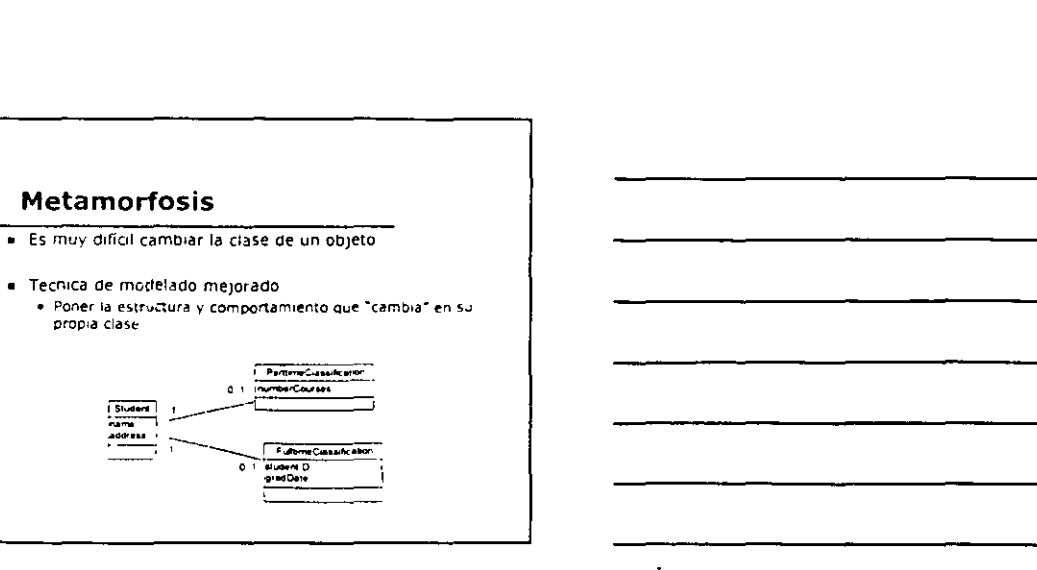

 $\hat{\mathcal{L}}$ 

 $\overline{a}$ 

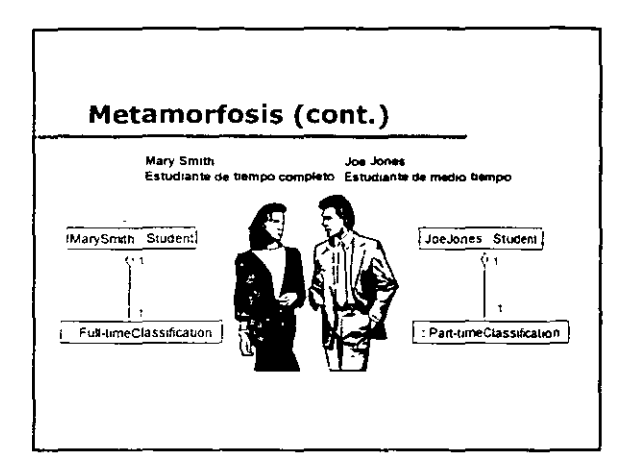

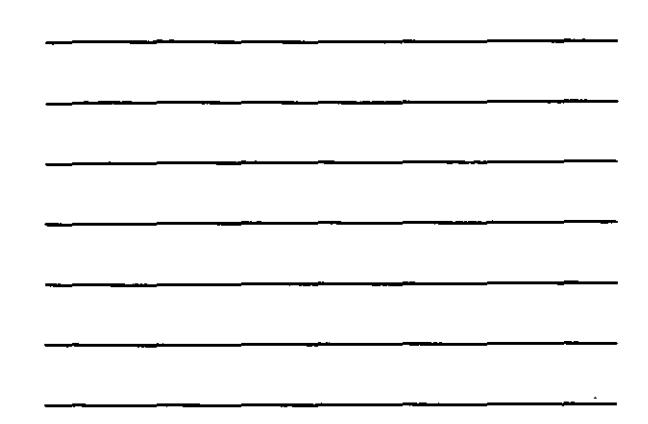

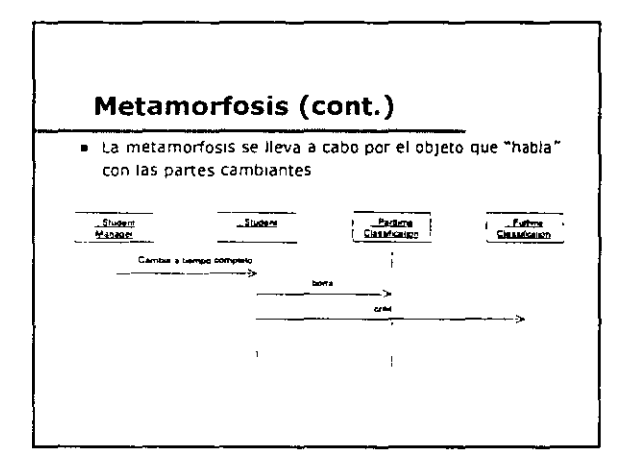

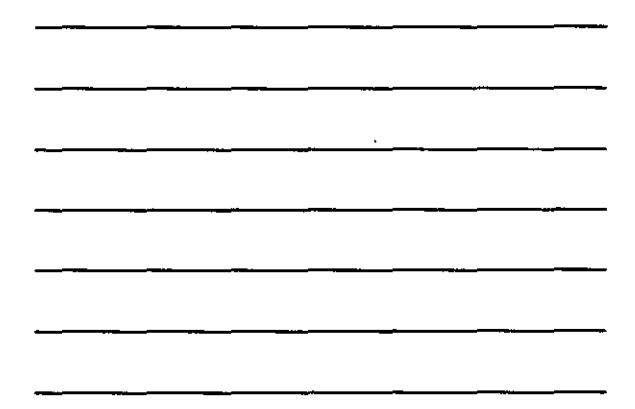

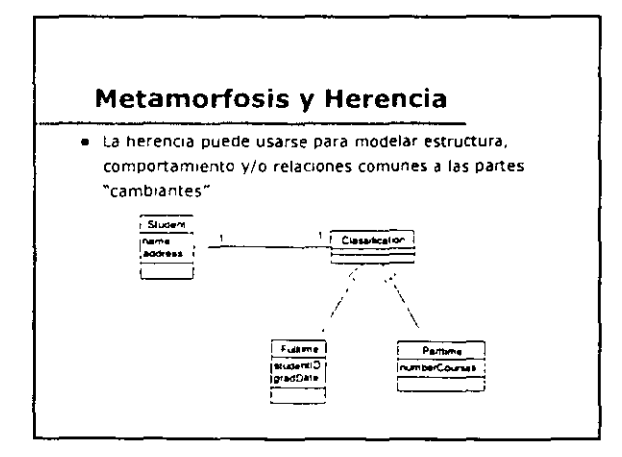

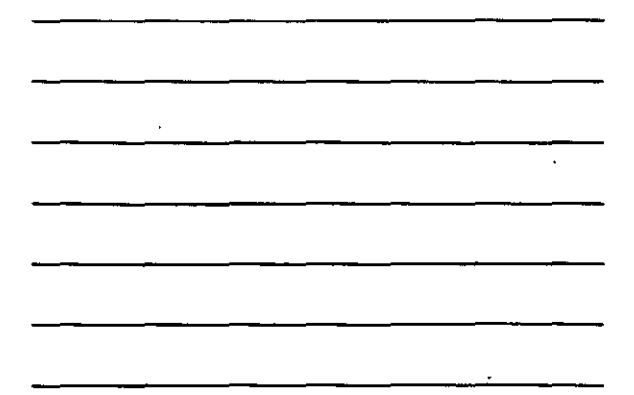

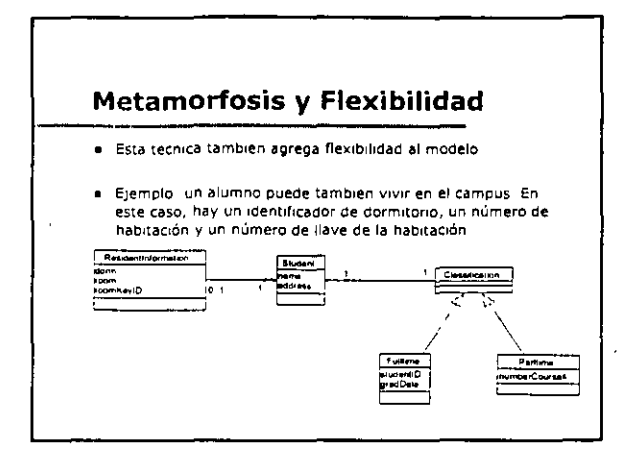

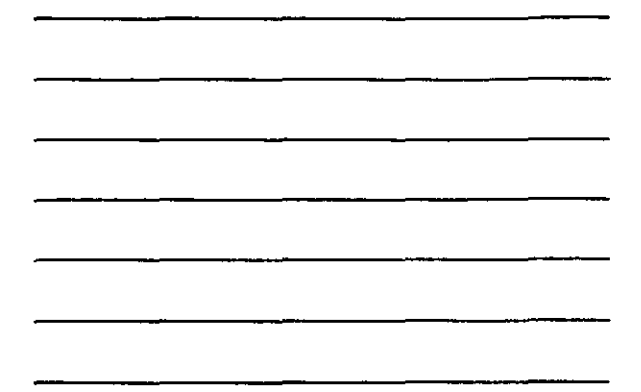

# Ejercicio: Herencia

- Exammar las clases defimdas en el problema hasta el momento y agregar herenda donde sea necesano • Asegurarse de consulerar cualQUier metamorfos•s
- Actualizar diagramas de clases como sea necesano

l,

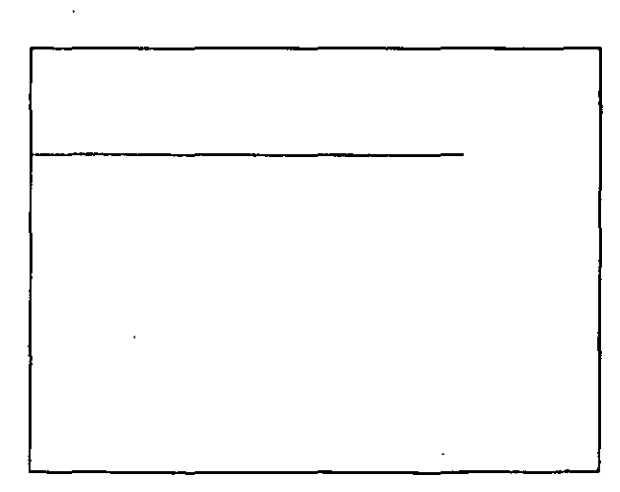

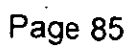

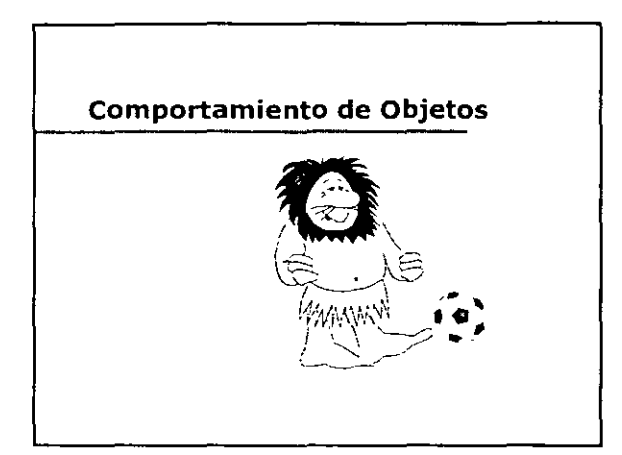

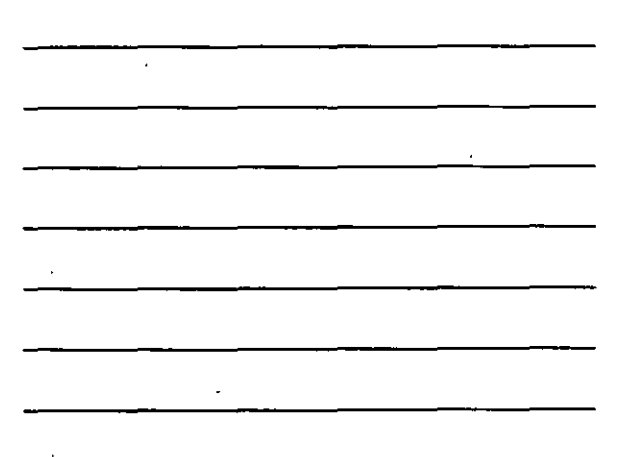

τ

# Objetivos: Comportamiento de **Objetos**

- Usted podra
	- Explicar la necesidad de los Diagramas de Transición de Estado
	- Entender cómo encontrar estados
	- Desarrollar un DTE simple que muestre
		- Estados y Transiciones
		- Eventos
		- · Condiciones de protección
		- · Acciones y Actividades
	- · Entender el concepto de estados anidados
		-
	- · Explicar las relaciones entre diagramas de transicion de estados, diagramas de objeto/interacción y diagramas de clase

## ¿Qué es un Diagrama de Transición de Estado?

- e i Un diagrama de transición de estado se usa para mostrar la historia de la vida de una clase dada, los eventos que causan una transición de un estado a otro, y las acciones que resultan de un cambio de estado
- e El espacio de estados de una clase dada es la numeración de todos los<br>- estados posibles de un objeto
- El estado de un objeto es una de las condiciones posibles en las que puede existir un objeto
	- · Contiene todas las propiedades del objeto
		- · Generalmente estatico
	- \* Mas los valores actuales de cada una de estas propiedades · Generalmente dinamico

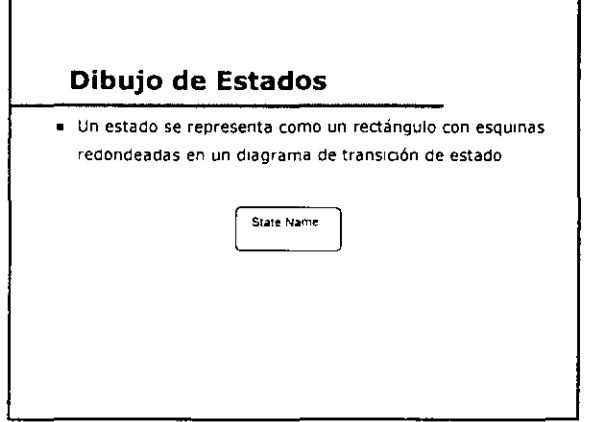

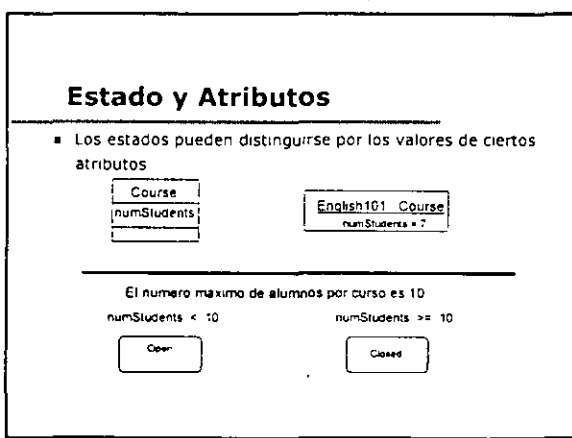

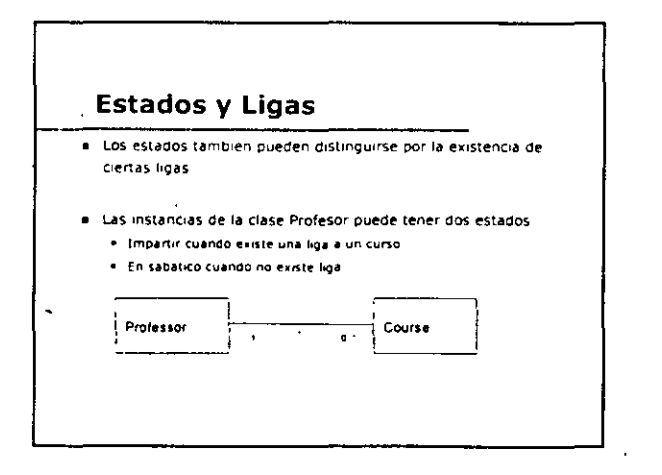

 $\langle \cdot \rangle$ 

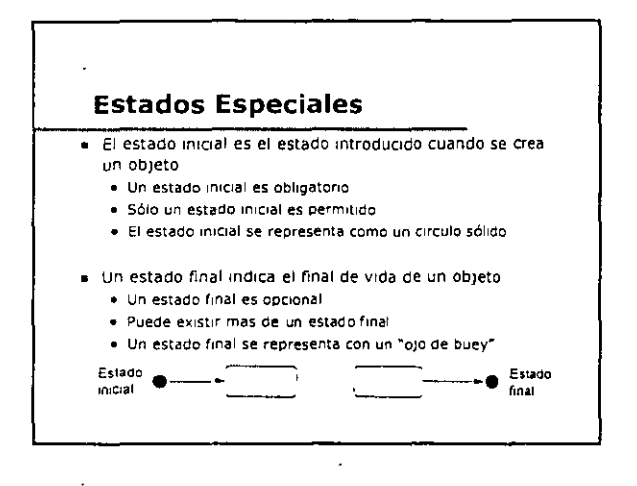

## Eventos

- Un eventos es una ocurrenaa que sucede en algún punto en el trempo
	- e El estado del objeto determina la respuesta a diferentes eventos
- $E$ jemplo
	- Agregac1on un alumno a un curso
	- Creac10n de un curso nuevo

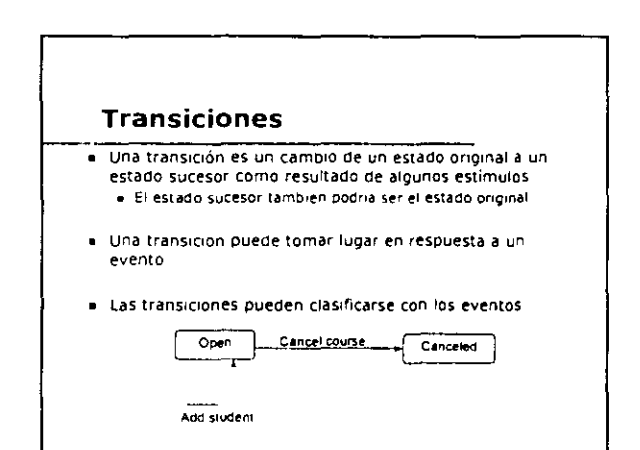

l,

 $\mathcal{L}_{\mathcal{A}}$ 

7

 $\mathcal{L}^{\mathcal{L}}$ 

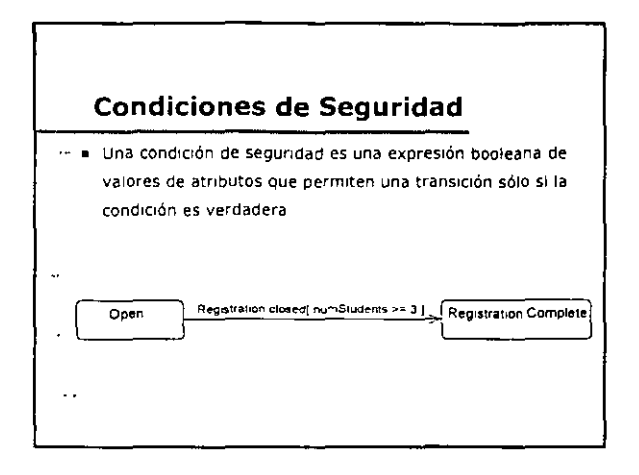

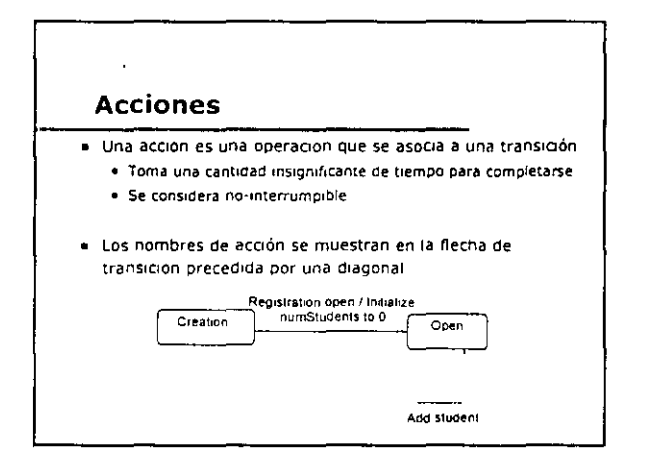

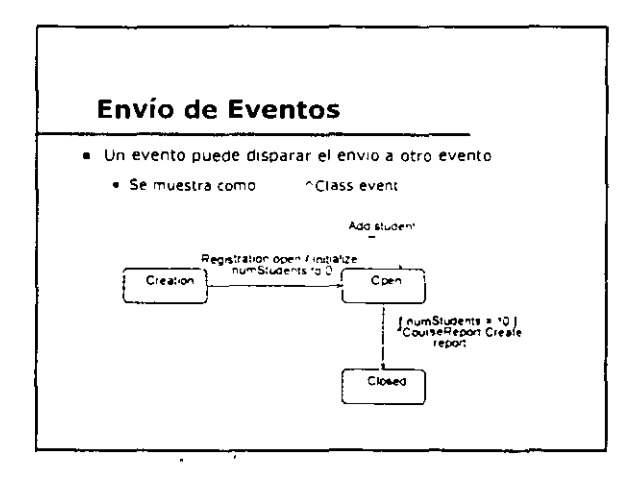

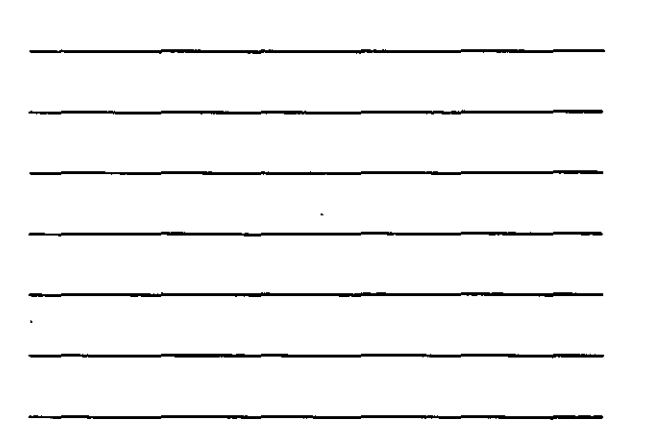

 $\mathbb{Z}^2$ 

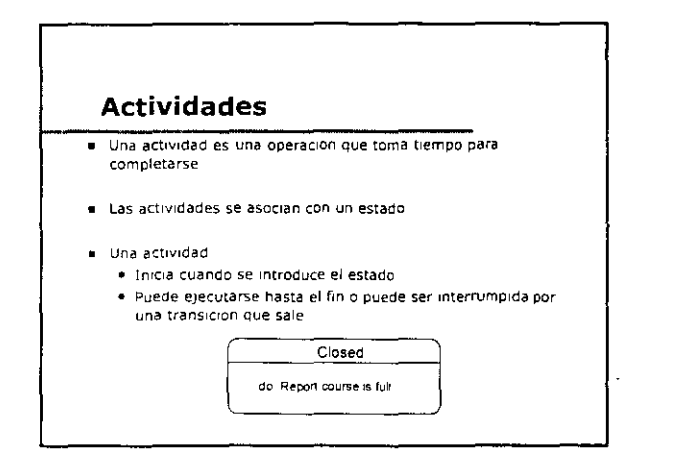

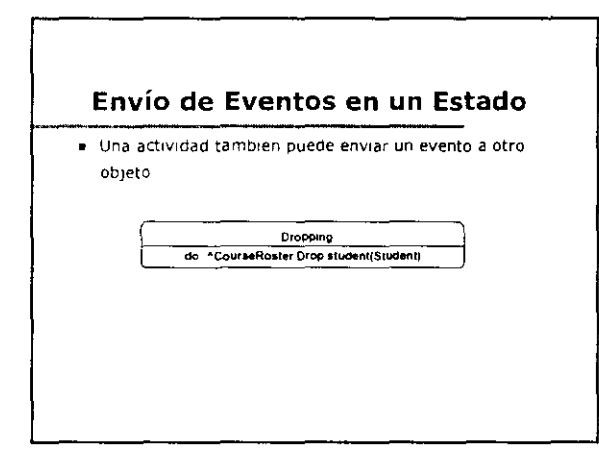

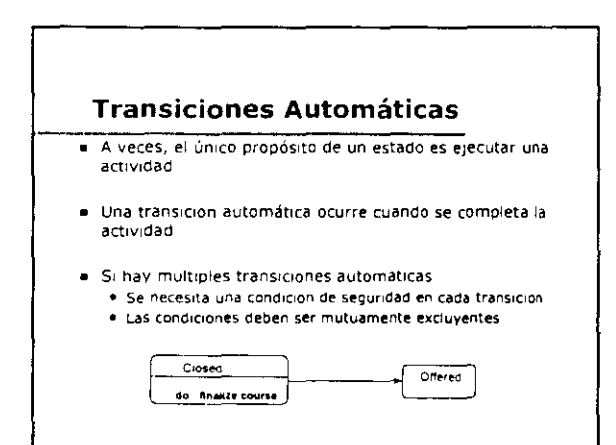

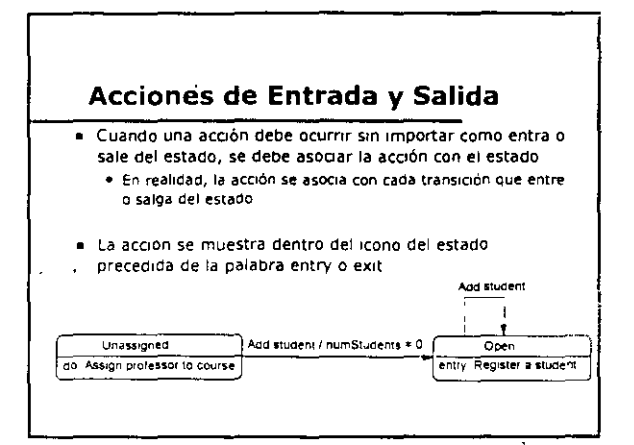

# **Estado Anidado**

- · Los diagramas de transición de estado pueden volverse complejos e inmanejables
- · Los estado anidados pueden usarse para simplificar diagramas complejos
- Un superestado es un estado que incluye estados anidados Hamados subestados
- Las transiciones comunes de los subestados se representan en el nivel del superestado
- Es permitido cualquier número de niveles de anidación
- Los estados anidados pueden conducir a una reducción sustancial de complejidad gráfica, permitiendonos modelar problemas más grandes y complejos

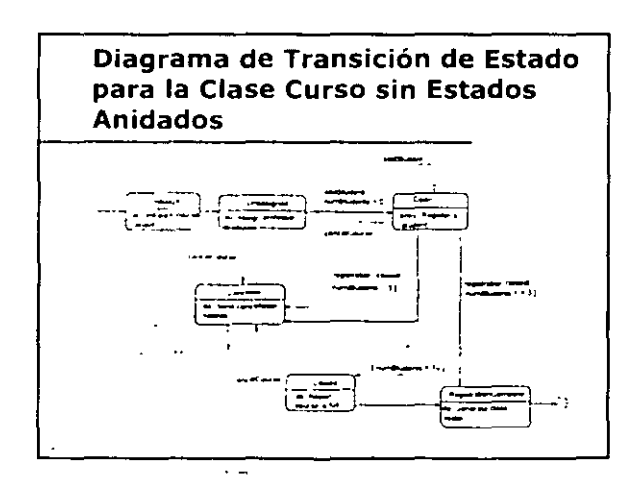

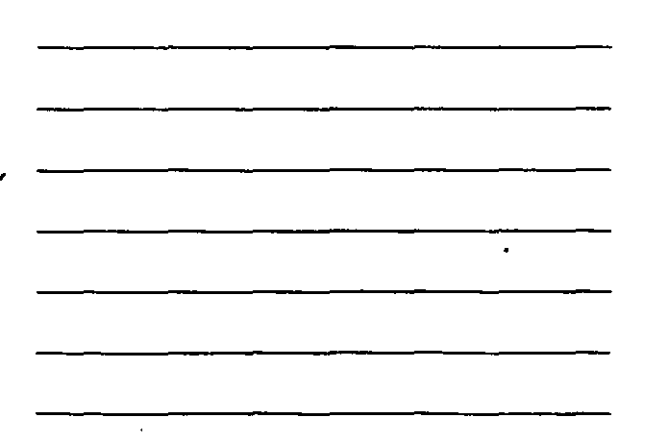

 $\ddot{\phantom{a}}$ 

 $\bar{z}$ 

 $\hat{\mathbf{r}}$ 

÷

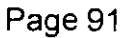

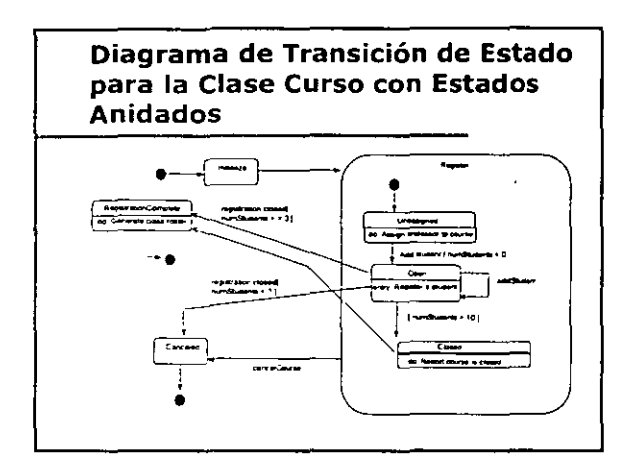

f

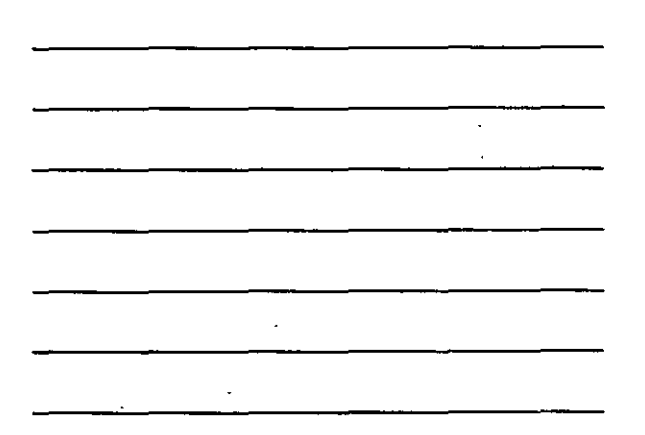

#### Estados Anidados con Memoria

- El uso de la caracteristrca de m emana mdrca que tras el regreso a un superestado, se mtroducrrá el subestado más recrentemente vrsrtado
- use la letra H en un círculo para denotar que la caractenstrca de memona (hrstory) se aplica al superestado
- SI no se usa la caracteristrca de me mona, srempre se tomara el subestado rnrcral cuando se mtroduzca el superestado

# Ejemplo: Estado Anidados con Memoria

En el sistema de Inscripción à Cursos, la clase CourseSelection.<br>nace lo siguiente

- · Acepta cursos primarios
- Acepta cursos alternos
- El usuano puede salor en cualouoer momento
- $\blacksquare$ El usuario puede suspender una sesión por un maximo de 30.<br>minutos mientras selecciona sus cursos
- La forma se guarda despues de que se han seleccionado todos.<br>los cursos
- La forma se envia para procesarla después de que ha sido guanlada

 $\mathcal{L}^{\mathcal{L}}$ 

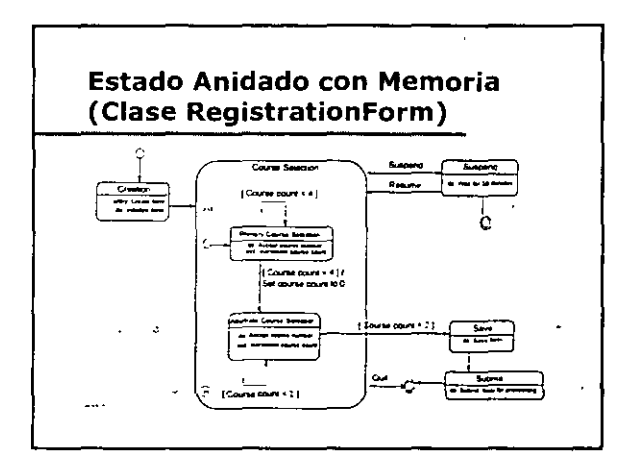

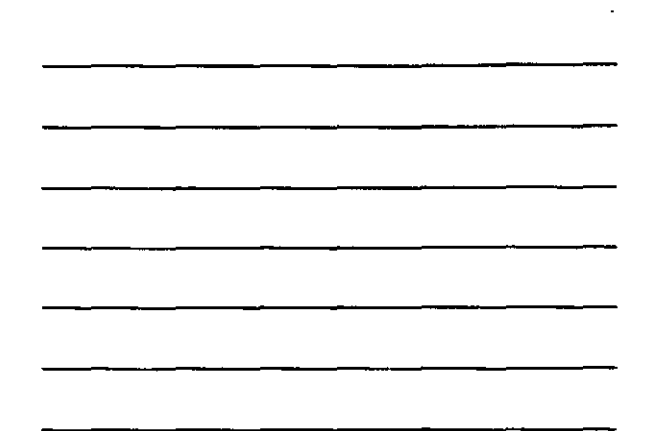

 $\bar{\mathcal{A}}$  .

L.

 $\ddot{\phantom{0}}$ 

#### Donde iniciar...

- Durante el análisis, primero hay que centrarse en las clases con comportamiento dinámico significativo
- Para una clase dada, busque estados posibles al-
	- · Evaluar valores de atributos
	- · Evaluar operaciones
	- · Defininias reglas para cada estado, e
	- · Identificar las transacciones validas entre estados
- #1 Rästrear los mensajes en los diagramas de interacciones correspondientes à un objeto que tengan que ver con el modelado de la clase
	- . El intervalo entre dos operaciones puede ser un estado

# Ejercicio: Comportamiento de Objetos

- Crear un diagrama de transición de estados para modelar el<br>comportamiento dinamico de la clase Empleado con los<br>siguientes estados<br>- Apply, Employed, Leave of Absence, Terminated, Retired

- 
- 
- e : Información del estado <u>Apply</u><br>- Se conduce una entrevista durante este estado<br>- Se sale de este estado con el evento empleo
	-
- 
- Información del estado <u>Employed</u><br>- El estado Employed tene tres subestados basádos en su<br>- distincación de pago puede cambiaren<br>- información de pago puede cambiar en cualquier momento<br>- La clasificaciones de pago pectr
	-
	-
	-

 $\alpha_{\rm in} \rightarrow 0$ 

9.

 $\cdot$ 

# Ejercicio: Comportamiento de<br>Objetos (cont.)

- Información del estado <u>Leave of Absence</u><br>- Un empleado pude tomar un permiso de ausencia de hasta 1 año<br>- Mentras este en cualquier subestado de empleado<br>- Al regresar de su permiso ingresa al mismo subestado de pago de
	-
- · Informacion del estado Terminated
	-
	-
	- . El registro de empleado se marca como terminado en este estado
- 

 $\frac{7}{1}$ 

- Informacion del estado <u>Retired</u><br>- Un empleado se retira cuando tiene 65 años<br>- La información de pension se calcula en este estado
	- $\bar{z}$

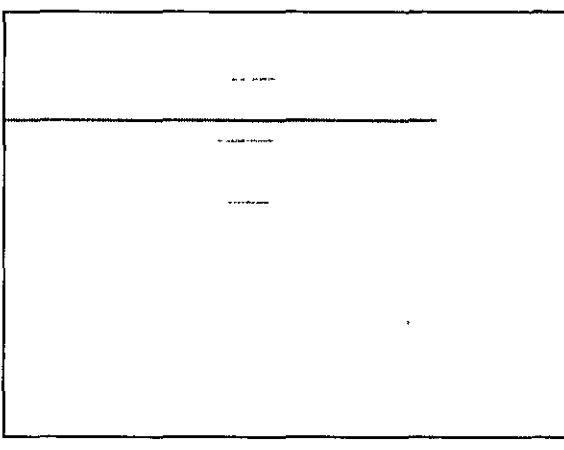

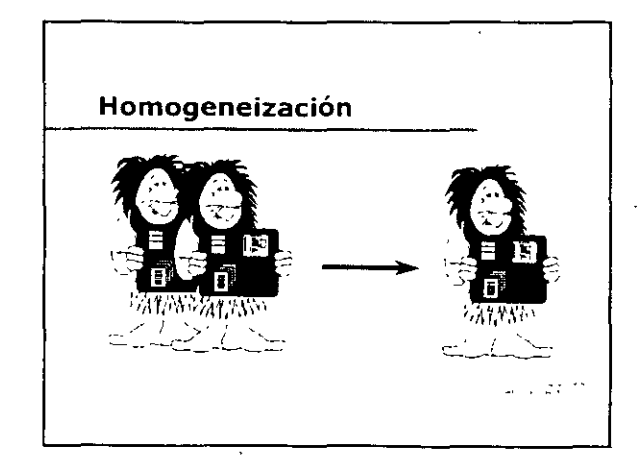

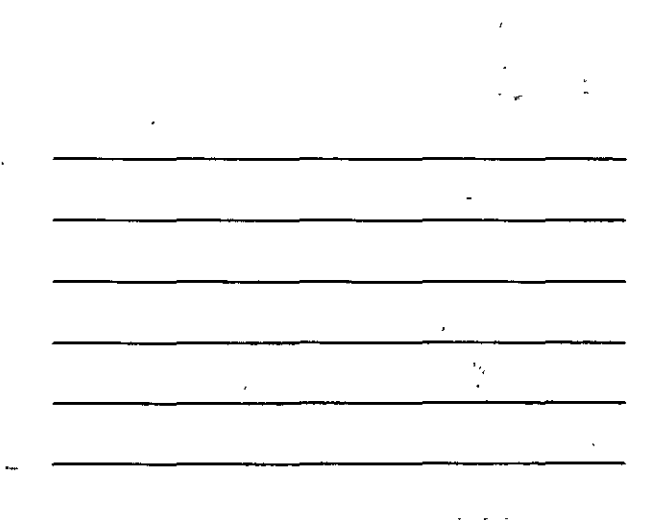

 $\mathbf{v}$ 

 $\overline{\phantom{a}}$ 

 $\gamma$  .

۰,

ä,

 $\ddot{\phantom{0}}$ 

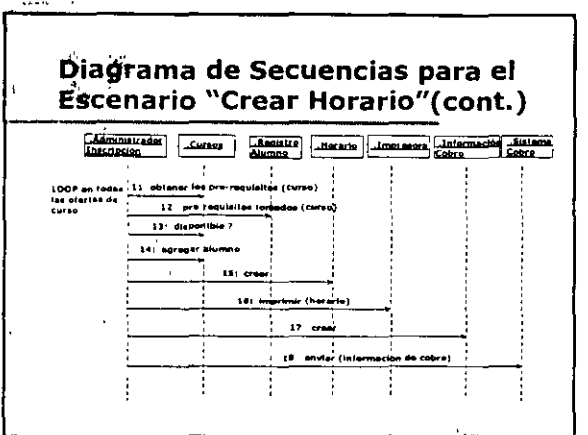

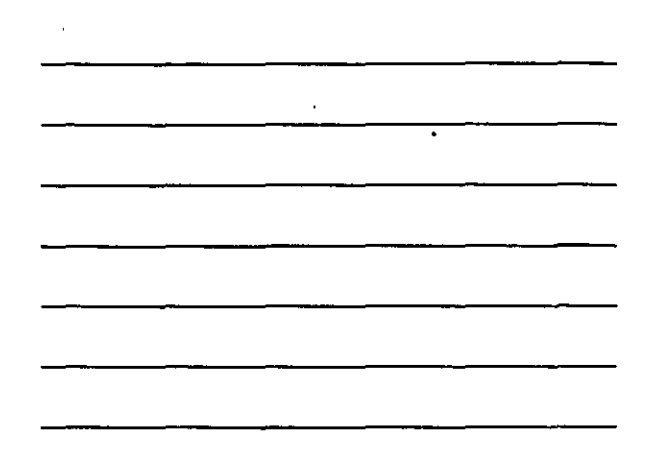

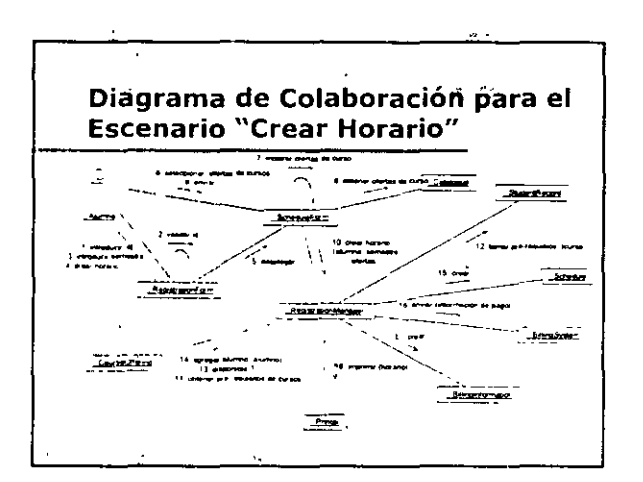

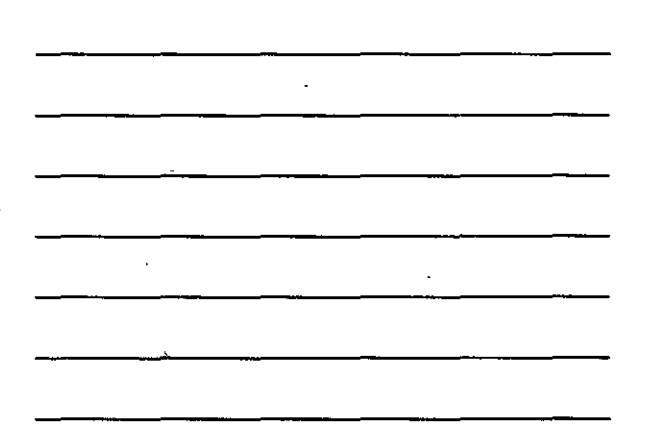

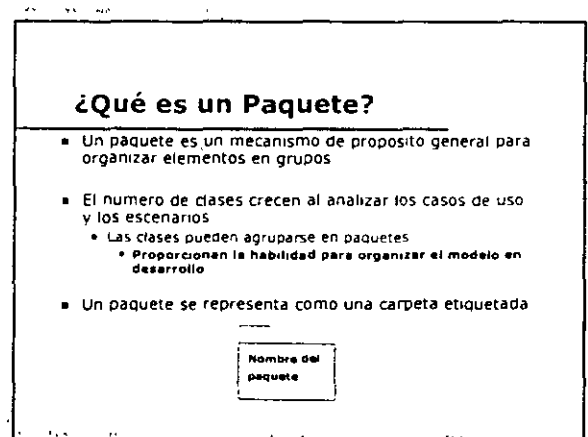

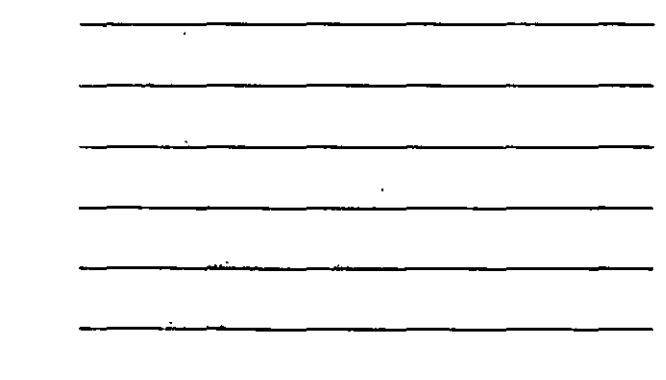

٦